# UNIVERSIDADE FEDERAL DOS VALES DO JEQUITINHONHA E MUCURI BACHARELADO EM SISTEMAS DE INFORMAÇÃO TRABALHO DE CONCLUSÃO DE CURSO

#### **CONEXÕES INTERMIDIÁTICAS ENTRE TRANSMISSÕES AUDIOVISUAIS E REDES SOCIAIS ONLINE**:

Análise do Programa Linha de Passe da ESPN Brasil na Copa do Mundo 2014

**Marco Túlio Silva Guimarães**

Diamantina - MG 2015

## UNIVERSIDADE FEDERAL DOS VALES DO JEQUITINHONHA E MUCURI FACULDADE DE CIÊNCIAS EXATAS - FACET BACHARELADO EM SISTEMAS DE INFORMAÇÃO

#### **CONEXÕES INTERMIDIÁTICAS ENTRE TRANSMISSÕES AUDIOVISUAIS E REDES SOCIAIS ONLINE**:

Análise do Programa Linha de Passe da ESPN Brasil na Copa do Mundo 2014

**Autor: Marco Túlio Silva Guimarães**

Orientador: Marcus Vinícius Carvalho Guelpeli

**Co-Orientador: Carlos Frederico de Brito D'Andrea**

Trabalho de Conclusão de Curso apresentada ao Curso de Sistemas de Informação da Universidade Federal dos Vales do Jequitinhonha e Mucuri – UFVJM, como parte dos requisitos exigidos para a obtenção do título de Bacharel em Sistemas de Informação.

> Diamantina – MG 2015

#### **CONEXÕES INTERMIDIÁTICAS ENTRE TRANSMISSÕES AUDIOVISUAIS E REDES SOCIAIS ONLINE**:

Análise do Programa Linha de Passe da ESPN Brasil na Copa do Mundo 2014

#### **Autor: Marco Túlio Silva Guimarães**

Orientador: Marcus Vinícius Carvalho Guelpeli

#### **Co-Orientador: Carlos Frederico de Brito D'Andrea**

Trabalho de Conclusão de Curso apresentada ao Curso de Sistemas de Informação da Universidade Federal dos Vales do Jequitinhonha e Mucuri – UFVJM, como parte dos requisitos exigidos para a obtenção do título de Bacharel em Sistemas de Informação.

APROVADO em:  $\qquad /$ 

Profª. Geruza Tomé Sabino – UFVJM

\_\_\_\_\_\_\_\_\_\_\_\_\_\_\_\_\_\_\_\_\_\_\_\_\_\_\_\_\_\_\_\_\_\_\_\_\_\_\_\_

\_\_\_\_\_\_\_\_\_\_\_\_\_\_\_\_\_\_\_\_\_\_\_\_\_\_\_\_\_\_\_\_\_\_\_\_\_\_\_\_

Profº. André Luiz Covre– UFVJM

\_\_\_\_\_\_\_\_\_\_\_\_\_\_\_\_\_\_\_\_\_\_\_\_\_\_\_\_\_\_\_\_\_\_\_\_\_\_\_\_

Profº. Marcus Vinícius Carvalho Guelpeli– UFVJM

*Dedico este trabalho às pessoas mais importantes da minha vida: meus pais, José Barcelos Guimarães e Andréa Silva Brito Guimarães, à minha amada namorada Luisa Castro de Castro, à minha irmã, Larissa Silva Guimarães, além de todos meus familiares e amigos que confiaram no meu potencial para esta conquista. Saibam que não conquistaria nada se não estivessem ao meu lado. Amo vocês!*

*Marco Túlio Silva Guimarães*

#### **AGRADECIMENTOS**

Agradeço aos meus Pais (José e Andréa), a minha amada namorada (Luisa), minha irmã (Larissa) e a todos familiares pelo apoio.

Agradeço a Diamantina, à UFVJM e aos meus professores.

Agradeço aos amigos, principalmente aqueles que conviveram comigo na faculdade ou na cidade ao longo dessa jornada.

Agradeço ao Professor Marcus Guelpeli, meu orientador, e ao Grupo MTPLNAM da UFVJM que me proporcionaram muitas oportunidades neste fim de curso, que me engrandeceram e ao meu currículo.

Agradeço ao Professor Carlos D'andrea, ao NucCon do Grupo Centro de Convergência de Novas Mídias (CCNM) da UFMG, todos que comigo participaram.

Agradeço a FAPEMIG pelo apoio à pesquisa e auxílio financeiro.

Agradeço aos cursos e orientações de todo o pessoal do Laboratório de estudos sobre Imagem e Cibercultura (LABIC) da UFES, quanto a softwares e técnicas que propiciaram a pesquisa.

#### **RESUMO**

A pesquisa discute a dinâmica de formação de redes de *retweets* (RTs) e menções (AT's) que emergem da hashtag #EspnTemLinhaDia27 utilizada no programa esportivo de mesa redonda Linha de Passe do canal ESPN Brasil no período pós-jogo, no dia da semifinal entre Brasil x Alemanha da Copa do Mundo 2014, em conexão com a transmissão televisiva ao vivo. Assim, inspirados pela Teoria Ator-Rede será observada a movimentação que ocorre nestas conexões intermidiáticas, em que atentos às associações, serão identificados os principais grupos de conversações e seus agentes em cada faixa de tempo, utilizando para a análise um vídeo da transmissão e redes temporais para cada tipo de interação.

#### **Palavras-Chave:**

Conexões Intermidiáticas. Redes Temporais. Teoria Ator-Rede. Copa do Mundo 2014.

#### **ABSTRACT**

The research discusses the dynamics of training retweets networks (RTs) and mentions (AT's) emerging from the hashtag # EspnTemLinhaDia27 used in the sports program of roundtable Linha de Passe channel ESPN Brazil in the post-game period, the day of the semifinal between Brazil vs Germany World Cup 2014 in connection with the live telecast. So, inspired by the Actor-Network Theory will be observed the movement that occurs in these intermedia connections, where attentive to the associations, the main groups of conversations and their agents will be identified in each time band using for analyzing a video transmission and networks time for each type of interaction.

#### **Keywords:**

Intermedia connections. Temporal networks. Actor-Network Theory. World Cup 2014.

### **LISTA DE ILUSTRAÇÕES**

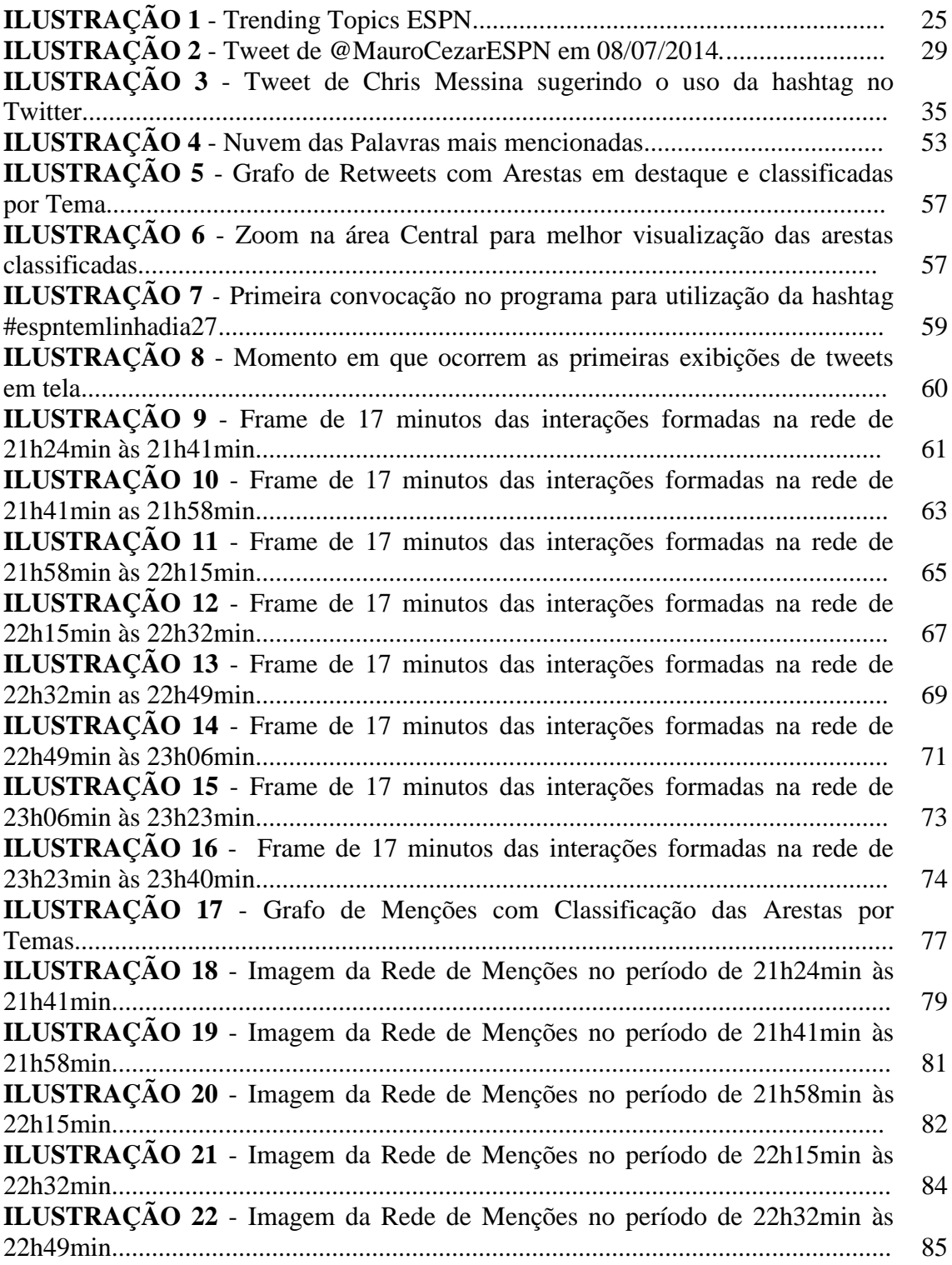

#### **LISTA DE TABELAS**

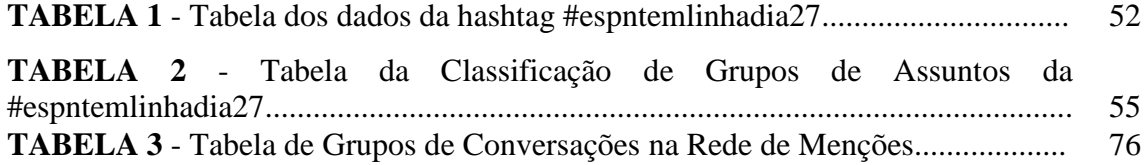

#### **LISTA DE ABREVIATURAS E SIGLAS**

**ANT –** Actor-Network Teory **BBB –** Big Brother Brasil (Reality Show) **CCNM –** Centro de Convergência de Novas Mídias **ESPN -** Entertainmentand Sports Programming Network (Rede de Programação de Esportes e Entretenimento) **LABIC –** Laboratório de estudos sobre Imagem e Cibercultura **MTPLNAM –** Grupo de Mineração de Texto, Processamento de Linguagem Natural e Aprendizado de Máquina **NucCon–**Núcleo de Pesquisa em Conexões Intermidiáticas **RT –**Retweet **TAR** – Teoria Ator-Rede **TT's –**Trend Topics **UFMG –** Universidade Federal de Minas Gerais **UFES –** Universidade Federal do Espírito Santo **UFVJM –** Universidade Federal dos Vales do Jequitinhonha e Mucuri

**YTK –**YourTwapperKeeper

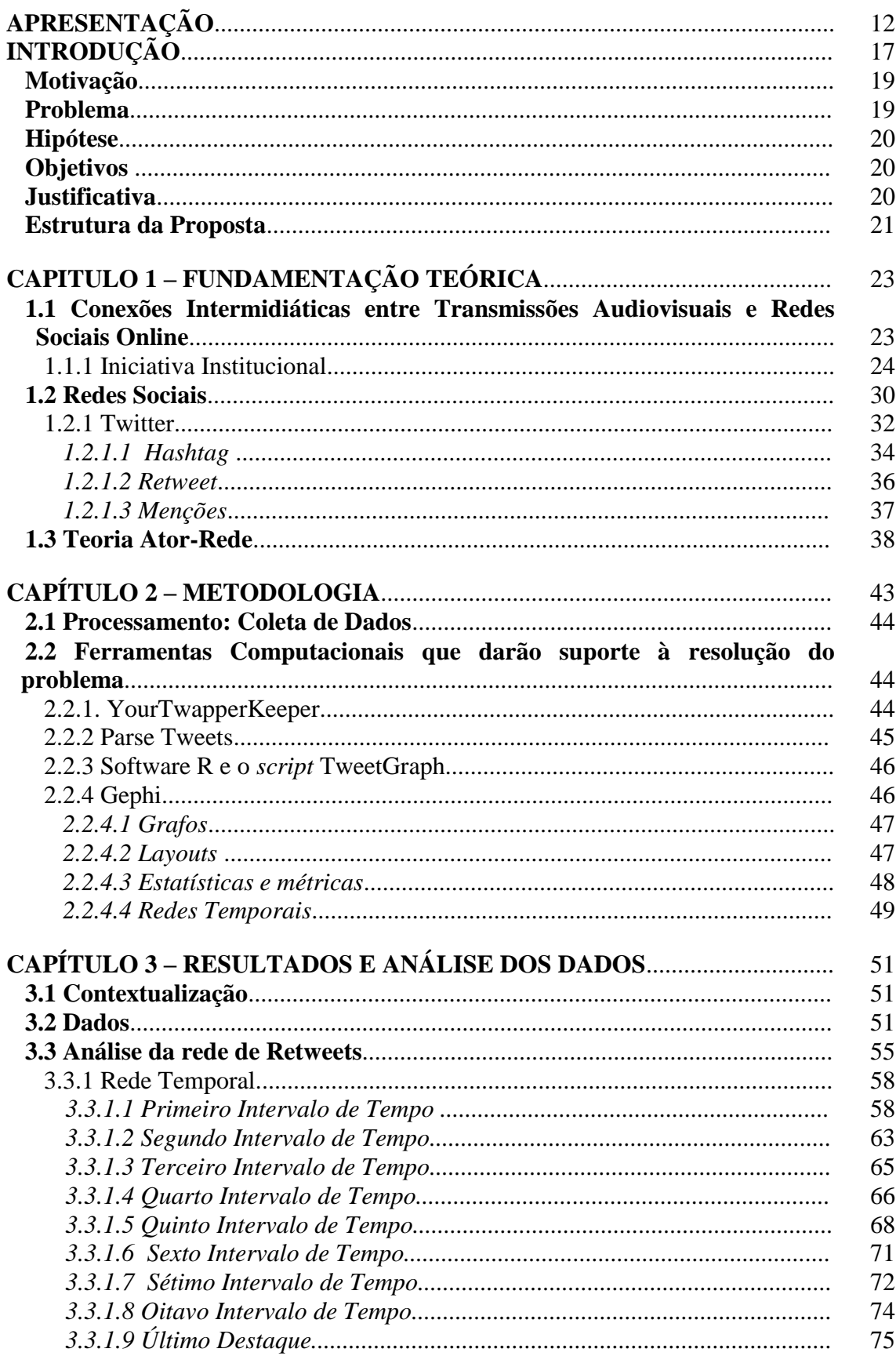

### **SUMÁRIO**

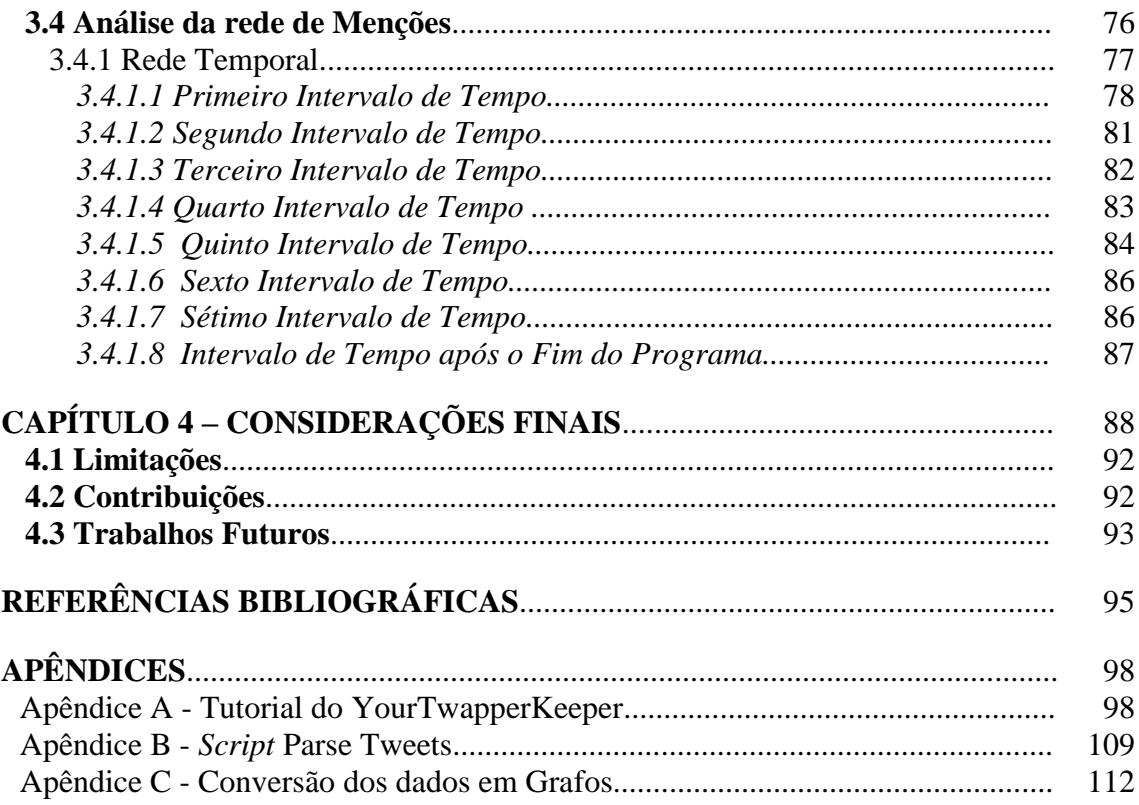

#### **APRESENTAÇÃO**

Este trabalho nasce da parceria do grupo Mineração de Textos, Processamento de Linguagem Natural e Aprendizado de Máquina (MTPLNAM), da Universidade Federal dos Vales do Jequitinhonha e Mucuri (UFVJM), com o Centro de Convergência de Novas Mídias (CCNM), mais especificamente ao Núcleo de Conexões Intermidiáticas (NucCon) da Universidade Federal de Minas Gerais (UFMG).

Desta parceria surge a oportunidade de bolsa de iniciação científica, para o autor da monografia, vinculada a FAPEMIG/UFMG através do Projeto "As webTVs em conexões intermidiáticas: redes sociotécnicas na cobertura jornalística de dois eventos programados" orientado por Carlos Frederico de Brito D'Andréa. O projeto é financiado pelo CNPq (Edital Universal 14/2013), pela Fapemig (Demanda Universal 2013) e PRPq/UFMG (Programa Institucional de Auxílio à Pesquisa de Doutores Recém-Contratados). Além do autor e do orientador do projeto, compunham a equipe de pesquisa os bolsistas de iniciação científica Fapemig Leonardo Melgaço e Marina Novais.

O projeto se volta para o estudo das conexões intermidiáticas entre mídias audiovisuais ao vivo e redes sociais online durante Mega Eventos. No período de estudo foram realizadas coletas em eventos programados: Jogos de Inverno 2014 em Sochi na Rússia, a Copa do Mundo 2014 no Brasil e as Eleições Presidenciais 2014. Assim a partir de todo o período de pesquisa e bolsa de iniciação científica nasce esta monografia com estudo de caso na Copa do Mundo 2014.

Em síntese, as atividades desenvolvidas no ano de Bolsa de Iniciação Científica, parceria e pesquisa foram:

#### **Ano de 2013**

Em outubro de 2013 o grupo MTPLNAM, através da professora Caroline Queiroz e do professor Marcus Vinicius Carvalho Guelpeli participa como ouvintes do Mini-Curso *"Mineração de dados e cartografia na internet"* ministrado pelo Prof. Dr. Fábio Luiz Malini de Lima da Universidade Federal do Espirito Santo.

Neste evento o grupo MTPLNAM toma conhecimento das ferramentas computacionais utilizadas nas análises das redes sociais e surge a ideia de uma possível parceria com o grupo do CCNM da UFMG.

#### **Ano de 2014**

#### **Fevereiro**

- Inicio oficial da parceria entre os grupos;
- Estudo e Implantação do YourTwapperKeeper no computador do Departamento de Computação da UFVJM;
- Coleta Teste de termos relativos aos Jogos de Inverno de Sochi.

#### **Março**

- Encontros Semanais via Skype/Hangout para discussão da pesquisa;
- Coletas esporádicas para aprimoramento do método de coleta e conhecimento das dificuldades técnicas da ferramenta, visando a Copa do Mundo 2014 e as Eleições Presidenciais.

#### **Abril**

- Estudo do script parse tweets que realiza a filtragem dos dados;
- Estudo dos métodos de conversão dos dados em grafos;
- Reuniões todas segundas e quintas no turno da tarde para discussão da pesquisa.

#### **Maio**

 Do dia 21 a 23 de Maio. Apresentação de Pôster/Banner do III SINTEGRA da UFVJM;

Reuniões presenciais todas as terças e quintas no turno da tarde.

#### **Junho / Julho**

- Estudo prévio sobre a Copa do Mundo e definição de estudos, termos e datas de coleta;
- Coleta dos termos na Copa do Mundo 2014. 19 Gigabytes coletados em meta-dados do Twitter referentes a termos pré-determinados.

#### **Agosto**

- Estudo e filtragem dos dados coletados nas Eleições 2014 usando o script Parse Tweets e TweetGraph;
- Reuniões presenciais todas as terças e quintas no turno da tarde.

#### **Setembro / Outubro**

- Visita ao Laboratório de Imagem e Ciberativismo (LABIC) da UFES para intercâmbio de conhecimentos e avanços de pesquisa;
- Definição de quais Debates Presidenciais devem ser monitorados e coletados para as pesquisas do grupo;
- Coleta dos termos relativos às Eleições Presidenciais. 5 Gigabytes coletados em meta-dados do Twitter referentes a termos pré-determinados;
- Reuniões todas as terças e quintas;
- Apresentação de Pôster/Banner na Semana do Conhecimento da UFMG, trabalho, relativo à pesquisa desenvolvida na bolsa, intitulado "Análise do engajamento de usuários em transmissões de canais esportivos na Copa 2014".

#### **Novembro**

Participação na Semana da Comunicação da FAFICH da UFMG;

- Participação na 3ª Edição do BH Social Media;
- Estudo e filtragem dos dados coletados nas Eleições 2014 usando o script;
- Parse Tweets e TweetGraph;
- Reuniões presenciais todas as terças e quintas no turno da tarde;
- Suporte às pesquisas do Docente Carlos D'Andrea e dos Discentes, Leonardo Melgaço, Marina Novais e Leandro Lourenço. Além de outros pesquisadores do grupo CCNM.

#### **Dezembro**

 Visita para discussão do próximo ano da parceria entre o grupo MTPLNAM da UFVJM e o NucCon do CCNM pertencente a UFMG. Além dos novos rumos da parceria foram apresentados trabalhos e ferramentas utilizados durante o ano na pesquisa de mídias sociais e também das pesquisas do grupo da UFVJM.

#### **Ano de 2015**

#### **Janeiro / Fevereiro / Março**

- Período de Férias:
- Desenvolvimento e pesquisa sobre da monografia "Conexões Intermidiáticas entre Transmissões Audiovisuais e Redes Sociais Online: Análise do Programa Linha de Passe da ESPN Brasil na Copa do Mundo 2014";
- Auxílio ao Professor Carlos D'Andrea no estudo do caso Exoesqueleto na Abertura da Copa do Mundo do artigo denominado ["Controvérsias](http://www.compos.org.br/biblioteca/carlos-textocompleto_2743.pdf)  [midiatizadas no Twitter durante transmissões televisivas ao vivo: a rede](http://www.compos.org.br/biblioteca/carlos-textocompleto_2743.pdf)  ["exoesqueleto" na abertura da Copa 2014"](http://www.compos.org.br/biblioteca/carlos-textocompleto_2743.pdf). Artigo posteriormente aprovado no XXIV Encontro Anual da Compós que ocorreu em Brasília, 2015;
- Auxílio ao discente Leonardo Melgaço na conversão dos dados coletados nos debates televisivos do termo Leviana mencionado pelo candidato Aécio

Neves nos debates da Rede Globo do Primeiro Turno e na Band no Segundo do Turno das Eleições Presidenciais 2014;

- Auxílio ao discente Leandro Lourenço na conversão dos dados coletados durante as Entrevistas do Jornal Nacional com Candidatos Presidenciáveis durante as Eleições 2014 utilizados na produção da Monografia apresentada por ele denominada "Assistindo e Tuitando: análise da repercussão no Twitter das entrevistas com presidenciáveis no Jornal Nacional em 2014";
- Em Março, começa uma série de encontros do NucCon que ocorreram de forma quinzenal durante o semestre.

#### **Abril**

- Com o fim da bolsa, continuo os auxílios à pesquisa de outros pesquisadores e dedicação à conclusão de análise e escrita desta monografia;
- Participação nas Reuniões quinzenais do NucCon.

#### **Maio**

- Auxílio à pesquisa de outros pesquisadores e dedicação à conclusão de análise e escrita desta monografia;
- Participação nas Reuniões quinzenais do NucCon.

#### **Junho**

- Apresentação Oral do Resumo da pesquisa da Monografia no IV Sintegra da UFVJM. A apresentação foi premiada com o 2º Lugar no grupo Pesquisa para a Modalidade de Apresentação Oral;
- Apresentação desta Monografia para a Banca Avaliadora.

#### **INTRODUÇÃO**

 $\overline{a}$ 

O surgimento e popularização dos sites de redes sociais acontecem ao longo da última década, tendo como precursoras sites como, *classmates, myspace* e *orkut*. Desde então novas redes foram surgindo e ganhando grande notoriedade quanto ao poder que estas apresentam, não só de comunicação, mas também de participação e transformação social, tendo como expoentes atuais *facebook, twitter*, *instagram*, além de muitas outras.

Aliado a este crescimento, houve o desenvolvimento de ferramentas tecnológicas de pesquisa, análise e coleta de dados que propiciaram um olhar tanto acadêmico e quando de mercado destas redes, despertando a atenção tanto de pesquisadores quanto de empresas na exploração desse vasto espaço online de armazenamento de informações de público e construção do social.

Paralelamente, o futebol é um esporte que tem movimentado grandes investimentos e se profissionalizado cada vez mais. O poder dos sites de redes sociais já foi compreendido por clubes e entidades, que ainda buscam os melhores caminhos de aproveitar destas ferramentas como meio de marketing e retorno financeiro (HARRINGTON, 2014), pois ainda carecem de melhores práticas na área de mídia social.

As mídias televisivas, em contrapartida, já se aventuram em uma crescente exploração dos recursos das redes sociais online, são inúmeros os programas que já utilizam diversas táticas na internet e assim o fazem também nas redes sociais criando discussões com o público como forma de interação. A ESPN Brasil é o canal do nicho esportivo que hoje se pode considerar que explora mais as redes sociais, por resultados diários em quantidades de postagens de seus usuários que fazem alcançar os *Trending Topics<sup>1</sup>* ou TT's do *Twitter* com alguma facilidade e recorrência.

Tais iniciativas de adoção das redes sociais online em transmissões televisivas definem-se como convergência midiática (Jenkins, 2008), pois parte da iniciativa de um meio audiovisual, a televisão, se aproximar e utilizar os recursos das mídias digitais. Assim a televisão passa a dialogar com esse público conectado, acompanha as novas

<sup>&</sup>lt;sup>1</sup> São os assuntos mais comentados do Twitter e podem ser visto de acordo com país, região ou cidades. Mais pode ser visto e[m https://support.twitter.com/articles/101125-faq-about-trends-on-twitter>](https://support.twitter.com/articles/101125-faq-about-trends-on-twitter).

tendências midiáticas e tecnológicas, faz parte das inovações e desperta um novo olhar da sua transmissão ao telespectador, com muito mais recursos de dialogo com esses espectadores conectados de forma clara, direta e rápida.

Essa interação das mídias contradiz todas as especulações sobre o futuro da televisão com a chegada da internet e das redes sociais online, onde especialistas propunham que estas mídias seriam concorrentes e hoje vemos que desempenham uma complementariedade muito sadia em que uma enriquece a outra, pois ao mesmo tempo em que a rede social abre um dialogo maior da audiência com os canais, os canais também geram conteúdos a serem debatidos na internet.

Dito isso, o que essa pesquisa pretende é analisar a influência da audiência conectada do canal no programa esportivo de mesa redonda, Linha de Passe, no período pós-jogo da Copa do Mundo 2014 no canal de televisão esportivo ESPN Brasil através da *hashtag* institucional definida pelo programa. A partir desta análise pretende-se inferir as influências e conversações nesta rede de comentários, descobrir se o que é comentado no programa define os comentários online ou se a rede social online gera mudanças na transmissão, como é explorada essa convergência pelo canal e pelo programa, e qual a metodologia adotada para ganhar espaço nas redes e gerar engajamento.

A rede social escolhida neste trabalho foi o *Twitter*. O motivo da escolha foi à característica de tempo real desta rede e seu formato de *microblogging*<sup>2</sup> , a disponibilidade de ferramentas para coleta e estudo de informações advindas deste *site* de rede social, a grande quantidade de dados postados diariamente, facilidade em acompanhar os assuntos mais comentados e, além disso, por ser a rede *online* oficialmente utilizada pelos canais televisivos como *chat* e meio de interação com seu público, incluída a ESPN Brasil, seja diretamente no site da rede social ou via aplicativo de segunda tela do canal, o ESPN *Sync*<sup>3</sup> .

 $\overline{a}$ 

<sup>2</sup> Nada mais é do que uma versão mini do blog original, porém com menos recursos e opções de interface. A média de caracteres é de 120 a 180 por post, os quais geralmente não ultrapassam três linhas. Mais informação sobre este tipo de ferramenta você encontra em: http://www.tecmundo.com.br/web/794-oque-e-microblogging-.htm.

<sup>&</sup>lt;sup>3</sup>[http://espn.uol.com.br/aplicativos.](http://espn.uol.com.br/aplicativos)

#### **Motivação**

A motivação para este trabalho surge a partir da emergência dos temas redes sociais online, convergência de mídias e conexões intermidiáticas onde um tema está ligado ao outro, se completam e formam hoje essa efervescência de estudos e análises das informações vindas destas redes sociotécnicas, além da exploração crescente por parte da mídia televisiva, em um processo convergente, deste novo recurso.

O que leva a esta motivação são trabalhos, estudos e acompanhamentos anteriores em testes em outros eventos e *hashtags* usadas por programas televisivos, principalmente no que tange especificamente a mídia do nicho esportivo.

Usando as redes sociais o pesquisador também experimentou de uma movimentação mídias sociais-televisão-mídias sociais, interessante, que o fez despertar para uma análise destas conexões intermidiáticas.

Em dezembro/2014, utilizando uma *hashtag* de um programa de mesa redonda da própria ESPN, foi postado um comentário no *Twitter* pessoal do autor manifestando opinião sobre o futebol do jogador Alexsandro de Souza, que jogava no Coritiba, pedindo para que ele não se aposentasse e fosse jogar no Cruzeiro. O comentário foi exibido ao vivo e pessoas fora da rede social do perfil foram conversar e discutir a respeito do comentário. Sem saber o porquê desta movimentação, outros perfis do Twitter avisam o que havia ocorrido e só a partir disso houve compreensão de tal movimentação e instigou ainda mais a vontade de realização da pesquisa, dado que o estudo já encontrava em andamento.

#### **Problema**

Para hashtags institucionais em programas esportivos de mesa redonda, a televisão influencia o debate na rede social online ou o site de rede social interfere e ressignifica os comentários da televisão?

#### **Hipótese**

Para o contexto analisado a televisão influencia mais na rede social online, pois programas televisivos ao vivo são definidos por roteiros previamente estabelecidos, inclusive quanto à inserção de comentários da audiência conectada.

#### **Objetivo**

Este trabalho de conclusão de curso tem por objetivo analisar a influência da audiência conectada do canal ESPN Brasil no programa esportivo de mesa redonda, Linha de Passe, no período pós-jogo, na semifinal entre Brasil x Alemanha da Copa do Mundo 2014, através da *hashtag* institucional definida pelo programa.

Os objetivos específicos desta pesquisa serão analisar o uso de uma *hashtag* que parte de uma iniciativa institucional, o engajamento da audiência conectada e controvérsias que emergem das conversações. Vamos identificar e descrever principais atores, conexões e controvérsias que emergem das ações na rede sóciotécnica.

Além disso, será observada a movimentação desta rede, atentos às conexões no intuito de identificar os principais grupos de conversações, se a televisão propõe às pautas da rede social online ou se a audiência conectada ressignifica a transmissão e altera o roteiro televisivo.

#### **Justificativa**

A partir dos estudos já realizados pelo grupo de pesquisa em Mega Eventos e sobre conexões intermidiáticas foi identificada a necessidade de se analisar hashtags de cunho institucionais vinculadas a meios televisivos, pois os demais trabalhos partiram de termos que emergiram como controvérsias nas redes sociais online.

Desta necessidade surge à justificativa da pesquisa, em se avaliar como a televisão está lidando com este novo dialogo com as redes sociais, nesse processo de convergência midiática, e como ocorre a movimentação da audiência conectada nessa nova perspectiva, com a utilização das redes como uma espécie de segunda tela, em que podem dialogar e obter maiores informações.

Assim, o trabalho se justifica pela emergência do tema redes sociais na sociedade, no grupo de pesquisa CCNM e em alguns tantos outros no Brasil como LABIC da UFES, Media Lab da UFRJ e outros no mundo.

#### **Estrutura da Proposta**

Nesta seção constarão todos os demais capítulos presentes nesta monografia e uma breve discussão do que será discutido em cada um deles.

#### **Capítulo 1 – Fundamentação Teórica**

Neste capítulo serão descritos os principais conceitos teóricos necessários para o desenvolvimento deste trabalho. Todos os conceitos aqui tratados serão o principal aporte a esta pesquisa e fonte de inspiração para os estudos, análises e reflexões sobre os dados e informações coletadas.

Os principais temas de estudo serão:

- **1.1.** Conexões Intermidiáticas entre Transmissões Audiovisuais e Redes Sociais Online
- **1.2.** Redes Sociais com ênfase no *Twitter*
- **1.3.** Teoria Ator-Rede

#### **Capítulo 2 – Metodologia**

Neste Capítulo será abordada a metodologia científica a qual foi adotada neste estudo. A metodologia de um trabalho científico descreve um conjunto de abordagens, técnicas e processos utilizados para formular, analisar e resolver problemas.

Assim neste capítulo será abordado cada um dos procedimentos adotados ao longo da pesquisa, estudos realizados, ferramentas utilizadas, sobre a coleta dos dados, passos de análise e conclusões.

#### **Capítulo 3 – Resultados e Análises**

Neste capítulo serão exibidos os resultados da coleta realizada na Copa do Mundo de 2014, no dia da semifinal entre Brasil x Alemanha ocorrida em Belo Horizonte. Mais especificamente a coleta foi feita no pós-jogo através da *hashtag* do programa Linha de Passe da ESPN Brasil que era #espntemlinhadia27. Além disso, serão feitas análises com relação aos dados na forma de grafos, com análise das influências e com imersão nas conversações estabelecidas. Os tópicos abordados no Capítulo serão:

**3.1.** Contextualização

**3.2.** Dados

- **3.3.** Análise da rede de *Retweets*
- **3.4.** Análise da rede de Menções

#### **Capítulo 4 – Considerações Finais**

Aqui nessa seção serão feitas as considerações finais sobre a pesquisa. Serão discorridos nesta, o que se pôde entender com a pesquisa, dando respostas às hipóteses levantadas e analisando os resultados obtidos, gerando um parecer geral sobre a monografia como um todo.

Além disso, serão apresentadas as contribuições, as opções de avanços e trabalhos futuros que podem ser desenvolvidos e aplicados a partir desta pesquisa.

#### **CAPITULO 1 – FUNDAMENTAÇÃO TEÓRICA**

### **1.1 Conexões Intermidiáticas entre Transmissões Audiovisuais e Redes Sociais Online**

Como dito por D'Andrea (2014), existem três conexões intermidiáticas distintas quando envolvidas redes sociais online e transmissões audiovisuais ao vivo: 1) as iniciativas institucionais de canais de televisão (por exemplo, aplicativos de "segunda tela"); 2) as formas auto-organizadas de conversação online que problematizam e resignificam as transmissões ao vivo, fazendo emergir sistemas de respostas e controvérsias; e 3) novas formas de transmissão audiovisual via internet (*streaming*) que se constituem de forma indissociável das redes sociais online.

A perspectiva desta pesquisa trata de maneira pré-definida o primeiro tipo de conexão intermidiática que diz respeito às iniciativas institucionais de canais de televisão, que utiliza a conversação na rede de forma intencional e pré-definida, seja diretamente na rede social online ou mesmo com uso de aplicativos de segunda tela.

As formas auto organizadas da conversação online que problematizam e resignificam as transmissões ao vivo, fazendo emergir sistemas de respostas e controvérsias são ocorrências que se dão por um acontecimento um tanto quanto inesperado, o que para uma programação roteirizada como a de um programa de debates é um pouco mais difícil, mas são possíveis, seja por um comentário mal dado ou mal visto e mesmo por alguma falha técnica, que o ao vivo sempre permite.

Exemplo na Copa do Mundo de 2014 relacionado à ESPN Brasil, foi quando o nome do jogador e, na situação do ocorrido, comentarista Loco Abreu apareceu nos TT's por ter dito um palavrão ao vivo na análise da vitória do Uruguai realizada no programa Bate Bola. Este tipo de ocorrência ganha proporções por iniciativa, comentários e engajamento do próprio público. É mais comum ocorrer em transmissões de jogos, pois a probabilidade de polêmicas é maior.

Este formato horizontal (JENKINS, 2008), que emerge das conversações na rede e não de iniciativas institucionais, ocorrem também muitas vezes quando há fandons 4 envolvidos, pois estes têm o poder de intensificar as conversações nos meios e mobilizar grupos de perfis a interagir, muitas vezes estão ligados a celebridades ou mesmo programas populares de alta audiência, como o programa adolescente Malhação ou mesmo Reality Shows, como *Idol* explorado por *Jenkins, Big Brother*, A Fazenda e *Master Chef* para o Brasil.

O terceiro exemplo das novas formas de transmissão audiovisual via internet *(streaming*) que são transmissões independentes que se fortalecem via redes sociais, fogem a esta perspectiva televisão e redes sociais, tem sido mais costumeiras para casos como protestos que vêm ocorrendo no Brasil, como em 2013 com as transmissões da Mídia Ninja.

Citados e caracterizados os três tipos de conexões intermidiáticas, caracterizados por D'Andrea (2014) e adotados nessa pesquisa, para melhor entendimento de quais as vertentes que podem surgir com a adoção de novas mídias, na seção abaixo será falado com maior detalhamento da primeira forma de conexão intermidiática.

Portanto, abaixo, será analisada a iniciativa institucional da ESPN Brasil e como o canal busca fortalecer essa conexão intermidiática formada com sua audiência conectada, termo adotado também em D'Andrea (2014), para caracterizar essa nova audiência que ao mesmo tempo em que assiste à televisão está conectada na internet e consequentemente nos sites de redes sociais.

#### 1.1.1 Iniciativa Institucional

 $\overline{a}$ 

A iniciativa institucional de criação de uma *hashtag* oficial de um programa, como ocorre por parte de alguns canais televisivos, são definidos como uma convergência vertical, (JENKINS, 2008), onde há um claro planejamento e intenção de

<sup>4</sup> Fandom, palavra de origem inglesa (FanKingdom). Refere-se ao conjunto de fãs de um determinado programa de televisão, pessoa ou fenômeno em particular. Mais pode ser lido no artigo O Culto Fandom e a Reinvenção da Jornada do Herói: o Elemento Surpresa em Game of Thrones em: [<http://www.abciber.org.br/simposio2013/anais/pdf/Eixo\\_5\\_Entretenimento\\_Digital/25864arq054615096](http://www.abciber.org.br/simposio2013/anais/pdf/Eixo_5_Entretenimento_Digital/25864arq05461509690.pdf)  $90.$ pdf >.

mobilização da audiência televisiva através das redes sociais online, criando discussões e debates sobre os temas, neste caso o esportivo, em torno da *hashtag* do programa. O sucesso do uso das redes sociais neste movimento convergência pelos meios de comunicação depende de diversos fatores para obter sucesso, citados abaixo.

A ESPN Brasil é uma rede de [TV por assinatura](http://pt.wikipedia.org/wiki/TV_por_assinatura) filial da ESPN dos [Estados](http://pt.wikipedia.org/wiki/Estados_Unidos)  [Unidos,](http://pt.wikipedia.org/wiki/Estados_Unidos) dedicada à transmissão e produção de programas esportivos 24 horas por dia. Durante 1 ano de pesquisa e observação foi identificada como canal esportivo pago de maior destaque pelo uso das mídias sociais pela constância na qual suas *hashtags* aparecem nos *Trending Topics*, como vemos na figura abaixo um exemplo na Copa do Mundo 2014 com a *hashtag* #espntemlinhadia27, que é objeto de pesquisa neste estudo.

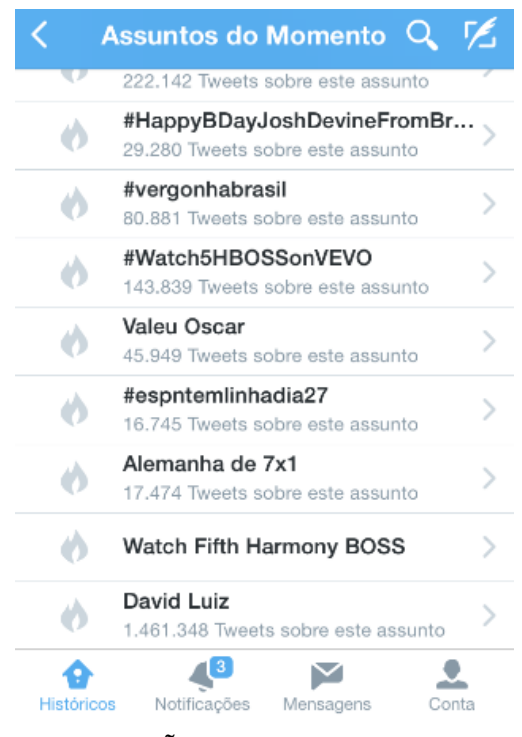

**ILUSTRAÇÃO 1 - Trending Topics ESPN**

A ESPN é uma empresa que tem a inovação como visão de negócio<sup>5</sup> e iniciativa capaz de torna-la cada vez mais competitiva e atrativa para seu público, que por ela são chamados fãs do esporte. Essa visão, investimento e pioneirismo na adoção de tecnologias dá a ESPN, consequentemente a ESPN Brasil, um diferencial de mercado

<sup>&</sup>lt;sup>5</sup> <http://exame.abril.com.br/revista-exame/edicoes/1005/noticias/george-bodenheimer-e-o-dono-da-bola>

para o nicho esportivo, que tem como principais concorrentes SporTV e FoxSports, no Brasil, pois estas ainda não alcançam tamanha repercussão nas redes sociais online quanto a ESPN Brasil<sup>6</sup>, mesmo quando adotam *hashtags* oficiais.

Segundo dados fornecidos pelo Diretor Geral da ESPN no Brasil, German Hartenstein, o canal apresentou na Copa do Mundo de 2014 no Brasil com relação à última Copa do Mundo na África do Sul, aumento de 43% de audiência estando no segundo lugar no mercado das televisões pagas para homens acima de 18 anos e ainda como repercussão nas mídias sociais o canal ficou atrás apenas de canais abertos como Globo e Band, apresentando 0,69% das citações.

O canal Fox Sports Brasil ainda é recente se comparado aos outros dois, com apenas três anos de fundação no país, mas por contratos de exclusividade em transmissão de determinados campeonatos como a Libertadores<sup>7</sup> já consegue consolidar sua audiência, liderando em diversos horários durante o dia. Na Copa do Mundo 2014, que é o mega evento deste estudo, alcançou apenas 0,20 pontos de audiência<sup>7</sup> e não esteve entre os destaques de repercussão nas mídias sociais.

Já o SporTV que é um canal pertencente ao Grupo Globo, atingiu altos índices de audiência para canais do nicho esportivo pago na Copa do Mundo 2014, sendo o mais assistido segundo números do Ibope<sup>8</sup>, com 0,67 pontos. Na época da Copa adotava hashtags e as mídias sociais com timidez, não adotava hashtags para os programas, incentivava o diálogo da audiência conectada, porém através de menções a seus perfis oficiais. A exploração do que é dito nas redes sociais se restringia apenas a leituras em exceção de tweets pelo apresentador do programa. Ainda sim o canal esteve entre os mais repercutidos na mídia, perdendo apenas para Globo, Band e a própria ESPN Brasil.

Em 2015, o SporTV começou a adotar hashtags personalizadas para os programas do canal e exibição dos tweets em tela como já feito pela ESPN Brasil e a Fox Sports Brasil.

 $\overline{a}$ 

<sup>6</sup> [http://convergecom.com.br/telaviva/paytv/26/06/2014/para-espn-brasil-boa-audiencia-na-copa-tera](http://convergecom.com.br/telaviva/paytv/26/06/2014/para-espn-brasil-boa-audiencia-na-copa-tera-reflexo-no-futuro/#.VZBDdPkzikp)[reflexo-no-futuro/#.VZBDdPkzikp](http://convergecom.com.br/telaviva/paytv/26/06/2014/para-espn-brasil-boa-audiencia-na-copa-tera-reflexo-no-futuro/#.VZBDdPkzikp)

<sup>&</sup>lt;sup>7</sup> [http://entretenimento.r7.com/blogs/keila-jimenez/2015/06/10/com-jogos-exclusivos-da-libertadores-fox](http://entretenimento.r7.com/blogs/keila-jimenez/2015/06/10/com-jogos-exclusivos-da-libertadores-fox-sports-bate-globonews-em-audiencia/)[sports-bate-globonews-em-audiencia/](http://entretenimento.r7.com/blogs/keila-jimenez/2015/06/10/com-jogos-exclusivos-da-libertadores-fox-sports-bate-globonews-em-audiencia/)

<sup>8</sup>[<http://natelinha.ne10.uol.com.br/noticias/2014/06/27/na-copa-espn-sobe-e-e-o-sexto-canal-mais](http://natelinha.ne10.uol.com.br/noticias/2014/06/27/na-copa-espn-sobe-e-e-o-sexto-canal-mais-assistido-entre-os-homens-76541.php)[assistido-entre-os-homens-76541.php>](http://natelinha.ne10.uol.com.br/noticias/2014/06/27/na-copa-espn-sobe-e-e-o-sexto-canal-mais-assistido-entre-os-homens-76541.php).

Portanto, ainda que a audiência seja o principal retorno para televisão e comprovação de sucesso de negócio para os canais, o crescimento da ESPN Brasil e o sucesso nas mídias digitais provam que tem sido bem sucedida à adoção das inovações tecnológicas e midiáticas.

O ponto inicial para o sucesso da ESPN Brasil nessa convergência midiática são suas raízes inovadoras e de investimento em tecnologia, que torna consenso no canal e em seus integrantes de que a cada dia é preciso alcançar ainda mais essa audiência conectada, com fins de enriquecer o debate, estabelecer uma conversação com seu público, medir e ampliar a audiência.

Além do uso das mídias, o sucesso da ESPN Brasil nas redes sociais online comparativamente a outros canais, principalmente em comparação com o SporTV que tem maior audiência, é adoção há algum tempo de estratégias de uso da informações que delas originam e também de intensificação do engajamento. Já há muito tempo o canal exibe em sua tela comentários feitos pela audiência no Twitter, faz leituras e responde tweets através dos apresentadores na transmissão ao vivo ou mesmo na rede sempre que possível, muito em período posterior ao programa. Além de outras iniciativas bem direcionadas para alavancar este engajamento dos usuários.

O canal ainda tem um dos aplicativos de segunda tela, mais bem sucedidos, ESPN *Sync*, que oferece conteúdos complementares a transmissão ao vivo, utiliza abordagens de *gamification*<sup>9</sup> para cativar uma interação constante no software e o mais importante para esta pesquisa, a conversação do aplicativo se estabelece em chats entre os usuários adotando as redes sociais, não só o *Twitter* como também o Facebook, com adoção das *hashtags* verticais definidas em cada programa, fazendo assim que as pessoas que usem seu *software* segunda tela também dialoguem com a rede social online, intensificando esse engajamento e não ficando preso ao aplicativo da empresa.

Outro diferencial da ESPN em relação à audiência nas redes é o discurso semiótico de tentação e sedução, (SILVA, 2014), adotado tanto na divulgação do seu

<sup>9</sup>Gamification é, segundo reportagem da Revista Exame, a estratégia de interação entre pessoas e empresas com base no oferecimento de incentivos que estimulem o engajamento do público com a[smarcas](http://exame.abril.com.br/topicos/marcas) de maneira lúdica, por Leandro Kenski. Ainda segundo Exame, na prática, as [empresas](http://exame.abril.com.br/topicos/empresas) oferecem recompensas a participantes que realizam tarefas pré-determinadas, voltadas para a recomendação, a divulgação, a avaliação ou a captação de novos clientes para a marca. Disponível em: [<http://exame.abril.com.br/pme/noticias/o-que-e-gamification>](http://exame.abril.com.br/pme/noticias/o-que-e-gamification) .

aplicativo de segunda tela quanto para atrair a conversação nas redes sociais online, como vemos no anúncio abaixo, convidando as pessoas a usarem o ESPN Sync.

> O ESPN Sync é o aplicativo perfeito para você que gosta de acompanhar os jogos com seu iPad do lado, controlando cada ação do jogo, sem perder um detalhe, com estatísticas, informações extras dos jogadores, curiosidades e muito mais. No Sync você pode palpitar, dar opinião, mandar perguntas para os apresentadores ESPN, sem contar que você participa ao vivo dos eventos dos canais ESPN, respondendo perguntas diretamente no aplicativo. Só no ESPN Sync:

- Chat com seus amigos do Twitter e Facebook
- Estatísticas atualizadas em tempo real
- Informações Especiais dos jogadores
- Eventos internacionais vistos de outro ângulo
- Vídeos e Replay (SILVA, 2014).

Como vemos, trata-se de um discurso de tentação e sedução, como destacado por Silva (2014) em seus estudos, onde há uma tentativa de convencimento das pessoas a usarem o aplicativo e claro engajamento na exposição das vantagens de adoção do software, como destaque fica o trecho citado, de *Chat* com seus amigos do *Twitter* e *Facebook*.

Além deste discurso de tentação e sedução adotados, os apresentadores e comentaristas são altamente engajados na iniciativa das redes sociais online, fazem divulgação antecipada dos programas convocando a audiência a assistir e participar nas redes sociotécnicas, eles acompanham os comentários, respondem via rede social online a algumas menções e citam as perguntas a eles direcionadas em seus perfis ou mesmo através de navegação pela *hashtag* oficial de cada programa.

Vemos abaixo um exemplo de um *tweet* onde o comentarista da ESPN Brasil, Mauro Cezar, anuncia e convida a audiência a assistir e participar do programa, e faz esse anúncio via *twitter* em sua conta oficial @MauroCezarESPN<sup>10</sup>. Notamos no horário que o convite foi com antecedência, cerca de 02h30min antes ao do inicio do programa.

<sup>&</sup>lt;sup>10</sup> [<https://twitter.com/MauroCezarESPN/status/486623956125114368>](https://twitter.com/MauroCezarESPN/status/486623956125114368).

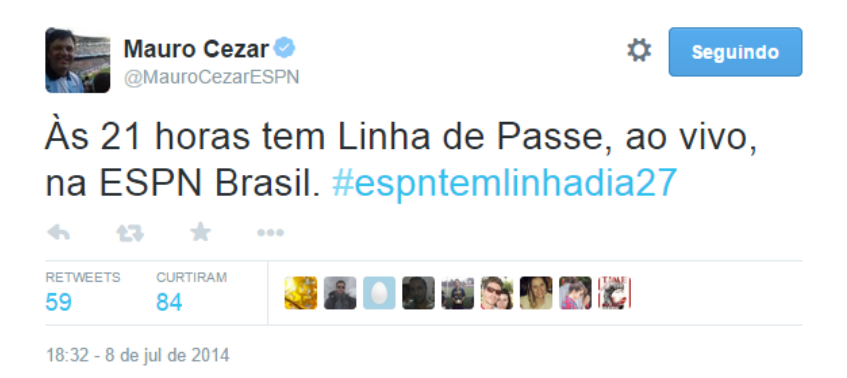

**ILUSTRAÇÃO 2 - Tweet de @MauroCezarESPN em 08/07/2014***.*

Além do exemplo acima, que é um dentre os vários *tweets* dos integrantes da ESPN Brasil, relativos à programação, vale citar também para deixar esse posicionamento de engajamento do canal e de seus apresentadores/comentaristas quanto à necessidade de dialogar com a audiência conectada, um trecho em que um dos comentaristas do canal, Leonardo Bertozzi fala ao site *youpix* sobre essa relação do canal com as redes sociais.

> A relação entre quem dá a notícia e quem a consome deixou de ser uma via de mão única. As redes sociais potencializaram as oportunidades de contato entre o leitor e o jornalista, de maneira a possibilitar trocas de ideias e informações. A internet se tornou uma grande arma de apuração e pesquisa, desde que somada a outras, evidentemente <sup>11</sup>.

Diante de todos estes argumentos citados acima, justifica-se a escolha da ESPN Brasil para a pesquisa. Esta hoje é a mais avançada quanto a estas questões de utilização do *Twitter*, redes sociais online e outros mecanismos de interação em paralelo com a transmissão televisiva. Estas iniciativas e pioneirismo são em obediência ao seu posicionamento de mercado, que através do investimento em tecnologia proporciona maior interação e interatividade da audiência com o canal, como exemplificados acima na seção, avançando ainda com uma novidade em 2015, exibição em tela de mensagens enviadas diretamente a um número de *Whatsapp* do canal.

<sup>&</sup>lt;sup>11</sup> [<http://youpix.virgula.uol.com.br/comportamento/futebol-internet-paixoes-brasileiros>.](http://youpix.virgula.uol.com.br/comportamento/futebol-internet-paixoes-brasileiros%3e.)

#### **1.2 Redes Sociais**

Muito antes dos avanços tecnológicos, a criação dos computadores e da internet, o conceito rede social já era estudado e pesquisado, desde o principio das relações entre o ser humano no seu processo comunicacional e na formação de comunidades. O conceito de redes sociais começa a ser estudado a partir da década de 30 do Século XX, como lido em (RECUERO, 2007).

A melhor forma gráfica de se representar e interpretar uma rede social são através do desenho de grafos. Se considerarmos apenas o conceito de redes e grafos, temos estudos também antigos, (RECUERO, 2007), onde já no século XVIII temos os trabalhos de Euler que deram origem a Teoria dos Grafos, tanto estudada em disciplinas de cursos derivados da área de informática, como Sistemas de Informação e afins.

Grafos são redes expressas matematicamente, constituídas por um conjunto de pontos (chamados de nós ou atores) conectados por linhas (chamadas de arestas ou interações ou laços sociais) que expressam uma relação entre esses nós. Freitas (2010 *apud* CANCIAN *et. al*., 2013) explica que, em grafos gerados a partir de redes sociais, os nós representam os atores e as arestas, as relações entre eles.

Atores (nós) são pessoas envolvidas na rede na qual se analisa (RECUERO, 2009). Atores fazem parte de um todo e atuam moldando estruturas sociais, através de interações e laços sociais criados dinamicamente. Estas interações ou conexões são as relações estabelecidas entre os atores (nós) e caracterizadas por arestas.

Como visto em Benevenuto *et. al*. (2011), a partir deste conceito de redes sociais, já estudados nas ciências sociais, surge com o advento da tecnologia o conceito de redes sociais online ou ainda em (RECUERO, 2007), sites de redes sociais. Rede social online ou site de rede social é um serviço web que permite a um indivíduo construir perfis públicos ou semipúblicos dentro de um sistema articular com uma lista de outros usuários com os quais ele (a) compartilha conexões e visualizações (BOYD; ELLISON, 2007). Ou seja, por intermédio da tecnologia as pessoas se personificam na identidade de seus perfis e estabelecem neles suas conexões com outros usuários, conhecidos ou não, mas os quais se deseja interagir e compartilhar interesses, e assim estabelecer uma comunicação.

Hoje em dia são várias as redes sociais encontradas e também são variados os interesses que atraem as pessoas a ingressarem nestas redes. As redes sociais online são os serviços mais populares disponíveis na internet e presentes no dia a dia das pessoas no mundo inteiro. Com tamanha popularidade as redes sociais se tornaram uma grande fonte de conteúdo para estudos científicos, ao permitir que os usuários compartilhem informações, compartilhem sentimentos, comentem eventos, discutam assuntos e interajam.

Mas ao contrário da disseminação do uso pessoal que as redes sociais apresentam na sociedade, apenas recentemente as pesquisadores e empresas atentaram para a importância e aproximação que elas fornecem dos clientes e também para estudos acadêmicos relacionados às redes sociais online. Assim, estudos começaram a ser feitos, pois, estudiosos começaram a notar que os dados de relações pessoais que demoravam anos de pesquisa para serem coletados, a partir de então com o advento da tecnologia poderiam ser coletados e analisados com facilidade a partir desta automatização, encurtando assim a fase preliminar de pesquisa das relações sociais de coleta de informações.

Os estudos nas redes sociais são de grande interesse da área de Humanas, como Comunicação Social, Filosofia, Ciência da Informação e outras, mas como também em cursos relacionados à área de Informática, como Sistemas de Informação, Ciências da Computação e afins, pela computação ser o agente facilitador da coleta dessas informações, consideradas aqui rastros das interações sociais nas mídias digitais. Abaixo são apresentados alguns exemplos de estudos afins a presente pesquisa e que utilizam as redes sociais como local de obtenção de dados para o estudo empírico da pesquisa.

Em Canatta (2014), realiza-se estudo sobre a relação televisão e segunda tela, no horário nobre da televisão. O corpus do estudo se baseia nos assuntos mais comentados do *Twitter* ou ainda *Trending Topics* (TT's).

Em D'Andrea (2015), temos a análise da controvérsia do exoesqueleto na Abertura da Copa do Mundo 2014, onde já havia inúmeras discussões que já permeavam o tema, como atravessamentos políticos e científicos, mas devido a um erro de roteiro ou planejamento a controvérsia se intensificou, pois a transmissão ao vivo pouco mostrou sobre o chute na bola do garoto paraplégico com o exoesqueleto, até

porque a FIFA limitou este momento há apenas 3 segundos durante a abertura e isso ocasionou uma enorme discussão no *Twitter* e foi analisado neste trabalho, sob o olhar da Teoria Ator-Rede (TAR).

Em Harrington (2014), o estudo das redes sociais é utilizado para analisar a relação entre clubes e torcedores nas Redes Sociais Online. Como cada um usa dos sites de redes sociais para interagir e como as instituições se relacionam com seus adeptos. Sob uma perspectiva maior de marketing e análise das redes sociais destes clubes de 3 ligas de futebol diferentes em tamanho, a Inglesa, a Alemã e a Australiana.

Em Vasconcelos (2011), analisam-se como as transmissões de futebol americano no canal ESPN utilizam-se da internet para criar um canal de interação com os telespectadores. Para tanto, o trabalho revisita algumas concepções básicas sobre interação e interatividade. O artigo também busca esclarecer como essas concepções estão ligadas à televisão, especialmente em relação à convergência de mídias. Esse aporte teórico é necessário para uma melhor compreensão das estratégias interativas empreendidas pelo canal ESPN, as quais têm a finalidade de aproximar o telespectador da produção de conteúdo.

#### 1.2.1 Twitter

O *Twitter* é uma rede social, criada em 2006, que permite aos usuários fazerem atualizações breves de texto, 144 caracteres, como um serviço de *microblogging*, e publicá-las para que sejam vistas de maneira pública ou apenas por um grupo restrito determinado pelos perfis, Benevenuto *et*. *al*. (2011).

Com estes textos de 144 caracteres, chamados de *tweets*, os usuários no inicio da aplicação comentavam fatos do seu cotidiano, respondendo a pergunta feita pelo Twitter que indagava "O que você está fazendo?", Spyer *et*. *al*. (2009). Ao longo dos anos com a identificação de que notícias e fatos eram noticiados e divulgados instantaneamente na aplicação este fator do cotidiano começa a se tornar quase que um noticiário ao vivo no *Twitter*, em que sua caracterização passa a ser sobre acompanhamento de notícias, divulgação de informações ou fatos, tornando-se assim um site de rede social informativo em tempo real. E com isso a indagação do *Twitter* se torna "O que está acontecendo?".

Como exemplos de notícias que emergem das redes são acidentes e desastres Benevenuto *et. al.* (2011), que são muitas vezes primeiramente falados no *Twitter* por seu caráter informal e sem necessidade de fontes mais concretas das informações, o que pode ser positivo ou negativo. É positivo quando permite a antecipação de algum desastre ou acidente, gerando alerta a população. Mas pelo fato das fontes das notícias pouco fundamentadas, muito do que surge no T*witter* se caracterizam por boatos ou os ditos *hoax*<sup>12</sup>, como morte de celebridades, negociações do futebol, informações políticas maliciosas, dentre outras, além da já característica zueira.

O *Twitter* pode ser acessado seja por navegadores, ferramentas de gerenciamento de redes sociais ou pela aplicação do próprio do *Twitter*, seja em computadores ou em dispositivos móveis. Segundo informações divulgadas pelo próprio *Twitter* em julho de  $2014^{13}$ , a aplicação contava com 271 milhões de usuários, destes 211 milhões acessam o aplicativo via dispositivos móveis. Ainda segundo informações o Brasil é o segundo país com mais perfis, atrás apenas dos norte-americanos.

O *Twitter* estabeleceu novos conceitos nas redes sociais *online*. Diferentemente dos outros *sites* de redes sociais onde o vínculo entre dois perfis é recíproco, no conceito de seguidores do *Twitter* isso no ocorre. Sob este novo conceito, os usuários seguem e são seguidos por outras pessoas, em um vínculo não recíproco, ou seja, um perfil pode seguir outro e este outro não o não seguir de volta. Em muitas das relações os vínculos são estabelecidos por interesses ou assuntos em comum. Assim cada pessoa escolhe quais perfis seguir.

Os Trending Topics<sup>14</sup> ou TTs, também é um conceito introduzido pelo *Twitter* no mundo das redes sociais que surge a partir da popularização do uso das *hashtags* como ferramenta indexadora e criadora de grupos de conversações. Trata-se dos assuntos mais comentados no *twitter* e que aparecem em destaque em listas em tempo real. Pode ser selecionada qual a localização da lista, assim é possível saber os assuntos mais comentados de um país, estado ou cidade que desejar.

 $12$ Hoax - Consiste em falsas histórias, escritas com o objetivo de iludir ou alarmar aqueles que a leem e incentivar sua divulgação rapidamente para o maior número de pessoas possível. Mais em: [<http://www](http://www-usr.inf.ufsm.br/~mazzanti/elc1020/artigo_elc1020.pdf)[usr.inf.ufsm.br/~mazzanti/elc1020/artigo\\_elc1020.pdf>](http://www-usr.inf.ufsm.br/~mazzanti/elc1020/artigo_elc1020.pdf).

<sup>&</sup>lt;sup>13</sup>[<http://g1.globo.com/tecnologia/noticia/2014/07/numero-de-usuarios-do-twitter-sobe-24-para-271](http://g1.globo.com/tecnologia/noticia/2014/07/numero-de-usuarios-do-twitter-sobe-24-para-271-milhoes.html) [milhoes.html>](http://g1.globo.com/tecnologia/noticia/2014/07/numero-de-usuarios-do-twitter-sobe-24-para-271-milhoes.html).<br>
<sup>14</sup> [<https://support.twitter.com/articles/101125-faq-about-trends-on-twitter>](https://support.twitter.com/articles/101125-faq-about-trends-on-twitter).

Em Canatta (2013, *apud* ASUR *et. al*., 2011), foi pesquisada dinâmica dos assuntos mais comentados no site de rede social. Segundo a pesquisa, a maioria dos termos que aparecem nos Trending Topics nele permanece pelo período de 20 a 40 minutos, sendo poucos aqueles que permanecem por horas.

A pesquisa ainda indicou outra tendência com relação aos TT's, mostrou que há grande influência de outros meios mais tradicionais, como a televisão, o rádio e o jornal, onde nestes casos Canatta (2013, *apud* ASUR *et. al.,* 2011) dizem que as mídias sociais atuam como amplificadores para o conteúdo gerado pela mídia tradicional, o que reforça a característica do *Twitter* de potencializar eventos transmitidos em meios massivos. Ainda segundo D'Andréa (2011), as mídias sociais atuam como "um amplificador seletivo para o conteúdo gerado pela mídia tradicional".

#### *1.2.1.1 Hashtag*

Segundo Recuero (2014), a *hashtag* constitui-se em uma etiqueta de "contexto" no *Twitter*, que aponta de forma específica um termo que não apenas constrói contexto, mas igualmente permite que o *tweet* seja buscado e recuperado também pela etiqueta.

Conhecida também como cerquilha ou jogo da velha, a *hashtag* "#"começou a ter uso na telefonia, tanto para telefones móveis quanto fixos, para prover recursos adicionais ao utilizar os aparelhos. Começa a servir de inspiração de uso para sites de redes sociais populares a partir do IRC (*Internet Relay Chat*) <sup>15</sup>, um tipo de protocolo de comunicação utilizado na rede para bate-papos e trocas de arquivos, que o foi o primeiro a usar a *hashtag* como indexador de um tópico ou assunto. Após isso, a hashtag foi utilizada em uma rede social chamada Jaiku $16$ , que foi vendida ao Google em 2007 e descontinuada em 2012.

Como vemos em Bruns; Burgess (2011), o ano 2007 pode ser considerado o ano de popularização do recurso, com sua adoção no *Flickr*<sup>17</sup>. O uso do recurso no Twitter ocorre também no ano de 2007, por sugestão do consultor em tecnologia e comunicação

<sup>&</sup>lt;sup>15</sup> [<http://www.geniocriador.com.br/potencial-criativo/materias/149-como-surgiu-a-hashtag.html>](http://www.geniocriador.com.br/potencial-criativo/materias/149-como-surgiu-a-hashtag.html).

<sup>&</sup>lt;sup>16</sup> [<http://en.wikipedia.org/wiki/Jaiku>](http://en.wikipedia.org/wiki/Jaiku).

 $17$  [<https://www.flickr.com/>](https://www.flickr.com/).

Chris Messina<sup>18</sup>em seu perfil no *Twitter* e em seu *blog* pessoal, como vemos o *tweet* abaixo que hoje é considerado peça histórica.

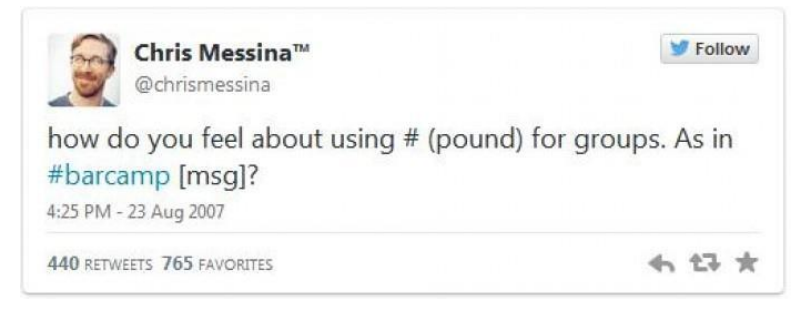

**ILUSTRAÇÃO 3 - Tweet de Chris Messina sugerindo o uso da hashtag no Twitter**

O primeiro grande acontecimento coberto por *hashtag* foi um incêndio na cidade de San Diego nos Estados Unidos<sup>14</sup>, que teve participação ativa de Chris pedindo ao seu amigo NateRitter que noticiava no *Twitter* sobre o incêndio que utilizasse a *hashtag #sandiegofire* junto das mensagens e alcançou popularidade. Após isso foram diversos os acontecimentos com adoção de *hashtags*, como nos movimentos populares do *Occupy Wall Street* e em eleições nos EUA e Irã em 2008 e 2009. Somente após estes acontecimentos, em 2009, o *Twitter* adota a *hashtag* como recurso oficial e a rede social online passa a fazer a indexação de temas ou assuntos precedidos do símbolo "#".

Portanto o *Twitter* não foi o primeiro site de rede social a utilizar a *hashtag*, mas foi o primeiro de grande popularidade a entender seu potencial, a adotar e disseminar o conceito, com participação efetiva do Chris Messina nessa adoção e a partir disso dos outros usuários que adotaram o recurso.

De acordo com sua lógica de estímulo da conversação entre perfis sobre determinados assuntos, as *hashtags* podem ser postadas por diversas vezes e acabam atingindo os *Trending Topics*, onde ganham notoriedade e seu alcance se amplia para outros usuários. Para conseguir essa ascensão e destaque, é exigido dos usuários grande engajamento com a *hashtag* ou a participação de perfis influentes pode colaborar para uma rápida propagação. Com isso, o *Twitter* hoje atrai o interesse de muitas empresas, inclusive de veículos de comunicação. As emissoras de televisão o utilizam para

 $\overline{a}$ 

<sup>&</sup>lt;sup>18</sup> [<http://www.techtudo.com.br/noticias/noticia/2014/11/historia-da-hashtag-no-twitter-recurso-ja-foi](http://www.techtudo.com.br/noticias/noticia/2014/11/historia-da-hashtag-no-twitter-recurso-ja-foi-rejeitado-pelo-microblog.html)[rejeitado-pelo-microblog.html>](http://www.techtudo.com.br/noticias/noticia/2014/11/historia-da-hashtag-no-twitter-recurso-ja-foi-rejeitado-pelo-microblog.html).
divulgar programação, para incentivar a participação dos espectadores conectados, o que normalmente acontece acompanhado de *hashtags.*

Ao criar um "grupo" ou uma forma de organização da conversação no Twitter, usuários têm contato com conversas fora da sua *timeline* habitual de seguidores, mas em uma *timeline* de interesses comuns formada entorno dessa *hashtag*. Bruns; Burgess (2011) apresentam uma discussão interessante sobre isso, onde afirmam que com a *hashtag* duas camadas de rede se sobrepõem, fazendo com que além do criador da *hashtag* e seus seguidores outros pessoas tomem conhecimento do termo e passem a interagir ainda que não estejam conectados no *Twitter* com quem criou o marcador no *Twitter*. Assim, Bruns e Burgess (2011) concluem que a *hashtag* consegue estabelecer uma ponte entre comunidades que interagem assim fora das suas redes de seguidores.

Essa mediação realizada pela *hashtag* na interação entre comunidades é algo muito interessante para o estudo aqui realizado, pois destaca e evidencia conceitos abordados na teoria ator-rede, que será discutida logo abaixo, seja mostrando as capacidades de mediações nas redes, mas também como os não-humanos participação e são fundamentais nas interações, seja *hashtags* ou algoritmos que determinam o que será visto por cada usuário.

### *1.2.1.2 Retweet*

Outra ferramenta disponível no twitter é o uso do *Retweet* (RT) ou a republicação de tweets de outros perfis, no intuito de repassar aos seus seguidores o que foi postado por outras pessoas da sua rede social, dando crédito a este perfil que postou a informação original.

Como visto em Boyd *et. al.* (2010), o RT surgiu de forma natural entre os perfis do Twitter, onde inicialmente eram adotadas menções ao perfil que fez a postagem original do post precedido com as iniciais RT, como se fosse uma citação ao autor original. Com o passar do tempo o *twitter* se apropriou deste conceito, o tornando oficial em 2009 e forneceu um botão que realizaria esta replicação da mensagem exibindo o que este outro disse na sua *timeline.*

Ainda como lido em D'Andrea (2015), como está presente em diferentes interfaces, sob a perspectiva da TAR esse botão pode ser visto como um intermediário

36

que põe em relação dois perfis do *Twitter*, efetivando uma translação entre o mediador (A) que postou a mensagem "original" e foi tomado como um porta-voz por outro agente (B). Ainda em Lemos (2013, p.45), considerando que "a ação nunca é propriedade de um actante, mas de uma rede", a força dessas cadeias de translações está na possibilidade dos perfis mediadores provocarem outros a agir (isto é, também retuitar), alavancando redes mais extensas e complexas, o que, em última instância, contribui para uma negociação em torno de temas e pontos de vista de maior visibilidade no *Twitter* e em seus desdobramentos intermidiáticos.

Quanto às razões pela qual um usuário age e realiza o *retweet*, pode-se endossar o dito por Boyd *et. al* (2010), que em sua pesquisa enumera justificativas para a prática do *retweet,* entre as quais ela cita:

- Para ampliar a audiência de um *tweet* específico;
- Para entreter ou informar uma audiência específica (os seguidores de quem retweetou);
- Para comentar em um *tweet,* provavelmente com intenção de iniciar uma conversa;
- Para mostrar que quem retweetou lê os *tweets* de quem segue;
- Para publicamente concordar com alguém;
- Para validar o pensamento de alguém;
- Um ato de amizade, lealdade;
- Para fazer referencia a conteúdo ou pessoas com menos visibilidade;
- Para ganho próprio de quem retweetou (seguidores, respeito etc);
- Para salvar conteúdo do *tweet* na própria *timeline* de quem retweetou, facilitando acesso posterior a esse conteúdo (BOYD *et. al* , 2010).

#### *1.2.1.3 Menções*

Outro dispositivo de conversação do *Twitter* é a citação ou menção direta a usuários, através do uso de seu codinome precedido do símbolo " $(a)$ ", onde um usuário pode comentar diretamente com um usuário ou vários em específico, estabelecendo uma conversação com estes.

### **1.3 Teoria Ator-Rede**

**.** 

A Teoria Ator-Rede tem suas origens em estudos de ciências, tecnologia e sociedade (DE CAMILLIS *et. al.,* 2013), com estudos a partir de 1980 tendo como seus principais autores Bruno Latour, John Law e Michael Callon, (FREIRE, 2006), (LATOUR, 2012), (LEMOS, 2013), (LEAL, 2011).

A Teoria Ator-Rede (TAR) será uma inspiração de análise do aspecto social para esta pesquisa, mas sem maiores aprofundamentos filosóficos, destacando aqui sobre a Teoria somente pontos relacionados a esta pesquisa. O embasamento parte de leituras realizadas neste ano de pesquisa e com a vivência no projeto com inúmeras discussões e estudos a respeito. É a visão de um analista de sistemas da interação social estabelecida entre audiência conectada por dois dispositivos de mídia, televisão e redes sociais online.

A TAR é também dita pelos autores, teoria das associações, ou da tradução $^{19}$  ou ainda translação, da identificação das associações de atores, chamados de actantes. Actantes são agentes sociais, humanos ou não humanos, que se mobilizam e engajam por uma causa e passam a compor redes temporárias ou intermitentes, ou ainda transientes.

Estas redes que aqui serão chamadas redes sociotécnicas (LEAL; DE VARGAS, 2011) é resultado da associação de atores, humanos e não humanos articulados em torno de um processo de concepção, produção e difusão de conhecimentos, dando origem a definições tecnológicas obtidas no processo de solução de controvérsias $^{20}$ .

Assim apesar dos estudos da pesquisa ter como matéria prima de análise, além da transmissão televisiva, os dados extraídos das redes sociais online, aqui o termo redes não será usado para designar como dito em D'Andrea (2015), seja a infraestrutura

<sup>&</sup>lt;sup>19</sup> "Tradução, ou mediação, é um conceito que remete para comunicação e transformação dos actantes, bem como para a constituição de redes. É a ação principal e, por isso, a TAR é chamada também de 'sociologia da tradução'. Tudo é mediação. […] Tradução, mediação, comunicação é toda ação que um actante faz a outro, implicando aí estratégias e interesses próprios na busca da estabilização futura da rede ou da resolução da estratégia ou do objetivo. Ela é uma operação semiótica entre actantes modificando ambos a partir de interesses específicos." (LEMOS, 2013, p. 48). Enquanto a mediação é uma operação de deslocamento, a tradução possibilita qualificar o tipo de deslocamento feito.

<sup>20</sup> "toda manifestação pela qual a representatividade do porta-voz é questionada, discutida, negociada, rejeitada, etc." (LEAL; DE VARGAS, 2011 *apud* CALLON, 1986, p. 219).

técnica que dá suporte aos serviços das redes sociais online nem tampouco o conjunto de usuários interligados através de seus perfis. Aqui o termo será usado com influencia da TAR, assumindo como rede um conjunto de associações desencadeadas pela agência de humanos e não humanos a partir da capacidade desses de transportar, de deslocar, de fazer circular diferentes tipos de elementos materiais ou simbólicos (D'ANDREA, 2015, *apud* CALLON, 2008).

Na formação de uma rede, as associações se dão a partir de operações de tradução. A tradução, nessa perspectiva, expressa um processo continuo ao longo do qual os atores se entre definem, evoluem, modificam seus interesses, adotam posturas mais ou menos estratégicas. Expressa ainda a tentativa de um ator de interpretar e expressar os interesses do outro, de atraí-lo para um determinado ponto de vista numa controvérsia, buscando legitimar-se como "porta-voz" de outros atores e como "ponto de passagem obrigatório" para que possam atingir seus interesses (LEAL; DE VARGAS, 2011).

Assim torna-se necessário interpretar os agenciamentos e papéis desempenhados pelos atores nas redes que se formam a partir das associações, alternando papéis de acordo com a ação a qual pratica na rede. Portanto assim como a rede, o papel desempenhado pelo ator na rede não é estático. Ao mesmo tempo em que um ator é intermediário, ele pode tornar-se mediador, essa classificação é atribuída ao actante a partir das suas associações que podem oscilar na rede. O ator intermediário é quem realiza uma tarefa em perfeita obediência ao programa, transmitindo a informação sem alterar seu conteúdo, sem contribuir ou enriquecer a comunicação. Já o mediador é o actante, rede, evento que modifica e é modificado. O resultado da interação só se completa com o concurso da sua ação. Sua substituição acarreta invariavelmente uma mudança no resultado (HOLLANDA; LEMOS, 2013, p. 9).

A Teoria já se embasava em vários campos e áreas técnicas para justificar um novo olhar sobre a análise do social. Com o crescimento e evolução da tecnologia, ficaram muito mais evidentes as aplicações da teoria no estudo do social, das relações existentes entre humanos e não humanos que são aqui tratados como simétricos e não um subordinado ao outro, pois a relação homem-computador tornou mais evidente esta dependência e influência que um exerce sobre o outro, assim como o ambiente em que habitam e pelos quais trafegam na internet.

Exemplos dessa interação entre não humanos e humanos no ambiente das redes sociais são, computadores utilizados na comunicação que podem vir a falhar prejudicando o processo comunicacional, algoritmos que podem determinar o que o humano tem acesso e determinar se ele fará uma ação ou não dentro desta rede, a natureza de uma rede social que pode determinar se uma ação será um *retweet* ou uma menção, ou mesmo a extensão de como o comentário é postado, em poucos caracteres como no T*witter* ou com longos textos como no *Facebook.* A própria *hashtag* é um recurso não humano que coloca humanos em contato com outras redes e atores que extrapolam a linha do tempo e conexões estabelecidas de determinado usuário.

Assim temos que toda ação ou associação deixa rastros e é papel do cientista social o de reconstruí-los e reagrupá-los. O social não é o que abriga as associações, mas o que é gerado por elas. Ele é uma rede que se refaz a todo o momento (HOLANDA; LEMOS, 2013). Estes rastros são o que aproxima a computação da análise do social, pois com a comunicação via internet e pelas redes sociais online estes rastros passam a ser digitais e passíveis de serem rastreados.

Por rastros entende-se, alguma evidência de que certa pessoa executou alguma ação, como por exemplo, esteve em algum lugar ou comunicou algo. Em Lemos (2013, p. 119), rastros são índices, inscrições de uma ação passada. Um rastro é um vestígio de uma ação efetuada por um actante em qualquer situação. Se não há rastros, não há ação possível de ser descrita, produzida, inscrita em alguma materialidade ou testemunho.

Por rastros digitais entendem-se como evidências de acessos a sites, postagens realizadas em blogs, sites de redes sociais e outras tantas possibilidades. Em Bruno (2012) é dito que comunicar é deixar rastros e quando estes são digitais, se há ferramentas computacionais que permitem as relações sociais e onde se deixem rastros, há também aquelas que permitem coleta e rastreio.

Segundo Venturini *et. al.* (2014), a multiplicação de rastros de associações sociotécnicas identificadas em ambientes digitais tem motivado a aproximação da Cartografia das Controvérsias<sup>21</sup> com técnicas e perspectivas oriundas das ciências da computação e visualização de dados, entre outras áreas.

 $\overline{a}$ 

<sup>&</sup>lt;sup>21</sup> Método de Pesquisa que utiliza um conjunto de técnicas para explorar e visualizar polêmicas. "Versão didática" e prática da TAR. Prega que o pesquisador deve observar e descrever uma controvérsia.

Assim como dito em nota de rodapé acima, as controvérsias existem quando os agentes reconhecem a ausência de consenso sobre um projeto e se engajam na publicização de seus argumentos com a intenção de convencer (ou traduzir, transladar) outros agentes. Nesse momento, a "caixa-preta" está aberta, ou seja, ficam evidenciadas as posições divergentes em torno de um assunto, possibilitando um acompanhamento do jogo de forças travado entre os agentes envolvido (D'ANDREA, 2014) e (D'ANDREA, 2015).

Sobre as controvérsias ainda em D'Andréa (2015), com releituras do discutido por outros autores como Venturini (2010), Marres (2015) e outros tratados no artigo, para os casos específicos das redes sociotécnicas desencadeadas no *Twitter* a partir das transmissões televisivas ao vivo podem ser tratadas como sub controvérsias localizadas que surgem de controvérsias e meta controvérsias mais extensas e duradouras e potencialmente as resignificam em função da sua intensidade.

Este estudo acontece via uma *hashtag* institucional onde esta é uma "caixa preta" em que se revelam laços sociais desencadeados a partir dos debates que ocorrem tanto na transmissão televisiva quanto na própria rede social *online*. Estas interações quando exploradas podem revelar controvérsias, ou não, geradas durante os tempos de coleta e transmissão. Assim, em uma *hashtag* pode haver diversos desencadeamentos, discussões que venham gerar muitas, ou nenhuma, controvérsia ao longo do período de estudo. Se na rede sociotécnica irá aparecer controvérsias e qual a natureza delas, só será desvendado com a análise da formação do social que nela emerge.

Então a partir da coleta destes rastros, este estudo se baseia em abrir essa "caixa preta" em que se torna a *hashtag* institucional, mergulhar em seu conteúdo para identificar discussões advindas dos comentários dos perfis, identificando movimentações em uma rede de conexões dinâmicas, vinculando tais informações ao ocorrido na mídia televisiva, para estabelecer uma linha do tempo, relacionar os acontecimentos, monitorando desencadeamentos de discussões e reverberações da influência de cada mídia na outra.

Portanto mediante a Teoria Ator-Rede, como lido em Lemos (2013, p. 73) o trabalho do analista é seguir os actantes, mapear os rastros em uma busca contínua das associações criadas pelos e entre os atores que observa. Ainda cabendo destacar um trecho isolado que me chama atenção em Holanda e Lemos (2013) diz que o analista

deve anotar cada conexão de acordo com os papeis que assumem nas delegações, mediação ou intermediação, de modo a visualizar o cosmos desenhado por estas associações. O importante é estar atento ao que circula, à redistribuição de tempos e lugares em um espaço-rede sem escalas. A tarefa é percorrer a rede, seguir os actantes, como também insiste Bruno Latour.

Diante de toda a descrição do papel da analista social, justifica-se a utilização do método de rede temporal dinâmica, adotado abaixo para análise do resultado das redes sociotécnicas, aonde as associações vão sendo construídas com o decorrer do tempo permitindo perceber como se constroem as relações ao longo do tempo, possibilitando inclusive uma comparação com a mídia televisiva que também atua na formação da rede oriunda das associações na rede social online.

Descrita a perspectiva do analista social, a qual aqui será abordada cabe destacar aqui, que o método de análise obedecido nesta pesquisa vai além da Análise de Rede Social (ARS), que tem por principio analisar grafos estáticos, como em D'Andrea (2015), uma "fotografia" que mostra a soma de associações entre os agentes. Muito, além disso, essa pesquisa busca além da noção do todo estático, também acompanhar como as redes se formam ao longo do tempo, analogamente, como um vídeo que se passa ao longo do tempo mostrando como ocorreram as associações e se formou a rede sociotécnica até a formação deste todo que a ARS analisa.

Ainda como destacado em D'Andrea (2015), por enfatizar a mobilidade dos agentes durante a formação das redes sociotécnicas, o estudo das redes temporais (HOLME; SARAMAKI, 2012) pode ser visto como uma alternativa a uma perspectiva estruturalista de estudo de redes. E é nesse ponto que a perspectiva de análise pela Teoria Ator-Rede se diferencia da ARS.

# **CAPÍTULO 2 – METODOLOGIA**

A metodologia deste trabalho se iniciou com a tarefa de levantamento bibliográfico onde foram lidos trabalhos científicos com relação aos temas que deveriam ser estudados para desenvolvimento deste projeto, como relações intermidiáticas entre televisão e redes sociais, Redes Sociais, *Twitter*, estudos da Teoria Ator-Rede, conceitos de comunicação, engajamento nas redes, segunda tela, assim como bibliografias sobre as ferramentas necessárias. Esta etapa aconteceu por todo o processo de pesquisa.

Após revisão bibliográfica inicial e a definição dos fundamentos teóricos, ocorreu o processo de coleta dos dados da *hashtag* no *Twitter*, que ocorreu simultaneamente com a transmissão ao vivo do programa no dia 08/07/2014. A coleta foi realizada através da ferramenta *YourTwapperKeepe*r, com sua instalação e utilização melhores descritas abaixo na seção de ferramentas e no Apêndice A. O software foi implantado em um computador do Departamento de Computação da UFVJM e coletou diariamente em todo o mês de Copa do Mundo 2014, totalizando 19 Gb de informações coletadas neste período.

Após a extração os dados foram aplicados, aos dados tabulares obtidos, ferramentas que melhoram a visualização, leitura e análise dos dados, sejam graficamente ou estatisticamente, utilizando *scripts* destinados a este tipo de estudo. Para gerar o grafo de interações, foi utilizado *script tweetgraph* que é executado no software R dotado da biblioteca *igraph*. Assim, a partir de uma tabela de dados são obtidos os grafos de menções e *retweets* presentes nos dados coletados, definindo as interações sociais presentes. Mais detalhes abaixo na seção sobre as ferramentas e no Apêndice C.

Para uma melhor leitura estatística e refino dos dados, foi aplicado o *script parse tweets* que separa o arquivo principal em vários outros arquivos, que contem tweets agrupados com base em vários parâmetros como frequência de palavras, usuários mais mencionados, mais retweetados, dentre outros que estão explicitados no Apêndice B.

Feitos os devidos estudos, coletas, visualização foi feita a análise dos dados e finalizaram-se os estudos com as devidas considerações e ponderações finais da

43

pesquisa. Após isso o Trabalho de Conclusão de Curso foi entregue a banca na forma escrita e apresentado.

### **2.1 Processamento: Coleta de Dados**

Como pré-definido pra pesquisa, os dados coletados foram sobre a *hashtag* oficial do programa esportivo de mesa redonda Linha de Passe do canal televisivo ESPN Brasil, no período pós-jogo da Copa do Mundo 2014. O dia definido para coleta foi o dia 08, semifinal em Belo Horizonte com possível presença da Seleção Brasileira.

O canal foi escolhido devido a um acompanhamento diário anterior do engajamento dos programas do canal em definir *hashtags* oficiais, promove-las, comentá-las ao vivo e exibi-las em tela, o que diariamente gera uma alta interação com sua audiência conectada, que usa o *twitter* como um chat em segunda tela da programação para interação com o programa, apresentador e comentaristas. Tamanho engajamento tem gerado o retorno com as *hashtags* chegando aos primeiros lugares dos *Trend Topics* diariamente. É a emissora esportiva de maior sucesso com a iniciativa.

O programa Linha de Passe, que normalmente ocorria apenas semanalmente às segundas feiras no canal, durante a Copa passou a ser diário a partir do dia da abertura da Copa, 12/06/2014, até o último dia, 13/07/2014. As suas *hashtags* oficiais foram prédeterminadas a partir do primeiro programa, pois seguiu uma sequência de acordo a quantidade de programas durante a copa, assim o primeiro programa Linha de Passe teve a *hashtag* #espntemlinhadia1. Já no dia coletado, dia 08/07, que ocorreu a Semifinal entre Brasil x Alemanha, a *hashtag* foi #espntemlinhadia27.

A coleta iniciou às 21 horas, horário de inicio do programa, e permaneceu coletando até as 03h36min, aproximadamente 6 horas e meia de coleta.

### **2.2 Ferramentas Computacionais que darão suporte à resolução do problema**

### 2.2.1 YourTwapperKeeper

No processo de coleta dos *tweets* no período da Copa do Mundo foi para arquivamento dos dados o *software YourTwapperKeeper* (YTK), uma versão aberta e

gratuita do serviço TwapperKeeper.com, disponibilizada após a venda do serviço pago a outro site especializado em coleta em redes sociais chamado *Hootsuite*.

O *YourTwapperKeeper* utiliza a API (Interface de Programação de Aplicações) de *Streaming* disponibilizada pelo *Twitter* para coleta de dados ao vivo, ou seja, assim que o *tweet* é feito mencionando o termo que foi inserido para coleta, a aplicação já arquiva no banco de dados este *tweet*. Além da API de *Streaming*, o *YourTwapperKeeper* também utiliza de forma auxiliar a API *Search* que faz busca no banco de dados do *Twitter*. Esta API Search é utilizada para remontar intervalos de falhas de coleta ou erro de arquivamento do *tweet* ao vivo.

Essa versão do YTK é para implantação em servidores próprios. No caso desta pesquisa foi utilizado um computador que tinha em sua configuração um Processador Quadcore, 4Gb de Memória RAM e que utiliza o sistema operacional Linux, localizado no Departamento de Computação da UFVJM.

Maiores informações e detalhes do processo de instalação e uso da ferramenta encontram-se no Apêndice A.

### 2.2.2 Parse Tweets

**.** 

É um *script 22* em *Python* desenvolvido pelo LABIC da UFES que realiza filtragem dos dados brutos extraídos do YTK, onde através de parâmetros são outros diversos arquivos que facilitarão a análise através de arquivos temporalizados, geolocalizados, demonstração dos perfis mais *retweetados*, das palavras mais citadas nos *tweets*, dentre outros arquivos. Maiores detalhes sobre a ferramenta encontram-se no Apêndice B.

<sup>22</sup> "Roteiros" seguidos por sistemas computacionais e trazem informações que são processadas e transformadas em ações efetuadas por um programa principal. <http://www.tecmundo.com.br/programacao/1185-o-que-e-script-.htm>

### 2.2.3 *Software* R e o *script TweetGraph*

O *software* R é um software estatístico que realiza diversos procedimentos matemáticos, como cálculos de medidas estatísticas, plotagem de gráficos, testes de hipóteses dentre outros procedimentos. Por ser uma ferramenta de código aberto permite o desenvolvimento de novas atribuições e através de sua linguagem especifica foi desenvolvido um *script*, o *TweetGraph*, que converte dados tabulares no formato csv, com separação por barra, em grafos de interação das conversações que se estabeleceram nas rede sociais online. Para rodar o *TweetGraph* é necessário que a biblioteca Igraph do software R esteja instalada.

Maiores detalhes sobre o *script* e como acontece à conversão podem ser encontrados no Apêndice C.

### 2.2.4 Gephi

Como lido em Marquez *et. al.* (2013) e Bastian *et. al*. (2009), o Gephi é um *software* livre colaborativo desenvolvido na França, com inúmeras aplicações, neste estudo trataremos em específico da sua utilização na análise das relações e conversações nas redes sociais, mas com foco da pesquisa no *Twitter*. Segundo seu site oficial<sup>23</sup>, o Gephi permite um meio de visualização interativa e uma plataforma de exploração de todos os tipos de redes e sistemas complexos, dinâmicos e grafos hierárquicos.

Também dito em Marquez *et. al*. (2013), sua principal função é servir como método de análise de dados, elaboração de hipóteses, descoberta de padrões sociais e de comportamento e isolamento de estruturas importantes dentro de redes hierarquizadas. Também é largamente utilizado na visualização de redes de relações entre indivíduos e dos conteúdos que (re)produzem, tornando-se uma ferramenta poderosa para pesquisas de opinião e no campo da cibercultura.

A ferramenta assemelha-se ao Photoshop, porém propicia edição gráfica de redes e grafos, através de layouts e estatísticas relacionadas ao estudo de grafos, além

 $\overline{a}$ 

 $^{23}$  [<http://gephi.github.io/](http://gephi.github.io/) ou gephi.org>.

disso, é possível adicionar filtros para ressaltar os aspectos do estudo. É possível exportar os resultados nos formatos de imagem SVG, PNG ou PDF.

Será usada nesta pesquisa a versão 0.8.2. beta, lançada em 03 de Janeiro de 2013 e sem nova atualização significativa, apenas novos plug-ins lançados e adicionados a aplicação. O download da ferramenta pode ser realizado site oficial<sup>15</sup>.

### *2.2.4.1 Grafos*

Conceito vindo da Teoria dos Grafos que estuda as relações entre objetos de determinado conjunto, empregando estruturas chamadas grafos G (V, A), nas quais V é um conjunto de objetos denominados vértices e A é um conjunto de pares não ordenados de V, chamado de arestas. Grafos são, portanto, redes expressas matematicamente, constituídas por um conjunto de pontos (chamados de nós) conectados por linhas (chamadas de arestas) que expressam uma relação entre esses nós (CANCIAN *et. al.* 2013).

Um grafo pode ser dito dirigido ou não dirigido. Um grafo é dito dirigido se suas arestas possuem orientação. Os grafos no estudo de redes sociotécnicas criadas a partir de informações extraídas no facebook, os grafos são do tipo não dirigido, pois no *facebook* a relação entre os usuários é recíproca, ou seja, a amizade se estabelece entre ambas as partes não há um direcionamento explicito de interação ou conversação. Já os grafos gerados a partir do *Twitter* são ditos direcionados, pois assim comona relação de seguidores existente, em que um perfil segue o outro e este outro não segue o um, há explicitamente também o direcionamento de interação e conversação entre perfis ou nós.

### *2.2.4.2 Layouts*

O Gephi oferece uma gama de layouts para serem aplicados aos grafos para dar forma a eles, melhorar visualização dos componentes e das interações existentes entre os nós. Cada layout se baseia em cálculos e estatísticas diferentes. Atualmente, nos estudos do CCNM os *layouts* mais utilizados tem sido o Fuchterman-Reingold e o Force

Atlas 2, sendo o Force Atlas 2 o mais aplicado por inúmeras pesquisas e o mais recomendado por estudiosos, inclusive pelos desenvolvedores do Gephi.

**Force Atlas 2 –** objetivo é representar espacialmente as ligações entre nós pertencentes a distintos grupos, de forma a criar um "mapa" de suas interações. É um tipo de layout orientado a força, que repele os nós da rede e atrai as arestas, fazendo assim com que se formem comunidades. Um modelo de atração e repulsão lineares com pouca aproximação. É melhor que o force atlas por exceder em capacidades de visualização. Definições encontradas na própria ferramenta e em Venturini *et. al.* (2014).

Juntamente ao Force Atlas 2 foram aplicadas algumas alternativas de layout oferecidas pelo modelo. Inicialmente o Force Atlas 2 foi executado com uma alternativa de desempenho chamada "Aproximar Repulsão"que possibilita a expansão do grafo.

Após isso, voltou a ser executado o Force Atlas 2 com Aproximar Repulsão desabilitado, mas com três alternativas de comportamento do grafo ativadas. São elas, Dissuadir Hubs, Modo LinLog e Evitar Sobreposição. A opção Dissuadir Hubs distribui a atração ao longo das arestas de saída, assim hubs se atraem menos e são, portanto, empurrados para as bordas. O Modo LinLog torna os clusters mais apertados.O Evitar Sobreposição faz com que os nós não se sobreponham na exibição do grafo, aconselhase utilizá-lo somente quando o grafo estiver bem distribuído. Não deve ser utilizado junto com a opção "Aproximar Repulsão". Estas definições são apresentadas no próprio Gephi.

### *2.2.4.3 Estatísticas e métricas*

São diferentes valores a serem calculados com diferentes algoritmos sobre atributos e propriedades da rede. Dentre as inúmeras estatísticas adotadas, destacam-se abaixo as utilizadas na pesquisa e descritas em Cancian *et al.* (2013).

 **Modularidade –** também denominada estrutura de comunidade, a modularidade descreve a forma como a rede é constituída por subunidades ou comunidades, que podem ser definidas como um grupo de nós de um grafo que estão mais fortemente conectados entre eles do que a outro nó na mesma rede. Valores altos de modularidade implicam em uma forte estrutura de comunidade.

- **Grau médio -** Define o peso dos nós de acordo com a quantidade de suas conexões.
	- Grau de entrada: número de conexões que um nó recebe de outro;
	- Grau de saída: números de conexões que sai de um nó para outro.
- **Grau ponderado médio -** Similar ao grau médio, mas utilizam-se os pesos das arestas em seu algoritmo para então definir o peso dos nós.

### *2.2.4.4 Redes Temporais*

O passo a passo para criação das redes temporais no Gephi, que foram utilizadas nesta pesquisa, segue abaixo:

- Na guia Laboratório de Dados, selecione a tabela de Arestas e clique no botão Mesclar Colunas, ao clicar abrirá uma nova janela.
- Na nova janela selecione a coluna rt.timee rt.tweet, as transfira para o lado direito, no campo Colunas para Mesclar. Em Estratégia de Mesclagem selecione Criar Intervalo de Tempo e clique em Ok. Abrirá outra janela.
- Na nova janela selecione rt.time como Coluna de Tempo Inicial e Coluna de Tempo Final e selecione Ok.
- Feito isso, a janela será fechada e aparecerá na parte inferior do Laboratório de Dados do Gephi a opção Habilitar Linha do Tempo. Selecione esta opção e será habilitada a Linha do Tempo do Grafo.
- É possível definir uma execução que agregue arestas até o fim, exibindo todas ao fim do tempo e também é possível criar uma linha temporal com arestas momentâneas, que somem com o passar do tempo.

No canto inferior esquerdo da linha do tempo, tem o ícone de uma engrenagem que oferece opções de configurações da linha temporal. Para criar uma linha temporal perene clique nesta configuração e selecione configuração de reprodução. Será aberta uma nova janela, nela selecione o modo Um limite. Para criar uma linha temporal momentânea selecione o modo Dois Limites.

**Observação:** Para melhor visualização da execução do Grafo, aconselha-se definir o Atraso como 1000 ms.

# **CAPÍTULO 3 – RESULTADOS E ANÁLISE DOS DADOS**

### **3.1 Contextualização**

Dia 08 de julho de 2014, data do jogo da Semi-Final da Copa do Mundo de 2014 ocorrida entre Brasil x Alemanha.

Este jogo foi selecionado por ser uma das datas finais da Copa do Mundo e com possível presença da Seleção quando determinado o estudo. Além do mais, seria uma semi-final pré-definida com ocorrência em Belo Horizonte, portanto seria um dia de total interesse para inúmeras coletas do grupo de pesquisa pelo interesse na repercussão na cidade.

Após a ocorrência da partida, a quantidade de comentários na rede foi ainda maior do que a esperada, além dos motivos descritos acima para o interesse no jogo, nesta semifinal ocorreu a fatídica derrota e eliminação do Brasil da Copa do Mundo de 2014, a qual ocorria no país, com uma goleada histórica para a seleção da Alemanha por 7x1. Uma derrota tão elástica gerou uma indignação geral e um sentimento de vergonha em todo o país e também nas redes, além de também suscitar a comicidade na rede onde várias piadas e memes $^{24}$  também surgiram.

Todos estes fatos garantiram ao jogo o título de evento com maior movimentação em termos totais no *Twitter* onde foram registrados 35,6 milhões de *tweets*<sup>25</sup>, superando inclusive um jogo posterior e de grande importância como a Final da Copa do Mundo entre Alemanha e Argentina que obteve 32,1 milhões de *tweets* durante a partida, mas que talvez não tenham apresentado tantos ingredientes para gerar tantos comentários quanto à goleada sofrida pelo Brasil.

## **3.2 Dados**

**.** 

Neste dia foram coletados 13.306 *tweets* relacionados à *hashtag* oficial do dia do programa Linha de Passe, #EspnTemLinhaDia27, quantidade abaixo da média para a

 $20$  Memes – Tratam-se de imagens, vídeos ou frases bem-humoradas que se espalham na internet como um vírus. Definição encontrada em [<http://super.abril.com.br/multimidia/memes-682294.shtml>](http://super.abril.com.br/multimidia/memes-682294.shtml).

<sup>&</sup>lt;sup>25</sup>  $\langle \frac{https://blog.twitter.com/2014/insights-into-the-world cup-conversion-on-twitter}\rangle$ .

hashtag, devido a um número relativamente grande de termos coletados no YourTwapperKeeper que condicionou um gargalo e lentidão na coleta, além, mas amostra é considerável. A coleta começou às 21h15min e apesar da ferramenta ficar coletando até o meio dia do outro dia, foram considerados na análise das redes sociotécnicas apenas aqueles *tweets* que foram até as 03h40min, para monitorar alguma prolongação do debate na *hashtag* após o programa que acabou aproximadamente às 23h20min.

Deste total, após a conversação com o *script tweetgraph* via software R, apenas 1.222 eram retweets, ou seja, 9,18% dos dados totais coletados. O número de menções registradas foram 339 menções, ou seja, 2,55% dos dados totais coletados. Veja na tabela abaixo.

| Dia   | <b>Hashtag</b>     | <b>Tweets</b><br><b>Coletados</b> | <b>Retweets</b>             | <b>Menções</b>            |
|-------|--------------------|-----------------------------------|-----------------------------|---------------------------|
| 08-07 | #espntemlinhadia27 | 13.306                            | 1.222 arestas<br>$(9,18\%)$ | 339 arestas<br>$(2,55\%)$ |

**TABELA 1 - Tabela dos dados da hashtag #espntemlinhadia27**

Como os dados dos grafos apresentaram uma representatividade abaixo da expectativa pela movimentação em torno de uma *hashtag* vertical, não atingindo nem 12% dos dados totais, vale a pena discutir e explorar um pouco mais dos dados que não fazem parte das interações sociais presentes, ainda que o objeto do estudo esteja focado nos laços sociais que se estabeleceram. Estes dados externos as interações sociais tratam-se de *tweets* postados por usuários utilizando a *hashtag* sem que seja um retweet de outro perfil ou sem que mencione outros perfis "@".

Os 13.306 *tweets* coletados a partir da *hashtag* foram postados por um total de 7.080 perfis, o que implica que muitos usuários interagiram mais de uma vez com a *hashtag*. Os perfis mais participativos na *hashtag* foram @danielvictor9 (67 *tweets*), @devaneiosesther (61 tweets), maga\_lopes (58 tweets), @rafanog2 (55 tweets) e ttsaopaulo (36 tweets). Embora, estes perfis tenham sido os mais participativos em termos de influência (Interações/Número Tweets do Usuário), os perfis que obtiveram melhores aproveitamentos em suas postagens foram @seujorge, @thedycorrea,

@sergiosignorelli, @pablomesquita13 e @aiexandrekaiii, ou seja, com poucos *tweets*  eles obtiveram um aproveitamento maior em interações. Estes dados foram obtidos com os arquivos user\_influence.csv, users\_activity.csv e users\_by\_date.csv gerados pela filtragem realizada pelo *script Parse Tweets*.

Ainda utilizando um arquivo gerado pelo Parse *Tweets,* o top\_words\_wordle.txt, é possível gerar uma nuvem de palavras onde de acordo com o tamanho da palavra ficam exemplificadas as que mais apareceram nos *tweets* coletados.

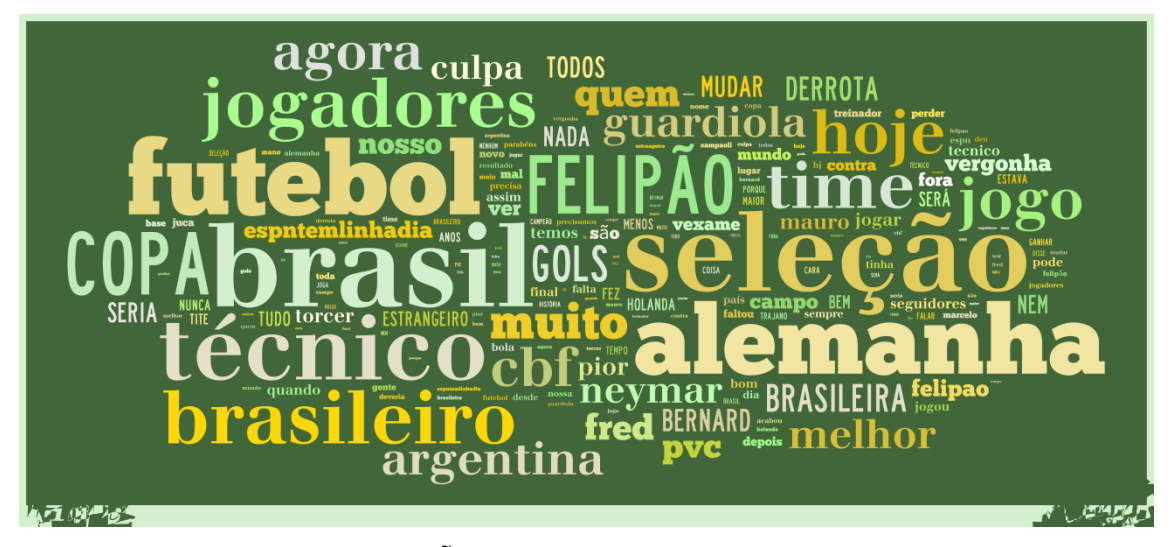

**ILUSTRAÇÃO 4 - Nuvem das Palavras mais mencionadas**

Como visto na imagem acima, as palavras que mais apareceram nos *tweets*  foram com relação ao jogo, mas principalmente a Seleção Brasileira. Além de citar, as duas seleções que jogaram Brasil e Alemanha, mas também pode ser vista citação à Argentina. Aparecem também em grande frequência palavras como Felipão, técnico, jogadores, time, futebol, brasileiro. Além destas palavras, outras citações aparecem em menor escala, como nomes de jogadores como Bernard, Neymar, Fred, nomes de comentaristas, PVC, Mauro, ou mesmo nomes de outros técnicos citados para o lugar do Felipão, como Guardiola.

A partir das palavras vistas na nuvem de palavras, conclui-se que a discussão na base total coletada de *tweets* permeia assuntos sobre a seleção brasileira, sobre o programa e sobre novos técnicos. A partir do que foi visto na nuvem surgem às ideias dos principais grupos que caracterizarão os conteúdos dos tweets dos grafos no decorrer da análise abaixo e também pela leitura destes na classificação.

Caracterizados os dados totais coletados, nas seções que se seguem serão feitas as abordagens principais da pesquisa que trata dos grafos de interação *(retweets* e menções), que será o estudo empírico das fundamentações teóricas abordadas.

Suportados pela TAR e inspirados por (D'Andrea, 2015), na análise de ambas as redes serão feitos dois procedimentos de estudo. Em uma primeira perspectiva de análise será feita categorização dos discursos nos *tweets* em temáticas generalistas, com a intenção de ouvir os atores, como manda a Ator-Rede. Foram quatro a quantidade de grupos temáticos principais aqui determinados com base em leituras realizadas dos tweets. São eles:

- **Opinião sobre a Seleção Brasileira (Verde):** Este grupo engloba todos os comentários, críticas, sugestões e questionamentos sobre a CBF, a Comissão Técnica da Seleção Brasileira, os Jogadores e quanto à partida entre Brasil x Alemanha no geral.
- **Opinião sobre o Programa (Vermelha):** Este grupo engloba todos os comentários, críticas, sugestões e questionamentos sobre o Canal, o Programa, os Comentaristas ou a mídia televisiva no geral.
- **Opinião sobre a Copa (Azul):** Este grupo engloba todos os comentários, críticas, sugestões e questionamentos sobre a Copa do Mundo, sua organização e todas as outras Seleções, exceto a Brasileira.
- **Outras Discussões (Rosa):** Este grupo engloba piadas, memes, ironias e outros assuntos que estejam fora dos destacados para os grupos acima ou que tenham poucas associações vinculadas ao tema.

Seja para análise do grafo de *retweets* ou para o de menções que seguem nas seções abaixo, serão descritas com mais detalhes porcentagens de presença de cada grupo nestas redes formadas, assim como constarão exemplos de *tweets* presentes em cada grupo.

Já a partir de uma segunda perspectiva de análise, pela rede temporal serão analisadas como se formaram as associações (*Retweets* e Menções) entre atores ao longo do período analisado, em uma análise simultânea entre o que foi sendo falado nas redes sociais online e na mídia televisiva com intuito de definir se a rede propõe mudanças na programação ou se o que é dito na transmissão é definidor do debate que ocorre entre os perfis.

## **3.3 Análise da rede de Retweets**

A rede de *retweets* da *hashtag* #espntemlinhadia27 se inicia às21h17min de 08 de Julho de 2014 e tem seu último *retweet* as 03h36min do dia 09 de Julho de 2014, ou seja, foram aproximadamente 6 horas de interação. Como dito acima, ao contrário do que era esperado, por experiência em outras análises (D'Andréa, 2015), a quantidade de interações foram bem abaixo do número total de *tweets* coletados, 1.222 RT's (9,18% do total).

Utilizando como premissa o primeiro movimento de análise e fazendo categorização do conteúdo das conversações, dando voz aos atores, o resultado obtido a partir de classificação manual foi o encontrado na Tabela 2 abaixo.

| <b>Grupos</b>                                | <b>Porcentagem</b> |  |
|----------------------------------------------|--------------------|--|
| Opinião sobre a Seleção<br><b>Brasileira</b> | 44,19%             |  |
| Opinião sobre o Programa                     | 25,94%             |  |
| <b>Outras Discussões</b>                     | 17,68%             |  |
| Opinião sobre a Copa                         | 12,19%             |  |
| Total                                        | 100%               |  |

**TABELA 2 - Tabela da Classificação de Grupos de Assuntos da #espntemlinhadia27**

Como visto na Tabela 2º grupo "Opinião sobre a Seleção Brasileira" teve maior porcentagem na classificação dos comentários que tiveram *retweets* na rede. Um *tweet* classificado como pertencente a esse grupo é este *"RT @lorenfilhoChega de estrelas. Um dia a estrela não brilha. Precisamos de um time de trabalhadores com tática e chega de pagode. [#espntemlinhadia27"](https://twitter.com/hashtag/espntemlinhadia27?src=hash)* 26 . Este grupo ganha destaque pela expectativa positiva com seleção brasileira e que além de não se confirmar, veio com um resultado completamente inesperado, o que gerou sentimento de revolta e vergonha em muitos.

 $\overline{a}$ 

<sup>&</sup>lt;sup>26</sup> [<https://twitter.com/lorenfilho/status/486679742964572160>](https://twitter.com/lorenfilho/status/486679742964572160)

O segundo grupo com maior porcentagem de *tweets* foi "Opinião sobre o Programa". Um exemplo de *tweet* desta rede pertencente a este grupo é *"RT @uli\_borges: #espntemlinhadia27 Mauro Cesar Pereira arrebentando no Linha de Passe! Parabéns!"*<sup>27</sup> . Como visto no *tweet*, houve nesse grupo muitos *retweets* de elogios ou críticas negativas sobre o programa e/ou opinião de algum comentarista.

Os dois primeiros grupos citados juntos classificam 70,13% de todo o dataset da rede de *retweets*, assim pode-se afirmar que os comentários seguem a linha do estilo de debate do programa, mas principalmente pela postura crítica e de muita discussão sobre o resultado desta partida, que foi muito intensa no programa do dia 08/07/2014.

Os grupos "Outras Discussões" e "Opinião sobre a Copa" ficaram em segundo plano no dataset, embora houvesse uma expectativa de muitas piadas ou memes devido ao resultado elástico do Brasil na derrota. Acredita-se que o caráter de debates e o tom que seguiu o programa de muita crítica e opinião, levou a conversação para este lado mais sério.

A imagem do grafo de interações com todos os seus nós e arestas, com aplicação do layout Force Atlas 2, aliado as estatísticas de modularidade e grau ponderado médio, definido com tamanho de 5, para os nós de menor grau, a 100para os nós de maior grau. As cores dos nós foram definidas a partir da aplicação da modularidade que determina comunidades as quais podem ser coloridas pela própria métrica ou manualmente após sua aplicação. Quanto às arestas, suas colorações foram definidas manualmente, em que as quatro cores selecionadas representam cada um dos grupos citados na classificação das arestas acima, na legenda da Figura 6 aparece a qual grupo pertence cada cor.

 $^{27}$  [<https://twitter.com/uli\\_borges/status/486689553949163520>](https://twitter.com/uli_borges/status/486689553949163520)

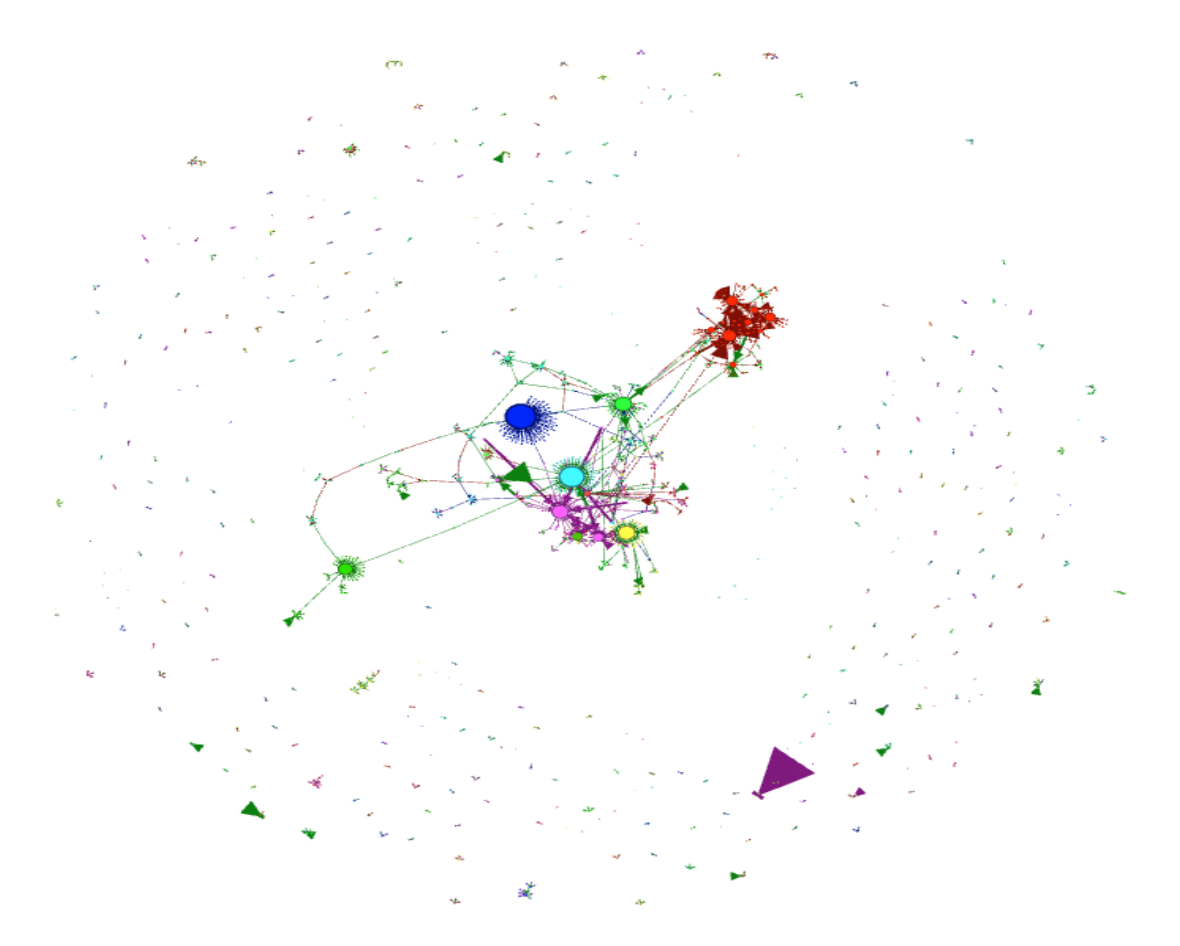

**ILUSTRAÇÃO 5 - Grafo de Retweets com Arestas em destaque e classificadas por Tema**

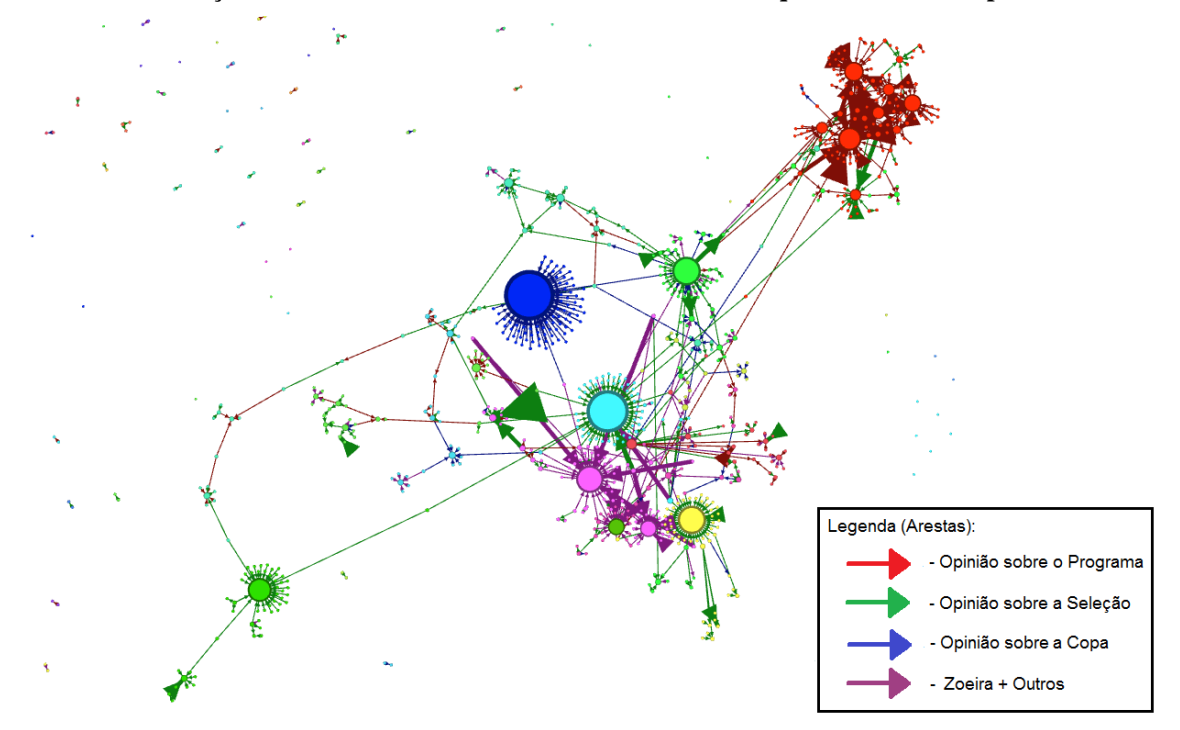

**ILUSTRAÇÃO 6 - Zoom na área Central para melhor visualização das arestas classificadas.**

### 3.3.1 Rede Temporal

Além de dar voz aos atores analisando o conteúdo das conversações emergentes das interações na rede, é preciso também seguir os rastros e aplicando um olhar mais focado na conversação e dinâmica temporal da rede como dizem os preceitos da TAR, onde se torna possível comparar a formação das associações com o decorrer da programação televisiva. A análise da rede temporal será realizada de 17 em 17 minutos, que correspondem a dois intervalos na régua de tempo do Gephi, destacando as principais associações em cada um destes frames de imagem, narrando também o que se passava na mídia televisiva naquele dado período de tempo, a partir de uma gravação obtida da transmissão. Para isso foi feito um vídeo com registro da movimentação do grafo de *retweets*, que se encontra no link abaixo na nota de rodapé<sup>28</sup>. Nas figuras que seguem abaixo os nós estão todos igualados com grau 1, para dar ênfase as arestas pois o grau do nó é atribuído para a rede em sua totalidade e aqui serão analisados os momentos.

### *3.3.1.1 Primeiro Intervalo de Tempo*

No começo do programa, William Tavares, apresentador e mediador do debate da mesa redonda no Linha de Passe, começa explicitando como será o debate do programa caracterizando a derrota da Seleção Brasileira com palavras como "vergonha, catástrofe, vexame". Após esse inicio de programa, já nos primeiros 3 minutos, Willian Tavares junto com José Trajano, comentarista do canal já convocam a audiência conectada a participar no *Twitter* com a *hashtag* #espntemlinhadia27, como visto na imagem abaixo.

<sup>28</sup> <https://youtu.be/YpLR1TvBtm4>

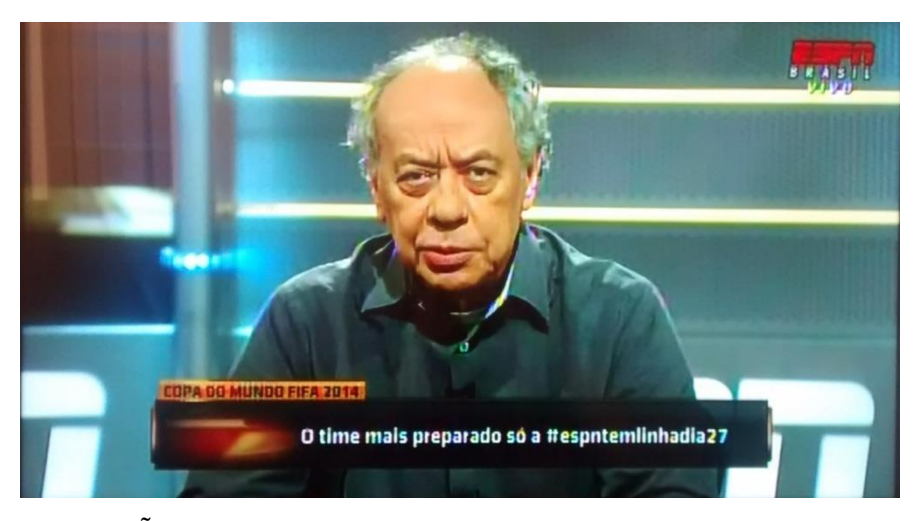

**ILUSTRAÇÃO 7** *-* **Primeira convocação no programa para utilização da hashtag #espntemlinhadia27**

Após os comentários do José Trajano, seguem as ponderações iniciais dos demais comentaristas presentes no programa, sendo na sequência Juca Kfouri e Paulo Vinicius Coelho que falam ainda *in loco* do Mineirão, estádio onde ocorreu a partida.

Ao fim dos comentários do Juca Kfouri e do Paulo Vinicius Coelho, são propostas duas enquetes no programa que perguntam:

- Qual derrota foi pior? A de 1950 ou o 7x1 para Alemanha
- E para qual seleção que segue na Copa os brasileiros irão torcer? Alemanha, Holanda ou Argentina.

Em seguida ao lançamento das enquetes, ocorrem os comentários iniciais dos comentaristas Mauro Cézar e Arnaldo Ribeiro, em sequência, em que ambos criticam a Comissão Técnica da Seleção Brasileira e fazem os primeiros comentários críticos a entrada do jogador Bernard no lugar do Neymar, comentários que formarão uma comunidade importante na rede de *retweet* sem defesa do jogador, os comentários também se repetirão na televisão.

A partir dos comentários do Mauro Cézar começam a serem exibidos *tweets* na tela do programa, como visto na figura 8 abaixo. Os *tweets* exibidos neste momento aparecem inicialmente em respostas às enquetes lançadas. A exibição dos *tweets* começa neste momento e não para até o fim do programa, se ausentando apenas em chamadas de reportagens gravadas, lances ou em artes com dados estatísticos.

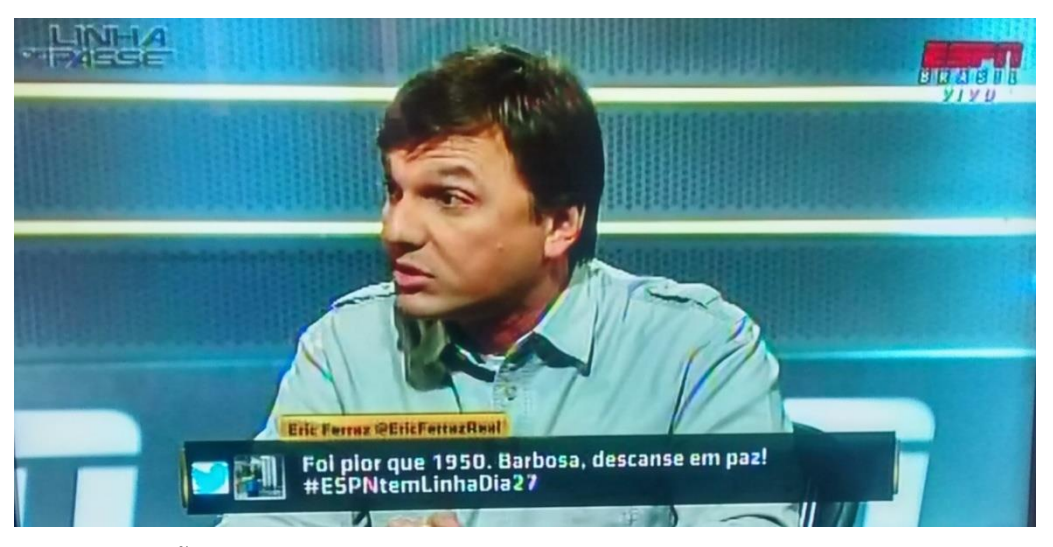

**ILUSTRAÇÃO 8 - Momento em que ocorrem as primeiras exibições de tweets em tela**

As 21h30min outra enquete é proposta no programa pelo mediador Willian e pergunta:

 Quem deve ser o novo técnico da Seleção Brasileira? Tite, Muricy, Mano Menezes ou um Estrangeiro.

Após isso, os comentaristas do canal comentam esta enquete nova e debatem em seguida os lances da partida.

No fim deste intervalo de tempo destacado, às 21h41min, ocorrem na programação televisiva os comentários de Mauro Cezar e José Trajano que voltam a comentar sobre a presença do Bernard na partida, dizendo que ele parecia um jogador "infanto-juvenil", "café com leite", "molequinho", "uma criança no meio de adultos". Estes comentários surgidos neste intervalo tempo começará a desencadear uma comunidade pró-Bernard na rede sociotécnica nos trechos seguintes, como pode ser visto nas próximas seções.

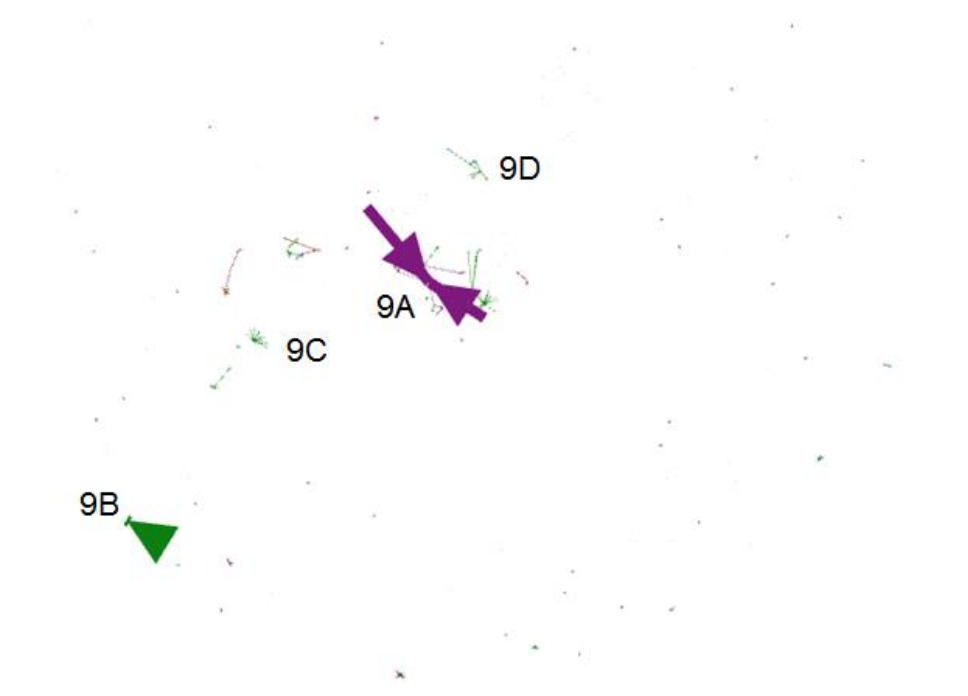

**ILUSTRAÇÃO 9 - Frame de 17 minutos das interações formadas na rede de 21h24min às 21h41min.**

Enquanto tudo isso ocorre na mídia televisiva, no grafo de *retweets* neste intervalo de tempo recortado de 17 minutos, que vai das 21h24min às 21h41min, visto na Figura 9, são exibidas 13,34% das interações totais encontradas na rede de *retweets* e com quatro nós em destaque e que seguem abaixo.

O nó de maior destaque (9A) representa o perfil @jepaedu2 (Figura 9) e contem arestas na cor rosa, pois os *retweets* que saem dele se encontram no grupo "Outras Discussões" devido ao seu discurso com atravessamentos políticos se referindo a Juca Kfouri, comentarista do canal também conhecido por sua posição favorável ao governo.

No *tweet* é feita crítica a essa posição pró-governo do comentarista e pede que o Juca diante do resultado catastrófico do Brasil agora exija satisfações da Presidente Dilma, criticando os gastos com a Copa do Mundo alegando que os mesmos não ocorrem para áreas como saúde e educação. O *post retweetado* foi *"RT @jepaedu2 [#espntemlinhadia27](https://twitter.com/hashtag/espntemlinhadia27?src=hash) PRESTA ATENÇÃO JUCA COBRA DA DILMA ..SAÚDE E EDUCAÇÃO..DÁ HOSPITAL PRA CRIANÇAS..DEMAGOGO..".*<sup>29</sup>O assunto foi classificado como "Outras Discussões", pois não tiveram muitos *tweets* com este

 $^{29}$  [<https://twitter.com/jepaedu2/status/486665884191457281>](https://twitter.com/jepaedu2/status/486665884191457281).

enfoque político. O *tweet* ocorre após os comentários iniciais do comentarista Juca Kfouri no programa.

Outro nó que aparece com aresta destacada na figura 9, é o (9B) pertencente ao perfil @luizpb\_1, pela cor verde o *tweet* se caracteriza por críticas a Seleção Brasileira, *"RT @luizpb\_1 [#espntemlinhadia27](https://twitter.com/hashtag/espntemlinhadia27?src=hash) A grande diferença foi o TRABALHO. Os alemães se prepararam para a copa, nos não. Nem pra copa nem para o futuro do país." <sup>30</sup> .*

Destacam-se nesta rede também dois nós que não apresentam arestas tão densas, mas que demonstram desde essa primeira imagem muitas interações ao longo de toda rede. O primeiro é o ponto (9C) que ocorre em volta do nó @thedycorrea que foi destacado, pois como visto com nas informações do *Parse Tweets*, é um nó com influência na rede e que apresenta nó com grau de entrada interessante no total da rede, 36 *retweets* e apresenta neste momento grande parte dessas interações. O *retweet* emite uma "Opinião sobre a Seleção Brasileira" e dizia "RT @thedycorrea*A CBF é uma empresa privada q carrega o nome da seleção do nosso país. Só vão mudar se quiserem. E vão querer? #[espntemlinhadia27](https://twitter.com/hashtag/espntemlinhadia27?src=hash)*" 31 .

Já o segundo ponto é (9D) pertencente ao perfil @maga\_lopes, que é um nó que aparece como muito participativo na rede, com grau de saída considerável, ou seja, se destaca por *retweetar* outros nós e não por ser *retweetado* e já aparece desde o primeiro frame de imagens.

O *tweet* que aparece na Figura 8 acima, sendo exibido na tela do Programa Linha de Passe, aparece nos dados da rede temporal neste intervalo de tempo. Não está exemplificado e explorado, pois não teve tanto destaque na rede como um todo. Ainda sim, cabe mencioná-lo, pois estas interações que surgem com o perfil @EricFerrazReal pode ter haver com seu aparecimento na tela, embora o perfil também tenha, atualmente e provável que já tivesse há um ano atrás, uma quantidade considerável de seguidores (23,8 mil seguidores atualmente).

 $30$  [<https://twitter.com/luizpb\\_1/status/486667961684746242>](https://twitter.com/luizpb_1/status/486667961684746242).

 $31$  [<https://twitter.com/thedycorrea/status/486670392115740672>](https://twitter.com/thedycorrea/status/486670392115740672).

### *3.3.1.2 Segundo Intervalo de Tempo*

Este novo intervalo destacado se inicia às 21h41min e vai até às 21h58min. Este intervalo começa na rede televisiva com o prosseguimento das discussões críticas ao jogador Bernard. Na imagem 10 abaixo, aparece o grafo deste intervalo que exibe 10,39% das arestas totais da rede temporal.

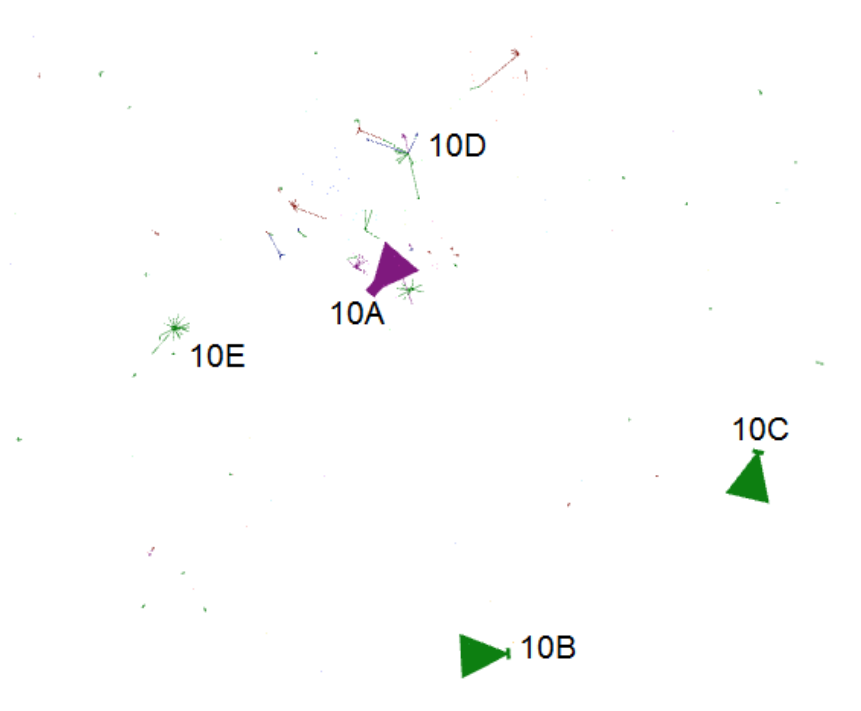

**ILUSTRAÇÃO 10 - Frame de 17 minutos das interações formadas na rede de 21h41min as 21h58min.**

O nó (10A) identificado no twitter como @elessonlirateve dois *posts*  pertencentes ao grupo "Outras Discussões"retweetados, em que fazia uso de diversas *hashtags,* aparentemente como forma de promoção do perfil pela visibilidade criada pelas *hashtags.*

Os nós (10B) e (10C) tiveram *posts retweetados* que faziam comentários sobre a Seleção Brasileira e pertencem aos perfis @ameneghini e @ollgwoodley, respectivamente. Os *tweets* diziam *"RT @ameneghini: #espntemlinhadia27 o Brasil tem a defesa mais vazada da Copa: 11 gols."<sup>32</sup>*e *"RT @ollgwoodley: Felipão errou* 

 $\overline{a}$ 

 $32$  [<https://twitter.com/ameneghini/status/486672350487007232>](https://twitter.com/ameneghini/status/486672350487007232).

*muito na escalação desse jogo, mas os alemães jogaram bastante #ESPNTEMLINHADIA27"<sup>33</sup> .*

O ponto (10D) é destacado, pois dá inicio a uma comunidade de destaque neste grafo que crítica a opinião dos comentaristas da televisão que citam a entrada do Bernard como um dos motivos pelo desempenho ruim da seleção brasileira no jogo contra a Alemanha, inclusive com o Arnaldo Ribeiro voltando a citar o Bernard no programa como um jogador leve que tirou o poderio de força da Seleção. Os outros comentaristas também comentam que ao invés do Bernard o Brasil deveria ter entrado com três volantes no jogo.

O *tweet* que é retweetado diversas vezes neste momento pertence ao perfil @BETOWRG e dizia *"RT [@BETOWRG:](https://twitter.com/BETOWRG) E [#espntemlinhadia27](https://twitter.com/hashtag/espntemlinhadia27?src=hash) começou falar mal do Bernard de forma patética pra variar, porque esses caras não falam do FRED?Do DANTE?" ne?" 34 .* Essa rede ocorre em resposta aos comentários de alguns dos comentaristas presentes na mesa e acontece a partir deste momento até o fim da análise, com intensidades ainda maiores em momentos que poderão ser vistos adiante.

Após as críticas ao Bernard, até as 21h58min que é o momento final deste trecho, os comentários no Linha de Passe, seguem com críticas ao Felipão, seu modo de trabalhar e o uso apenas da motivação para conseguir resultados, ao invés de trabalhos técnicos e táticos melhores. Alguns retweets são encontrados seguindo esse debate na rede como, *"RT @josielalves111 Felipao tinha que pedir demissão na coletiva se tivesse um pouco de humildade Reconhecendo sua incapacidade tática [#espntemlinhadia27"](https://twitter.com/hashtag/espntemlinhadia27?src=hash) <sup>35</sup>* e *"RT @melq633 [#espntemlinhadia27](https://twitter.com/hashtag/espntemlinhadia27?src=hash) O Felipão não teve tempo de treinar a seleção fazendo 550 comerciais, Orgulhoso e derrotado."<sup>36</sup> ,* dentre outros *tweets* presentes.

 $33$  O tweet foi excluído do Twitter. O *link* do perfil é [<https://twitter.com/ollgwoodley>](https://twitter.com/ollgwoodley).

<sup>&</sup>lt;sup>34</sup> O tweet foi excluído do Twitter. O *link* do perfil é [<https://twitter.com/BETOWRG>](https://twitter.com/BETOWRG).

<sup>&</sup>lt;sup>35</sup> [<https://twitter.com/josielalves111/status/486672636790181889>](https://twitter.com/josielalves111/status/486672636790181889)

<sup>36</sup> <https://twitter.com/melq633/status/486671297230159872>

#### *3.3.1.3 Terceiro Intervalo de Tempo*

Na terceira faixa de tempo destacada, que ocorre das 21h58min até 22h15min, inicialmente o programa exibe matéria com o setorista alemão do canal Gerd Wenzel. Após isso, são destacadas manchetes de jornais alemães de circulação online e o William Tavares, mediador da Mesa, lê alguns dos *tweets* exibidos em tela.

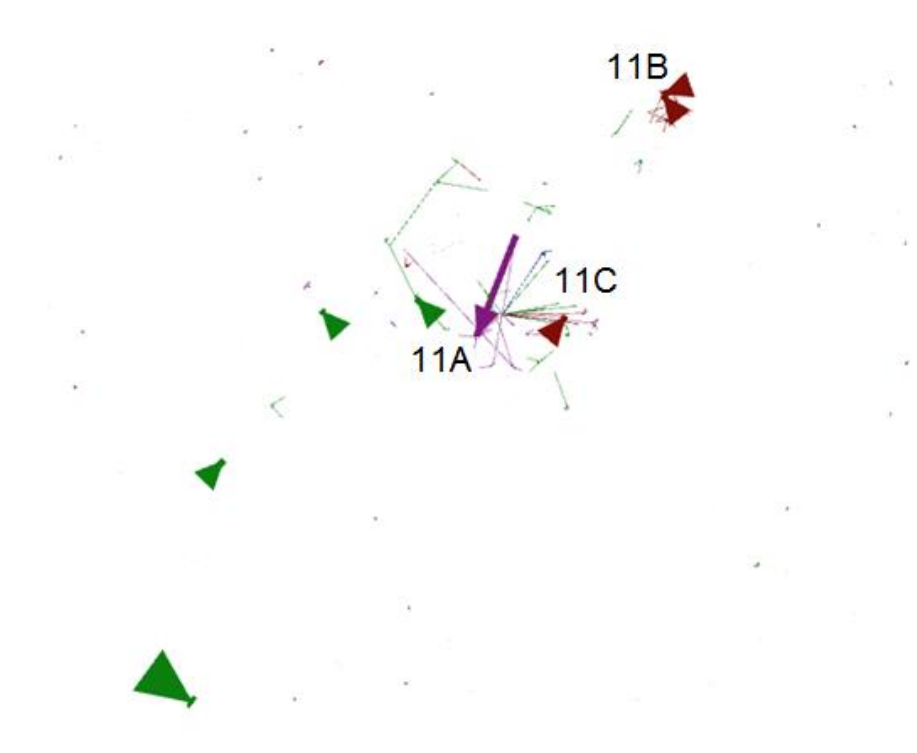

**ILUSTRAÇÃO 11- Frame de 17 minutos das interações formadas na rede de 21h58min às 22h15min.**

Nessa rede parcial, das 21h58min às 22h15min, aparecem 11,87% das arestas, como pode ser visto na figura 11acima. Nela pode ser visto o que o perfil @jepaedu2 (11A) retorna e apresenta mais alguns *retweets* do mesmo *tweet* postado pelo perfil e citado na seção Primeiro Intervalo de Tempo, acima.

Acontece neste momento também uma intensificação da rede que defende o Bernard, em (11B), desta vez com interações em mais nós da comunidade, inclusive em torno do @BETOWRG já citado, que apresenta agora arestas mais densas, as maiores em vermelho que aparecem. Outro perfil de destaque neste momento é o @criscastrogalo. Muito dessa intensificação se deve ao comentário das notas dadas aos

jogadores na partida. Arnaldo Ribeiro volta a criticar a escalação de Bernard dizendo que ainda não compreendeu. No mesmo momento Mauro Cézar diz que a escalação do jogador se deveu somente ao fato dele ter sido jogador do Atlético – MG e o jogo ser no Mineirão, em Belo Horizonte, sem análise técnica ou tática do adversário e da partida.

A rede apontada em volta do nó em (11C) referente ao perfil @clesiobh é um destaque neste momento relatado, pois apresenta interações diversificadas entre os quatro grupos de assuntos de classificação aplicados às arestas. Estas arestas são de saída, pois o perfil *retweet* ou *posts* diversos de diferentes atores.

Na mídia televisiva, às 22h14min o Linha de Passe vai para o seu primeiro intervalo após 1 hora e 14 minutos de programa. Antes de ir para o intervalo o mediador da mesa, William Tavares, faz uma intervenção importante para a rede e pede para os "fãs do esporte" (que é como os comentaristas do canal chamam os espectadores e demonstra vontade de aproximação com sua audiência conectada) continuem postando na *hashtag* #espntemlinhadia27 com sua opinião sobre o jogo, sobre as enquetes e continuem votando. Além disso, informa que na volta do intervalo o comentarista Juca Kfouri será substituído pelo repórter setorista da Seleção Alemã no canal, Gustavo Hoffman.

### *3.3.1.4 Quarto Intervalo de Tempo*

O quarto intervalo a ser destacado, ocorre das 22h15min às 22h32min. Na programação televisiva os primeiro 4 minutos foram de intervalo para propaganda como dito no fim da análise anterior. Na volta do intervalo, foram lidos os resultados das enquetes e nas redes a que mais influenciou neste momento foi quanto à posição favorável a um treinador estrangeiro, em que alguns *tweets* elegem o Guardiola como preferido. Os comentários no programa também seguem essa linha de questionamento a qualidade dos técnicos brasileiros e como ocorreria uma adaptação de um estrangeiro.

Fato relevante na programação quanto às redes sociais é que Mauro Cézar destaca uma notícia que recebeu pelas redes sociais do músico e apresentador Luiz *Thunderbird,* de que o Cafu havia sido expulso do vestiário da seleção quando tentou dar um apoio aos jogadores por integrantes da CBF. Este destaque é feito por ser um exemplo da rede tentando munir de informação a programação televisiva, ainda que a informação acabe neste exemplo chegando a um dos comentaristas através de um perfil famoso, mas já havia uma pequena movimentação de outros usuários tentando fazer o alerta e aparece na rede de menções na análise abaixo.

Na sequência com a primeira intervenção do Gustavo Hoffman questionam-se as estratégias de treinamentos das Seleções Brasileira e Alemã.

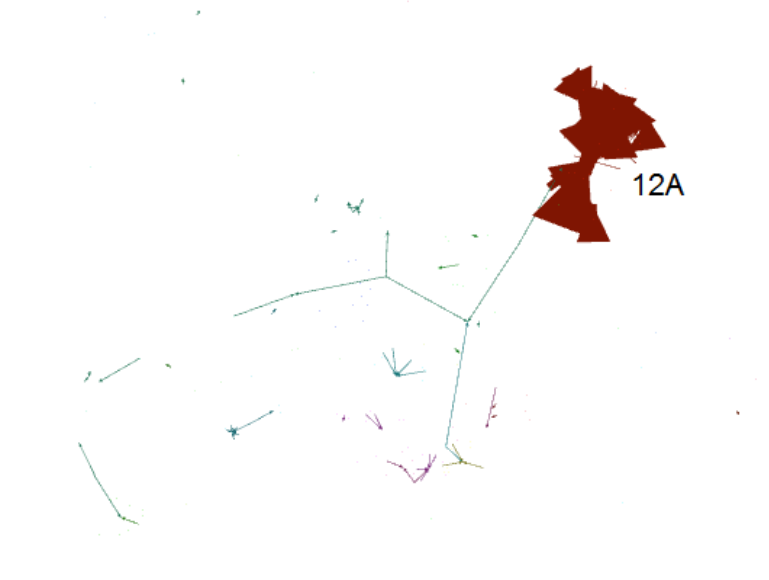

**ILUSTRAÇÃO 12 - Frame de 17 minutos das interações formadas na rede de 22h15min às 22h32min.**

Na rede de *retweets* coletadas no intervalo de tempo destacado, 11,87% das arestas encontram-se visíveis. Aqui há um grande destaque, que é a explosão de *retweets* na comunidade (12A) formada por perfis que atuam em defesa do jogador Bernard e contrários a opinião dos comentaristas do programa. Ainda que as falas quanto a isso do programa tenham ocorrido já há algum tempo e o assunto não tenha retornado neste momento na televisão.

Neste momento aparecem as interações relacionadas aos três perfis de maior destaque nesta comunidade ao fim de todo o tempo da linha temporal, segundo a estatística de grau ponderado médio, @marciobrito10, @aiexandrecaiii, @criscastrogalo. Os perfis são todos de indignação com a opinião dos comentaristas e até convidando outros perfis que lessem os *tweets* a mudarem o canal, como feito pelo perfil @aIexandrekaIiI em "RT @aIexandrekaIiI*Convido a todos ligados na* 

*@ESPNagora a mudarem de canal. Melhor que o lixo que eles falam QUALQUER COISA #espntemlinhadia27*" **37** . Como os perfis @marciobrito10 e o @aiexandrecaiii tiveram mais de um *post retweetado,* será destacado aqui o *tweet* do perfil @criscastrogalo para exemplificar a indignação, que postou *["#espntemlinhadia27](https://twitter.com/hashtag/espntemlinhadia27?src=hash) O Marcelo entregou 1 , o Fernandinho 1 , o Luis Gustavo 1 , o Dante 1 e o Bernard é culpado?Parabéns pela imparcialidade!"<sup>38</sup> .*Os perfis envolvidos nesta comunidade são em sua maioria de perfis de torcedores do Atlético-MG, clube brasileiro que revelou o jogador e onde jogou antes de ir para o Shakthar Donetsk da Ucrânia.

### *3.3.1.5 Quinto Intervalo de Tempo*

No quinto período de tempo analisado, entre o horário de 22h32min e 22h49min, no Linha de Passe ocorrem críticas duras a CBF, a comissão técnica, principalmente ao Felipão e ao Parreira. Esta discussão ocorre em 12 minutos dos 17 minutos analisados e se encerra com a citação a cinco frases ditas pelos dois técnicos antes da Copa do Mundo, por parte do comentarista Mauro Cézar, que as julga como arrogantes e símbolo da prepotência na qual o Brasil entrou em campo achando que poderia encarar a Alemanha de igual pra igual. As frases seguem abaixo.

- "A CBF é um exemplo para o Brasil. É o Brasil que deu certo" dita pelo Parreira.
- "É só olhar o time que temos. Temos a zaga mais cara do mundo. Temos jogadores experientes com qualidade, respeitados no futebol internacional. Jogamos em casa. Somos Favoritos sim", dita pelo Parreira.
- "Aquelas declarações do Parreira foram espetaculares", Felipão elogiando a fala anterior do Parreira
- "Gostou, Gostou. Se não gostou vai pro Inferno", frase dita pelo Felipão.
- "Eu fiz aquilo que acho que era o mais correto e o melhor" Felipão após a derrota.

<sup>37</sup> Não é o *link* do tweet coletado pois está datado para o dia 09 e com menos interações, mas exemplifica o post. [<https://twitter.com/AIexandreKaIiI/status/486682828021989376>](https://twitter.com/AIexandreKaIiI/status/486682828021989376).

<sup>&</sup>lt;sup>38</sup> [<https://twitter.com/CrisCastroGalo/status/486677029958721536>](https://twitter.com/CrisCastroGalo/status/486677029958721536).

Após estes comentários, é exibida a festa dos alemães na FanFest. Em seguida José Trajano parabeniza a população brasileira pela festa feita durante toda a Copa do Mundo. Na sequência William Tavares chama o intervalo, mais uma vez convidando os fãs do esporte a continuarem o debate na rede. Antes de irem para o intervalo José Trajano cita que no próximo bloco o assunto deverá ser a outra semifinal que ocorrerá no dia seguinte entre Argentina e Holanda.

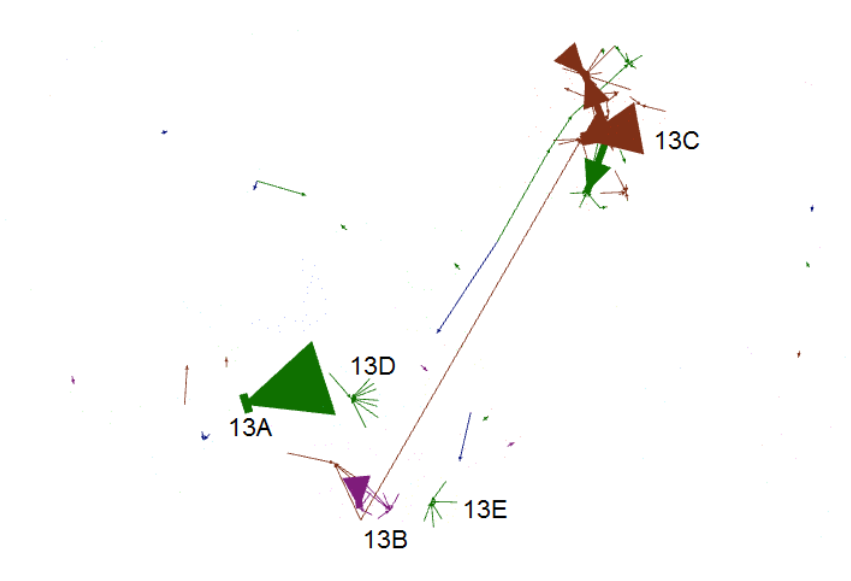

**ILUSTRAÇÃO 13- Frame de 17 minutos das interações formadas na rede de 22h32min as 22h49min.**

Neste intervalo de tempo na rede temporal de *retweets* estão visíveis 10,07% das arestas do grafo e não há uma grande repercussão das críticas feitas a Comissão Técnica pelos comentaristas mesmo com o tom bastante crítico adotado, nem quanto os demais comentários realizados. Uma influência da televisão que ainda permanece é a resposta de usuários às enquetes que repercute bastante no *Twitter*, principalmente quanto à escolha de um novo treinador, pois *retweets* com relação às enquetes aparecem com frequência nos trechos das redes sociotécnicas analisadas.

Um nó em destaque quanto essa discussão é o (13A) pertencente ao perfil @devaneiosesther, que como citado no começo da descrição dos dados foi um dos perfis mais participativos na *hashtag*, que tem uma aresta em verde com peso maior pelo destaque no grafo, o *post* estava criticando a prepotência da Seleção Brasileira

(Figura 13). *"RT @devaneiosesther. A prepotência brasileira começava com a frase do ônibus." 39 .*

Aqui também aparecem arestas na cor rosa característica do grupo "Outras Discussões" envolta do perfil (13B) pertencente a @DalilaLovatics, o *tweet* postado contém *link* para um meme em que aparece uma imagem com Hitler jogando vídeo game e dizendo que estava no modo fácil<sup>40</sup>.

Ainda ocorre no grafo repercussões na Rede Pró-Bernard neste intervalo, rede próxima a (13C). A aresta em torno do perfil @CopoSujoDoGalo, logo ao lado da legenda (13C), faz defesa do Bernard em diversos *tweets*, mas sem citar o programa ou os comentaristas, os *posts* são comparativos a atuação de outros jogadores, como em *"RT @CopoSujoDoGal[o#espntemlinhadia27](https://twitter.com/hashtag/espntemlinhadia27?src=hash) quem jogou muito mal foi Dante, Fernandinho, Marcelo e até David Luiz. Bernard é bom mas foi mal posicionado pelo técnico"<sup>41</sup>*, por isso aparece em verde e trata-se de uma aresta pertencente ao grupo "Opinião sobre a Seleção Brasileira" e não "Opinião sobre o Programa", ainda que debata um tema levantado pelos comentários na transmissão.

Em (13D) aparece neste momento um perfil que foi o de segundo maior grau ponderado (67 associações) na rede total, ainda que de forma dispersa ao longo de todo o tempo, @sergiosignoreli, que apresenta neste momento 8 *retweets* de um mesmo *post,* que foi "*RT @sergiosignoreli: Torcer por uma empresa, não te torna patriota #vergonhabrasil #espntemlinhadia27 http://t.co/UtWXwK7Wff"<sup>42</sup> .* O *retweet* como visto faz parte do grupo "Opinião sobre a Seleção Brasileira" pelo tom verde que está classificado, por fazer uma crítica ao cunho mais comercial do que patriota da Seleção Brasileira e também da CBF.

Em (13E) também aparece um perfil, @BorgesSPFC, que também apresentou grau ponderado alto na rede (43 associações), também dispersas na totalidade da rede. O *post* em destaque neste momento é *"RT @borgesspfc: Felipão errou quando não convocou Kaká, Lucas, Ganso, Luis Fabiano e Miranda. A tal Família Scolari acabou* 

 $39$   $\lt$ https://twitter.com/devaneiosesther/status/486663925229191169>.

<sup>40</sup> [<https://twitter.com/AndrezzLovatics/status/486673996201459712>](https://twitter.com/AndrezzLovatics/status/486673996201459712).

<sup>41</sup> [<https://twitter.com/CopoSujoDoGalo/status/486679360347594752>](https://twitter.com/CopoSujoDoGalo/status/486679360347594752).

 $42$ O perfil foi desativado, consequentemente o tweet foi apagado.

*nesse vexame #espntemlinhadia27"*<sup>43</sup> e também faz crítica a Seleção Brasileira, principalmente ao Felipão.

### *3.3.1.6 Sexto Intervalo de Tempo*

O período seguinte, o sexto a ser analisado nesta rede de *retweets*, diz respeito ao intervalo de tempo entre 22h49min e 23h06min. Na televisão ocorrem 4 minutos de intervalo mais uma vez no inicio deste tempo. Na volta do intervalo, como já adiantado antes dos comerciais por José Trajano, o tema de destaque passou a ser o jogo entre Holanda e Argentina, onde os comentaristas presentes debatem sobre o jogo e são exibidas matérias gravadas com análises do setorista da Holanda, André Kfouri e com o setorista da Argentina, Juan Pablo Sorín. Após isso é exibida foto da seleção Alemã no avião voltando pra Bahia postada nas redes sociais pelo jogador Lucas Podolski e Trajano deixa no ar uma pergunta pra ser debatida após outro intervalo que irão acontecer, se a integração da Seleção da Alemanha com o Brasil contribuiu no desempenho da seleção na Copa. Após isso ocorre outro Intervalo.

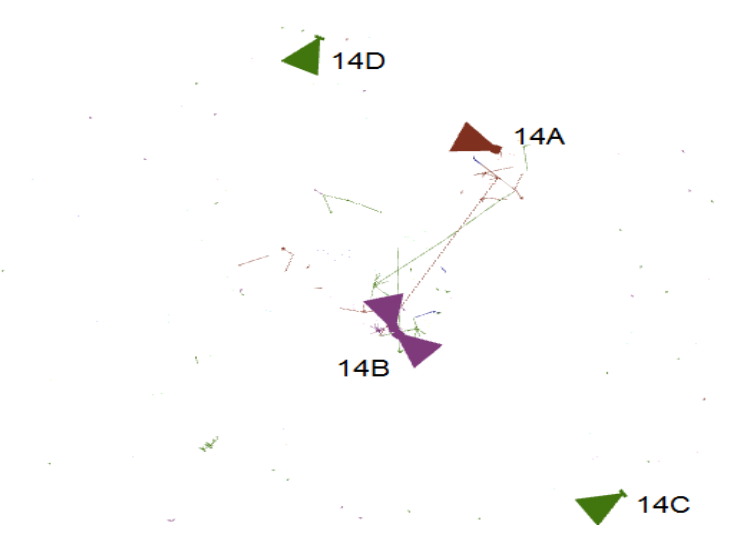

**ILUSTRAÇÃO 14 - Frame de 17 minutos das interações formadas na rede de 22h49min às 23h06min.**

 $\overline{a}$ 

 $43$  [<https://twitter.com/borgesspfc/status/486664135795802112>](https://twitter.com/borgesspfc/status/486664135795802112).
No grafo 11,05% das arestas ficam visíveis e os debates de destaque persistem em posts do perfil @aIexandrekaIiI, (14A), na rede de defesa do Bernard e no perfil @DalilaLovatics(14B), que dessa vez tem outro *post* com outro meme<sup>44</sup> *retweetado*. Além destes temos, duas críticas a Seleção Brasileira em destaque. Primeiro em (14C) o *post* pertence ao perfil @Victor\_Riolfi e diz o seguinte *" RT [@Victor\\_Riolfi](https://twitter.com/Victor_Riolfi) [#espntemlinhadia27](https://twitter.com/hashtag/espntemlinhadia27?src=hash) A Alemanha veio pra ganhar. O Brasil veio para fazer propaganda. Um joga bola. O Outro tira foto e grava comercial" 45 .* O outro *post*  com classificada como "Opinião sobre a Seleção Brasileira", faz críticas a Globo e a CBF, o *tweet* pertence ao perfil @Se\_Si\_Dias(14D)e diz *"Um dos problemas é a "emissora oficial" da CBF, q trata o futebol brasileiro c/ "produto" - q ela msm ajudou a estragar. [#espntemlinhadia27"](https://twitter.com/hashtag/espntemlinhadia27?src=hash) 46 .*

## *3.3.1.7 Sétimo Intervalo de Tempo*

 $\overline{\phantom{a}}$ 

No intervalo de 23h06min às 23h23min, o sétimo analisado, o Linha de Passe caminha para sua fase final. Na volta do intervalo, os comentaristas opinam se a integração da Alemanha com o povo brasileiro contribuiu para seu desempenho na Copa do Mundo 2014. Após isso, William Tavares, exibe os palpites dos comentaristas dados para o jogo entre Brasil e Alemanha dado no dia anterior à partida e em seguida se iniciam os palpites para o jogo entre Holanda e Argentina. Posteriormente, são exibidos os resultados finais das enquetes e José Trajano argumenta que o pior da derrota foi ver o povo brasileiro triste e crianças chorando no estádio. William Tavares complementa o comentário lendo um *tweet* de uma menina de 11 anos que aparece na tela do programa. E com isso encerra-se aqui a transmissão do Linha de Passe.

<sup>&</sup>lt;sup>44</sup> [<https://twitter.com/AndrezzLovatics/status/486676758666969088>](https://twitter.com/AndrezzLovatics/status/486676758666969088).

<sup>45</sup> [<https://twitter.com/Victor\\_Riolfi/status/486685718337839105>](https://twitter.com/Victor_Riolfi/status/486685718337839105).

<sup>46</sup> [<https://twitter.com/Se\\_Si\\_Dias/status/486691268102483968>](https://twitter.com/Se_Si_Dias/status/486691268102483968).

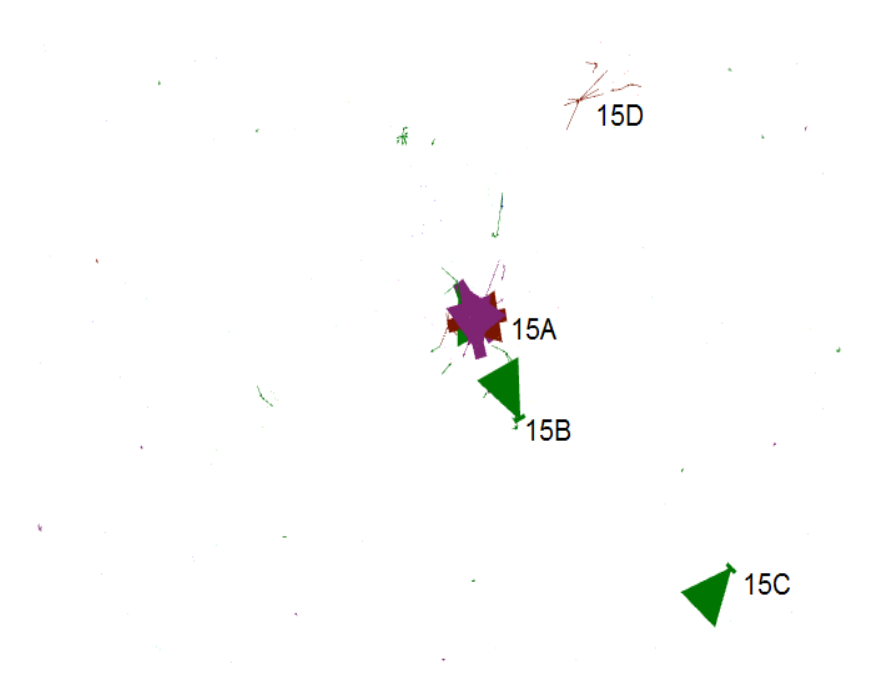

**ILUSTRAÇÃO 15 - Frame de 17 minutos das interações formadas na rede de 23h06min às 23h23min.**

Nos dados provenientes da rede temporal, com 7,86% das arestas totais visíveis, nota-se que algumas interações são recorrentes, como as interações na rede Pró-Bernard, os *retweets* dos perfis @jepaedu2, @elessonlira, @DalilaLovatics também voltam a ter *posts retweetados*.

Um perfil que volta a aparecer com destaque neste momento é o @sergiosignoreli no ponto (15A), este nó conta com dois *posts* com dois conteúdos diferentes, "Outras Discussões" e "Opinião sobre a Seleção Brasileira", com peso de arestas em destaque, entre outros *retweets* com peso menor.

Outro *post* que aparece na imagem da rede é o pertencente ao do perfil @GaabrielSantosp identificado no ponto (15B)e que diz *"RT [@GaabrielSantosp](https://twitter.com/GaabrielSantosp) [#espntemlinhadia27](https://twitter.com/hashtag/espntemlinhadia27?src=hash) Sou brasileiro, mas o resultado do jogo foi justo, parecia que o Brasil não estava em campo."<sup>47</sup>*

Também aparece com destaque o seguinte retweet em (15C) do perfil @Rossino\_S, *"RT @Rossini\_S #espntemlinhadia27 planejamento comecou errado lá* 

 $\overline{\phantom{a}}$ 

<sup>&</sup>lt;sup>47</sup> [<https://twitter.com/GaabrielSantosp/status/486692867197657090>](https://twitter.com/GaabrielSantosp/status/486692867197657090).

*depois da copa de 2010 quando escolheram o mano como tec, dai em diante foi efeito dominó."<sup>48</sup>*

Além disso, em (15D) podem ser vistas algumas interações que ainda ocorrem na rede Pró-Bernard mas com menos intensidade que em momentos anteriores.

#### *3.3.1.8 Oitavo Intervalo de Tempo*

O primeiro momento após o fim do programa ocorre no período entre as 23h23min às 23h40min, o oitavo aqui analisado. A maioria das interações na rede de RT's são extensões dos *retweets* já realizados no *Twitter* ao longo do programa, como RT's de perfis como @sergiosignoreli em (16A), @DalilaLovatics em (16B), entre outros.

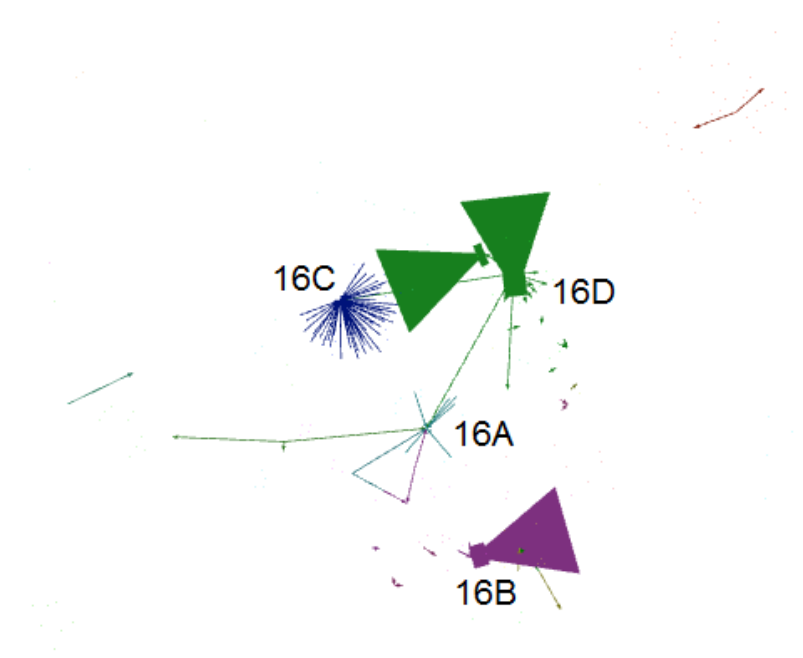

**ILUSTRAÇÃO 16 - Frame de 17 minutos das interações formadas na rede de 23h23min às 23h40min.**

Porém há um *post* de grande impacto que ocorre já com o fim do programa, que parte do perfil @soujorge (16C), pertencente ao cantor e ator Seu Jorge, foi o nó que obteve o maior grau ponderado médio em toda rede, com 80 *retweets* realizados a partir

 $\overline{\phantom{a}}$ 

<sup>48</sup> [<https://twitter.com/Rossini\\_S/status/486695365492891648>](https://twitter.com/Rossini_S/status/486695365492891648).

de um único post, pertencente ao grupo "Opinião sobre a Copa", que neste intervalo já obtém mais da metade das suas interações.

O post postado pelo perfil e que foi retweetado é *"RT [@soujorge](https://twitter.com/soujorge) [#espntemlinhadia27](https://twitter.com/soujorge) vou torcer para o futebol Sul América vai argentina e salve o continente".<sup>49</sup>* Aqui acontece um exemplo da rede se descolando da influência da programação, pois o *retweet* do que postou o Seu Jorge ocorre depois do Linha de Passe e muito provavelmente obteve bastante *retweets* muito mais devido a sua grande quantidade de seguidores (2,16 milhões em 01 de junho de 2015) do que propriamente pelo uso da *hashtag*, que já se esvaziava neste momento com o fim do programa.

Em (16D), a maioria destas arestas em verde são referentes a *retweets* realizados pelo perfil @maga\_lopes, já citado anteriormente que apresenta grande grau de saída, todas arestas são verdes, portanto do grupo "Opinião sobre a Seleção Brasileira", onde vários outros perfis são *retweetados* por ela com *posts* diversos. Ela inclusive retweeta o perfil @soujorge que aparece em destaque neste intervalo, o que pode indicar talvez uma audiência da *hashtag* para o *post* do cantor ou não, depende se ela o seguia ou se viu o *post* através da *hashtag,* o que não podemos afirmar.

# *3.3.1.9 Último Destaque*

**.** 

A partir das23h40min, nota-se pela rede temporal um ritmo bem diminuído nas interações que ocorrem na rede, em um período de 4 horas posteriores ao programa em que foi deixado o programa coletando para pegar alguma repercussão que pudesse ocorrer, o número de arestas visíveis foi proporcional ao número de arestas visíveis a muitos dos 17 minutos analisados anteriormente, principalmente enquanto o programa ainda estava no ar. Assim temos que na primeira metade de coleta que é quando ocorre o programa Linha de Passe acontecem aproximadamente 85% desta rede de *retweets.*

 $^{49}$  [<https://twitter.com/soujorge/status/486697306503532544>](https://twitter.com/soujorge/status/486697306503532544).

### **3.4 Análise da rede de Menções**

O grafo da rede de menções da *hashtag* #espntemlinhadia27 apresentou como visto na análise dos dados no inicio deste Capítulo, 2,54% (339 *tweets*) dos dados totais coletados, porcentagem bem pequena. Cabe destacar que muitas das menções que ocorrem em resposta a *posts* durante o programa ficam perdidas, pois ao responder algum *tweet* muitos usuários se esquecem de adotar a *hashtag* do programa e como aqui foi este o parâmetro de coleta, estes textos não aparecem nos dados coletados.

A partir do primeiro movimento de análise, com intuito de dar voz aos atores e descobrir o que está sendo o conteúdo das conversações, aqui *posts retweetados* pelos perfis também foram classificados de acordo com os quatro grupos temáticos prédefinidos sobre os assuntos, assim como feito na rede de r*etweets* acima, para melhor visualização da dinâmica de conversações existentes neste grafo de menções.

Onde de acordo com a classificação manual das arestas tivemos como resultado a seguinte Tabela 3 abaixo.

| <b>Grupos</b>                                | <b>Porcentagem</b> |
|----------------------------------------------|--------------------|
| Opinião sobre a Seleção<br><b>Brasileira</b> | 60,18%             |
| Opinião sobre o Programa                     | 25,37%             |
| <b>Outras Discussões</b>                     | 8,26%              |
| Opinião sobre a Copa                         | 6,19%              |
| Total                                        | $100\%$            |

**TABELA 3 - Tabela de Grupos de Conversações na Rede de Menções**

Como visto na tabela, o assunto mais comentado na rede de menções são comentários gerais sobre a Seleção, muito devido ao resultado do jogo, o sentimento de vergonha e revolta pela derrota tida como vexatória dentro do Brasil, além disso, muitas opiniões sobre como deveria ser o futuro da seleção e quais mudanças deveriam ser feitas.

No segundo grupo mais comentado, "Opinião sobre o Programa", identifica-se muitos comentários sobre os comentaristas do canal e participantes do programa, muitos

elogios e críticas negativas sobre os comentários feitos no programa ou posicionamentos dos comentaristas feitos antes do resultado de derrota.

Opiniões sobre a Copa no geral não tiveram tanta presença por ser um programa pós-derrota e eliminação do Brasil da própria, o que já se viu foi uma grande especulação sobre o futuro do futebol brasileiro e críticas sobre a atuação da seleção no jogo e em toda a Copa do Mundo 2014.

O que também apareceu com pouca frequência nos dados da *hashtag* #espntemlinhadia27 foi o tema "Outras Discussões". O que antes de realizar a análise poderíamos supor que fosse maioria, pela natureza das redes sociais online em usar muitos memes e piadas, mas provavelmente a natureza da *hashtag* e do modelo de debate do programa, tenha proporcionado a pouca incidência de piadas e/ou memes.

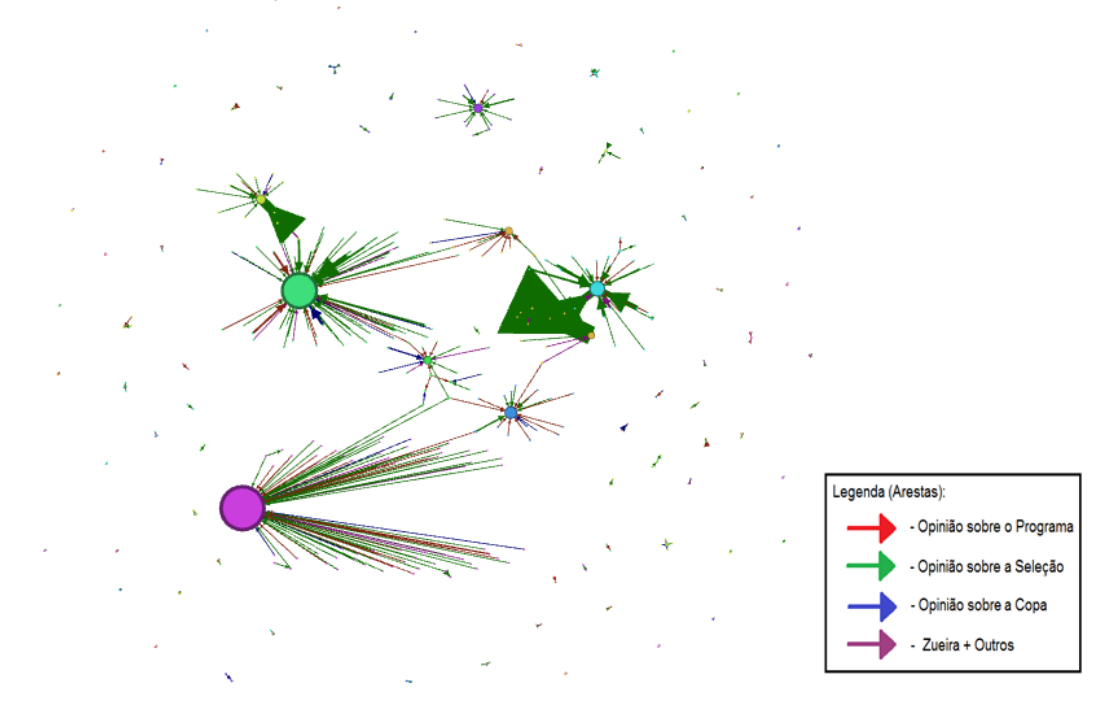

**ILUSTRAÇÃO 17 - Grafo de Menções com Classificação das Arestas por Temas**

#### **3.4.1 Rede Temporal**

A Rede Temporal também é utilizada na análise da rede de menções, para também seguir os rastros e analisar a formação das associações ao longo do período analisado, comparando com o que se acontece na programação televisiva. A análise da rede temporal será realizada de 17 em 17 minutos, que correspondem a dois intervalos na régua de tempo do Gephi. Para isso foi feito um vídeo com registro da movimentação do grafo de menções, que se encontra no  $link^{50}$  abaixo. Nas figuras que seguem abaixo os nós estão todos igualados com grau 1, para dar ênfase as arestas pois o grau do nó é atribuído para a rede em sua totalidade e aqui serão analisados os momentos e com o olhar voltado para as associações.

Na programação televisiva, os comentaristas e apresentadores presentes no Linha de Passe em seu inicio são:

- Willian (Mediador da mesa de debates, "apresentador").
- José Trajano
- Arnaldo Ribeiro
- Mauro Cezar
- Paulo Vinicius Coelho, direto do Mineirão
- Juca Kfouri, direto do Mineirão

Ao longo da programação, Gustavo Hoffman, setorista da Seleção Alemã pelo canal, substitui Juca Kfouri no link *in loco* do Mineirão. Além disso, outros comentaristas que aparecem no canal são Gerd Wenzel, comentarista alemão que faz ponderações em matéria gravada sobre a Seleção Alemã e o futuro do Brasil e Juan Pablo Sorín e André Kfouri, setoristas da Argentina e da Holanda, respectivamente, que fazem análises das duas seleções que jogam no dia seguinte pela outra semifinal do torneio.

Todas essas observações sobre os comentaristas presentes no programa são por uma ocorrência que chamou destaque no grafo total de menções, onde os perfis relacionados ao canal e seus comentaristas são os que aparecem com mais menções, como @maurocezarespn, @espnagora, @pvcespn, @arnaldoespn, @espntem, @espnbra, @gustavohofman, @espn, @williamespn.

## *3.4.1.1 Primeiro Intervalo de Tempo*

Dito isto, iniciando a análise temporal a fim de destacar como este destaque aos perfis do canal ocorreu ao longo do tempo e da programação, a primeira análise será

**.** 

<sup>50</sup> https://youtu.be/B1yXpFvoiHg

sobre os intervalos de 21h24min e 21h41min. Neste período foi quando se iniciou a coleta e apareceram os primeiros registros de interações. Na programação já haviam sido feitas as ponderações iniciais dos comentaristas William Tavares, José Trajano, Juca Kfouri e Paulo Vinicius Coelho.

No começo do período de coleta quem fala é o comentarista Mauro Cézar, que aparece em destaque, no grafo abaixo, com diversas interações divididas em dois grupos de conteúdo, "Opinião sobre a Seleção Brasileira" e "Opinião sobre o Programa". Na televisão as ponderações dos comentaristas passam por temas como, Comissão Técnica e CBF culpados pela derrota, critica a escalação jogador Bernard e lembra que antes do resultado muitos "valentões" da internet o criticavam pelos questionamentos feitos a seleção Brasileira.

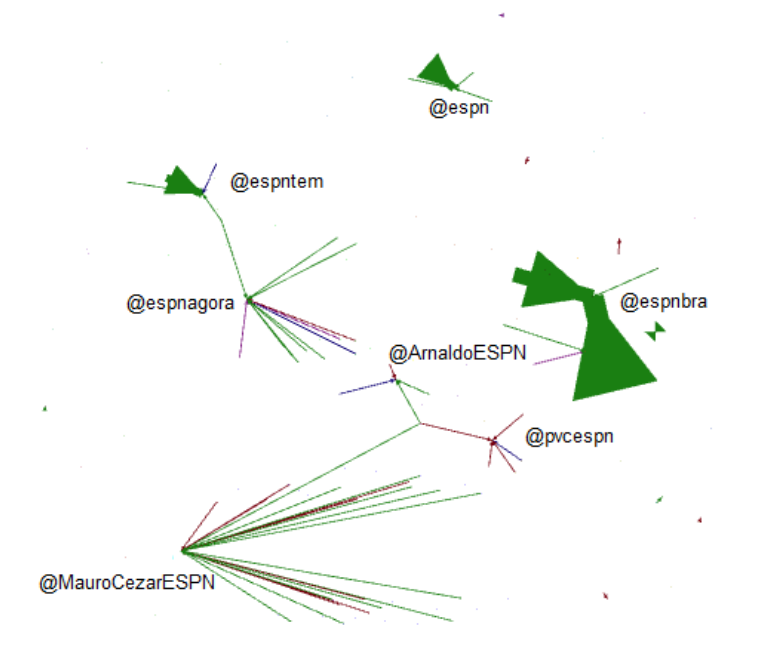

**ILUSTRAÇÃO 18 - Imagem da Rede de Menções no período de 21h24min às 21h41min.**

O grafo acima apresenta 22,71% das arestas totais visíveis e nele podem ser vistos sete nós em destaque.

Na rede de associações, as menções que citam o perfil do Mauro Cézar, @MauroCezarESPN, são ou concordando com o comentarista quanto à análise da seleção ou o elogiando pelos comentários, apresentando assim dois grupos de conteúdo "Opinião sobre a Seleção Brasileira" e "Opinião sobre o Programa". Citamos aqui dois exemplos para caracterizar estas interações, o primeiro uma "Opinião sobre a Seleção

Brasileira" que corrobora com a dada pelo comentarista, *"@MauroCezarESPN @pvcespn @ESPNagorapq por o Bernard de titular senão treinou essa formação #espntemlinhadia27"<sup>51</sup>* . O segundo exemplo é um elogio que menciona o comentarista na hashtag, *["@MauroCezarESPN](https://twitter.com/MauroCezarESPN) Parabéns pela excelente análise do jogo de hoje e da real situação do futebol no Brasil hoje. [#espntemlinhadia27"](https://twitter.com/hashtag/espntemlinhadia27?src=hash) 52 .*

Nos perfis oficiais pertencentes ao canal @espnbra, @espnagora, @espntem e @espn, as arestas, em sua maioria, tratam-se de Opiniões sobre a Seleção. A citação a estes perfis ocorrem em complemento ao uso da *hashtag* oficial do programa e segue um comportamento semelhante para todos os perfis oficiais, a maioria dos posts dizem respeito a opinião da audiência quanto a seleção. Na relação das duas mídias analisadas, identificam-se também opiniões sobre as enquetes lançadas no programa e que usuários respondem mencionando os perfis oficiais, como em *"@ESPNagora #espntemlinhadia27 acho q o novo tecnico do Brasil tem ser o Alemão q treino os Estados Unidos"<sup>53</sup>*ou em *"@ESPNagora O técnico tem que ser o Klinsmann.#espntemlinhadia27"<sup>54</sup> ,* que sugerem novos técnicos para a seleção em resposta a enquete que pergunta.

> Quem deve ser o novo técnico da Seleção? Tite, Muricy, Mano ou Estrangeiro.

Vale argumentar que essa enquete em específico ganha destaque, pois após lançá-la o William mediador da mesa convida quem está usando a *hashtag* a opinar também sobre as enquetes, além de votar e esta enquete ganha os comentários dos analistas do Linha de Passe.

Os outros dois nós com menor destaque na rede, mas citados aqui são de dois comentaristas, o Arnaldo Ribeiro, @ArnaldoESPN, e o Paulo Vinicius Coelho,

1

 $51$  O tweet foi excluído do twitter. O perfil que fez a menção é [<https://twitter.com/alan\\_veras83>](https://twitter.com/alan_veras83).

 $52$  [<https://twitter.com/MarciaRibeiro50/status/486670291092115456>](https://twitter.com/MarciaRibeiro50/status/486670291092115456).

 $^{53}$  [<https://twitter.com/eliandro\\_g/status/486670295911366656>](https://twitter.com/eliandro_g/status/486670295911366656).

<sup>54</sup> [<https://twitter.com/LordCariati/status/486669875856027648>](https://twitter.com/LordCariati/status/486669875856027648).

@pvcespn<sup>55</sup> , os *posts* a eles relacionados são citando suas posições no programa, em sua maioria concordando com Arnaldo Ribeiro, com suas críticas feitas à comissão técnica e a escalação do Bernard e as relacionadas ao PVC criticam sua posição ponderada e até de defesa do Felipão e do Bernard.

### *3.4.1.2 Segundo Intervalo de Tempo*

 $\overline{\phantom{a}}$ 

O intervalo de tempo seguinte ocorre de 21h41min às 21h58min. Nele a análise feita no trecho anterior permanece, são mesmos os atores que aparecem e os temas debatidos também focam em Opiniões sobre a Seleção e sobre o Programa, o que não poderia ser diferente dada à tabela de classificação dos conteúdos citados acima, que mostra que estes dois grupos são maioria na rede. A diferença para o trecho de tempo anterior é que o número de arestas visíveis é menor, consequentemente o de interações, 12,09%. As interações aqui seguem o mesmo do tom das postagens anteriores, quando citados os comentaristas, os comentários são de concordância ou elogios, quando citados os perfis do canal, são em resposta as enquetes do programa e opiniões sobre a seleção, o que errou e o que deve fazer no futuro.

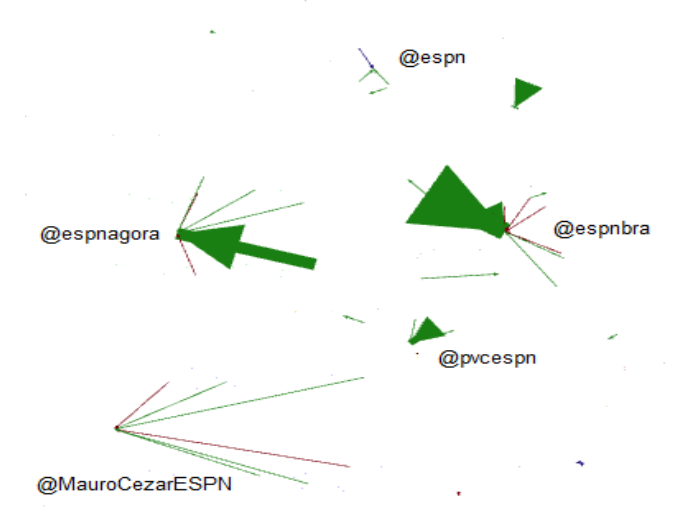

**ILUSTRAÇÃO 19 - Imagem da Rede de Menções no período de 21h41min às21h58min.**

<sup>55</sup> O Paulo Vinicius Coelho mudou de emissora e seu perfil no twitter que passou a ser @pvcefox

As maiorias dos debates no programa neste período de tempo também seguem sendo sobre a Comissão Técnica, a escalação tática adotada, citando mais algumas vezes a escalação do Bernard e da utilização apenas de recursos motivacionais para a partida.

### *3.4.1.3 Terceiro Intervalo de Tempo*

De 21h58min às 22h15min, aparecem visíveis no grafo 13,86% de interações. No Linha de Passe, durante esta faixa de tempo são discutidas estatísticas da seleção alemã, exibida uma matéria gravada com Gerd Wenzel e exibidas as notas dadas aos jogadores brasileiros e alemães na partida. Após isso, o primeiro intervalo é chamado com a despedida do comentarista Juca Kfouri, que será substituído na volta do intervalo por Gustavo Hoffman.

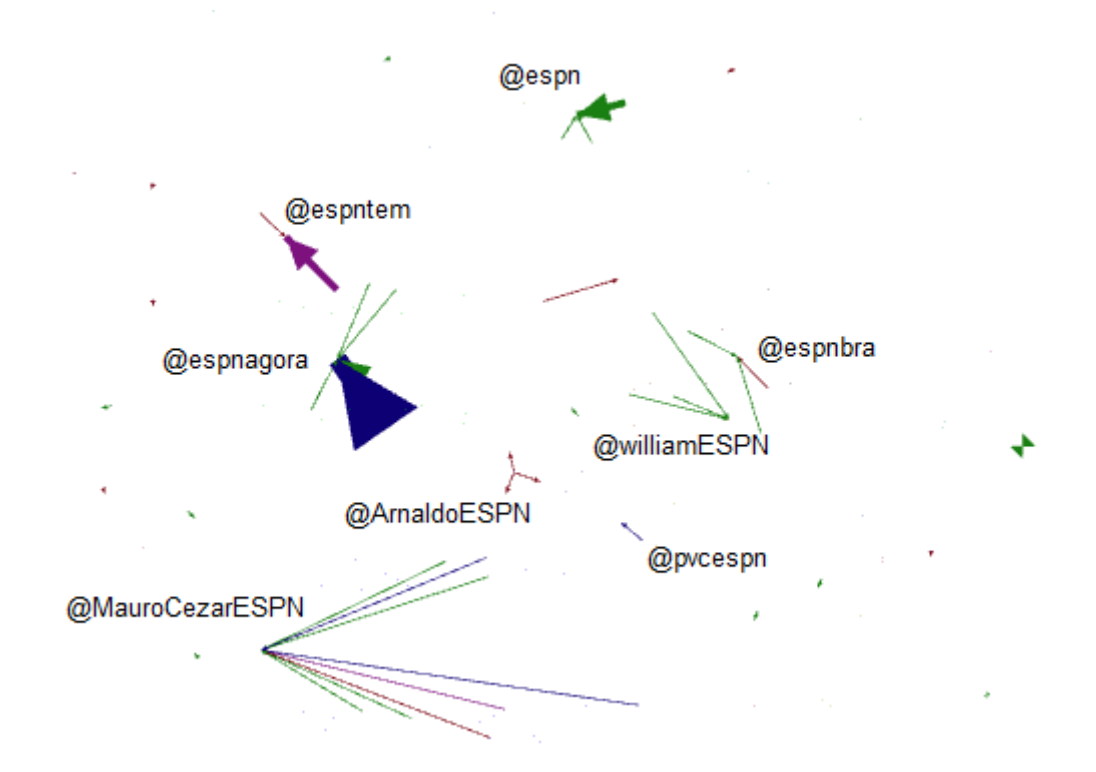

**ILUSTRAÇÃO 20 - Imagem da Rede de Menções no período de 21h58min às22h15min.**

Na rede, as arestas de maior densidade continuam em volta dos perfis @espnagora, @espntem, @espn. Os *posts* que se referem a estes perfis repercutem a escolha de um novo técnico e o desempenho de alguns jogadores, como em*"@ESPNagora #espntemlinhadia27 Guardiola já...um dia pra se esquecer, Deus foi* 

*mto bom pro Neymar,se livrou da humilhação" 56* ou *"@espn Quem mais viu David Luiz ANDANDO dentro da Área no gol do Klose??? E em mais outros 4 ou 5 gols #espntemlinhadia27"<sup>57</sup>*

O perfil do comentarista, Mauro Cézar segue um dos mais citados. As citações ao comentarista seguem debatendo os comentários que ele realiza ao vivo na televisão e emitindo opiniões sobre o desempenho da seleção brasileira. Um dos *tweets* inclusive cita uma das falas do comentarista, *"@MauroCezarESPN #espntemlinhadia27 vc falou td. Adversario se respeita com gols. Se tem oportunidade de massacrar, tem q fazer, sem firula."<sup>58</sup> .* Há o conteúdo de um *tweet* que aparece nesta rede e será repercutido pelo comentarista no programa na próxima sequência temporal que é *"@pvc\_espn @MauroCezarESPN Cafu diz que foi expulso no vestiário pelo Marin . #espntemlinhadia27"<sup>59</sup>*

Além disso, neste trecho tem-se a aparição, ainda que discreta, do perfil do mediador da mesa, William Tavares com seu perfil @WilliamESPN, em que as menções fazem críticas a Seleção Brasileira pelo tom em verde.

## *3.4.1.4 Quarto Intervalo de Tempo*

1

De 22h15min às 22h32min, há o período de intervalo na programação que dura 4 minutos e na volta Mauro Cézar repercute um caso que ele fica sabendo via redes sociais no programa onde ele fica sabendo que o jogador Cafu foi expulso do vestiário da Seleção Brasileira após o jogo por integrantes da CBF, que houve um *tweet* destacado na rede anterior tentando o avisar do fato. Há nesta volta do intervalo a participação do Gustavo Hoffmann comparando a preparação das duas seleções.

Outros fatos de destaque neste intervalo de tempo são novas críticas à comissão técnica e a CBF, com citações de frases consideradas arrogantes por parte do Mauro

<sup>56</sup> [<https://twitter.com/Anemaiadefreita/status/486675831113408512>](https://twitter.com/Anemaiadefreita/status/486675831113408512).

<sup>57</sup> [<https://twitter.com/robieshe/status/486678639418044418>](https://twitter.com/robieshe/status/486678639418044418).

<sup>58</sup> [<https://twitter.com/Edgar\\_SH/status/486677962314747904>](https://twitter.com/Edgar_SH/status/486677962314747904).

<sup>59</sup> [<https://twitter.com/higorbarcellos/status/486677004155371520>](https://twitter.com/higorbarcellos/status/486677004155371520).

Cézar, frases citadas na análise da rede de *retweets*. Não à toa o comentarista continua como um dos mais mencionados na rede, que apresenta neste trecho 12,39% das arestas totais do grafo visíveis. Além dele, os perfis oficiais também continuam citados, com sugestões de técnicos e também com elogios aos comentaristas pela posição firme contra a comissão técnica.

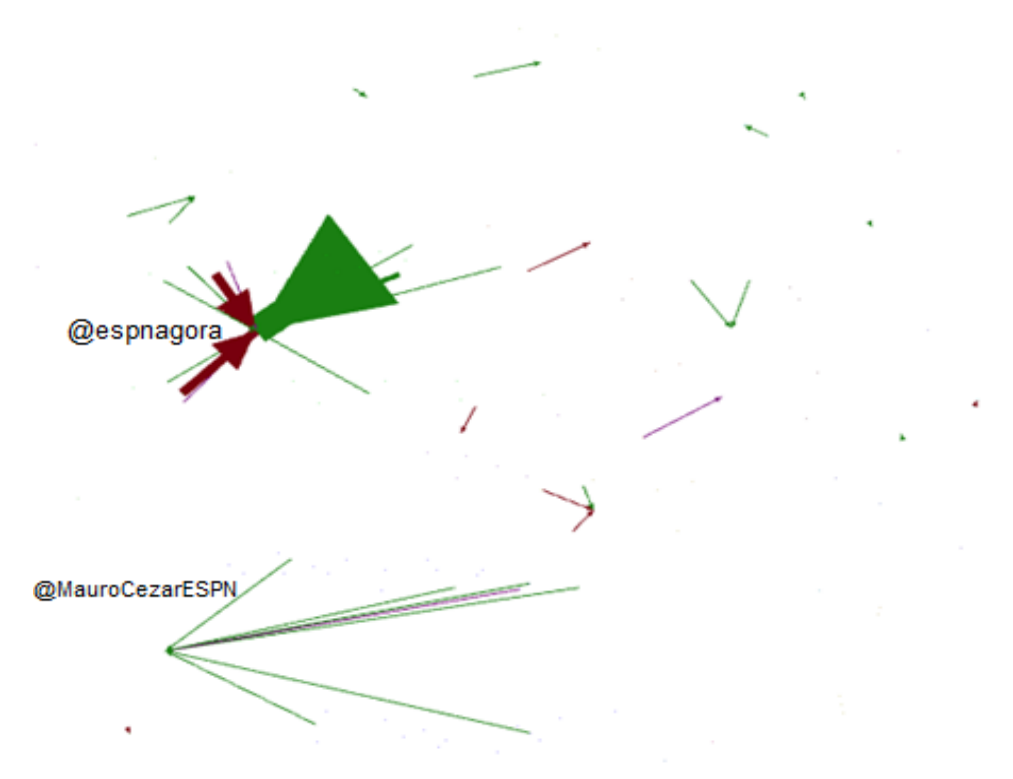

**ILUSTRAÇÃO 21 - Imagem da Rede de Menções no período de 22h15min às22h32min.**

## *3.4.1.5 Quinto Intervalo de Tempo*

Das 22h32min às 22h49min, há exibição da festa dos alemães e às 22h34min o programa vai para mais um intervalo, com a despedida do *link* com Gustavo Hoffman e Paulo Vinicius Coelho do Mineirão. Na volta o assunto em pauta na mesa passa a ser o jogo entre Holanda e Argentina, onde André Kfouri e Juan Pablo Sorín entram em matérias gravadas falando sobre as duas seleções, respectivamente.

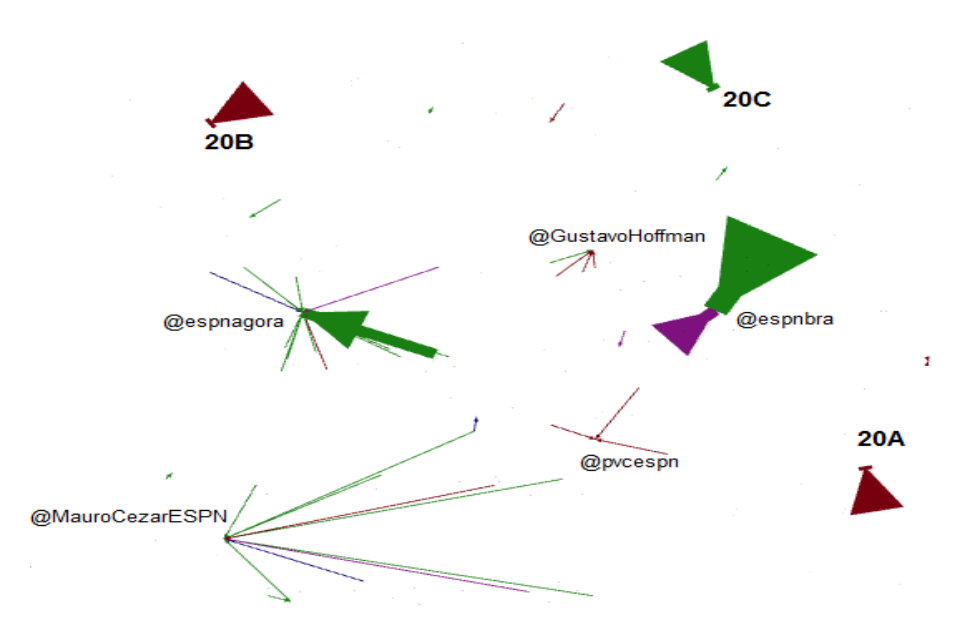

**ILUSTRAÇÃO 22 - Imagem da Rede de Menções no período de 22h32min às22h49min.**

Na rede de menções, temos neste intervalo 14,16% das arestas visíveis e algumas mudanças em relações a nós que aparecem em destaque. Os nós referentes aos perfis @espnagora e @espnbra, continuam ainda bastante mencionados, sendo os assuntos os mesmos destacados em outros momentos, críticas a jogadores, comissão técnica e ao programa, o que aparece de diferente aqui são comentários sobre a Rede Globo, como em *"@ESPNagora #espntemlinhadia27 #CHUPAGLOBO APRENSA COM A #ESPN A SER ISENTA NAS TRANSMISSÕES... deby e loide Galvão e Ronaldo..."<sup>60</sup>*e em *"@ESPNagora #espntemlinhadia27 ainda bem que o klose marcou o gol, assim a Globo para de falar em ronaldo o tempo todo"<sup>61</sup>*

Quanto aos comentaristas, neste intervalo de tempo, Mauro Cézar, @MauroCezarESPN, continua ainda sendo o mais mencionado. Também aparecem com algumas poucas menções, Paulo Vinicius Coelho, @pvcespn, e Gustavo Hoffman, @gustavohofman. Nas menções ao Gustavo Hoffman são registradas interações com o comentarista em forma de endosso ou o questionando na rede os comentários feitos por ele no trecho de tempo anterior do programa, em que Hoffman compara a preparação das seleções Brasileira e Alemã. Exemplos destas menções podem ser vistos em dois

**.** 

<sup>60</sup> [<https://twitter.com/LucianoForsyth/status/486687134280339456>](https://twitter.com/LucianoForsyth/status/486687134280339456).

<sup>61</sup> [<https://twitter.com/Jamil\\_Nobrega/status/486687773936869376>](https://twitter.com/Jamil_Nobrega/status/486687773936869376).

dos *posts* direcionados ao comentarista, *"@gustavohofman concordo em tdo o que disse, faltou foco para a seleção, foi mto treino aberto e oba oba! Felipão pecou! #espntemlinhadia27"<sup>62</sup>*e em *"@gustavohofman #voltadungaentao???Abre ou fecha os treinos??? #espntemlinhadia27"<sup>63</sup>*

Outra novidade na rede temporal neste intervalo de tempo é a aparição de menções a perfis não relacionados ao canal com destaque, vistos em (20A), (20B) e (20C). Em (20C) o perfil alega que além da seleção os clubes do Brasil também vão mal e em (20A) e (20B) os tweets são pertencentes ao grupo Opiniões sobre o Programa, e apresentam criticas negativas, como em (20B)*"@infernatota vendo krata virando um terceiro tempo esse #espntemlinhadia27" 64 .*

## *3.4.1.6 Sexto Intervalo de Tempo*

Das 22h49min as 23h06min enquanto o programa debate a integração da Seleção alemã com o Brasil, a rede de menções no *Twitter* segue com o comentarista Mauro Cézar com muitas menções, concordando com a posição crítica e também com elogios. Além disso, perfis oficiais do canal também continuam mencionados. Neste trecho 12,68% das arestas estão visíveis.

### *3.4.1.7 Sétimo Intervalo de Tempo*

 $\overline{\phantom{a}}$ 

Das 23h06min às 23h23min, há uma redução nas menções onde apenas 8,85% das arestas encontram-se visíveis. Os atores mencionados e os conteúdos das menções seguem o mesmo padrão do intervalo de tempo anterior.

 $62$  [<https://twitter.com/MariannaCN/status/486686746886041600>](https://twitter.com/MariannaCN/status/486686746886041600).

 $63$  [<https://twitter.com/paulodemetrio11/status/486685999708532736>](https://twitter.com/paulodemetrio11/status/486685999708532736).

<sup>64</sup> [<https://twitter.com/leandromogireal/status/486687894841860097>](https://twitter.com/leandromogireal/status/486687894841860097).

### *3.4.1.8 Intervalo de Tempo após o Fim do Programa*

A partir do fim do programa às 23h23min, a rede temporal apresenta poucas menções, apresentando a partir deste horário apenas 3,83% de suas arestas para serem vistas até o horário de 02h27min, horário de último registro de menção. Assim temos que grande parte das menções no *Twitter*, 96,17%, ocorre enquanto o programa está no ar. O que sugere essa tentativa de conversa com quem se vê na televisão e com quem é possível dialogar seja pela *hashtag* ou pelos perfis e não tendo essa motivação do diálogo, perde força esta interação.

## **CAPÍTULO 4 – CONSIDERAÇÕES FINAIS**

Com relação aos dados gerais coletados, foi identificada uma característica inesperada quanto à quantidade de interações existentes nos dados coletados. Ao contrário de outras experiências tidas na coleta de termos e conversão de dados, a quantidade de *retweets* e menções representaram um percentual menor dos dados que normalmente ocorreu para outros dados coletados.

Cabe destacar que como em, D'Andrea (2015), os termos foram coletados a partir de termos que surgiram como controvérsia que ganha amplificação de debate na rede, em uma perspectiva horizontal. Nesta pesquisa, adota-se uma coleta de uma *hashtag* institucional onde dentro dela surgem inúmeros debates controversos provenientes da conversação que acontece, seja na rede ou na mídia televisiva.

Sendo assim, dentro da movimentação de uma *hashtag* vertical criada de acordo com roteiro do programa esportivo para contato com sua audiência conectada como na *hashtag* coletada, a porcentagem de *tweets* com qualquer tipo de interação se faz diminuta diante da quantidade total de dados e isso se aplicou a outros testes realizados em outros *datasets*. Assim, tem-se uma evidencia de que há um tipo diferente de movimentação entorno das *hashtags* institucionais do que quando acontece o estudo de uma controvérsia que surge da rede, de forma horizontal.

A suspeita para tal diferenciação é que, como dito em Bruns e Burgess (2011), nem todo usuário que posta uma *hashtag* vai realmente participar da comunidade *ad hoc* criada por esta *hashtag* na rede. Isso porque muitas vezes os usuários usam as *hashtags* para dar visibilidade aos seus *tweets,* mas ficam em suas redes pessoais formadas por sua *timeline.* Ainda é possível pensar que pela utilização em segunda tela das redes sociais online, a audiência conectada muitas vezes está dividindo atenção, pois ao mesmo tempo em que realiza seus *posts* presta atenção na programação, o que pode ocasionar seu pouco envolvimento com a comunidade formada pela *hashtag.*

Para o caso de controvérsias geradas pela mídia televisiva, como por exemplo, o caso do exoesqueleto na abertura da Copa do Mundo, (D'ANDREA, 2015), há uma diferenciação nesta movimentação, pois muitas vezes ocorrem falhas, algo inesperado, algum comentário ou ação que foge ao esperado, caracterizando, portanto momentos, acontecimentos rápidos de transmissão que geram comentários nas redes, onde aparentemente cria-se o interesse de quem vê a televisão pela discussão e repercussão dessa conversa, onde a audiência conectada se volta para o debate que se forma nas redes sociais online, gerando muito mais interação e engajamento relacionado ao tema, sem que a televisão esteja lhe exigindo atenção constante, embora ainda permaneça acompanhando também a mídia televisiva, mas esta agora em segundo plano.

Outra conclusão que se chega com a análise dos dados é que respondendo a hipótese levantada para *hashtags* institucionais em programas no estilo de debate esportivo como o Linha de Passe, a mídia televisiva continua definidora da maioria do que acontece na rede social online e a influência do que é postado nos sites de rede social no programa televisivo se limita a leituras de *tweets,* que possam informar ou mesmo colaborar com a discussão que já acontece de acordo com o roteiro do programa.

Uma das ocorrências que comprovam tal afirmação ocorre na rede de *retweets*  com comunidade que foi mais fortemente conectada e ativa da rede, que é formada por perfis em sua maioria de torcedores do clube Atlético-MG, que se movimentaram durante todo o programa na defesa do jogador Bernard, que entrou no lugar de Neymar neste jogo. Sua atuação foi bastante criticada pelos comentaristas do canal e cria-se uma espécie de força tarefa para defender o jogador.

Nesta rede identificam-se três nós principais, @marciobrito10, @aIexandrekaIiI e @criscastrogalo, que se tornam mediadores em grande parte das discussões pela quantidade de *retweets* que apresentam durante todo intervalo temporal da rede sociotécnica a todo momento e provocam em mudanças, instigando outros nós que atuam como intermediários a *retweetarem* e levarem também outros nós a agirem em defesa endossando a ideia de defesa do Bernard.

Outra evidência de que a movimentação da rede se deu em função da transmissão televisiva é a grande quantidade de *tweets* relatados nos resultados em resposta ao que se questionava nas enquetes lançadas pelo programa durante a transmissão, onde recorrentemente usuários responderam sobre mudança de técnico, sobre qual ano foi pior 1950 ou 2014 e sobre qual seleção torcer agora que o Brasil estava eliminado da Copa do Mundo 2014. A própria nuvem de palavras pode ser argumentativa após o decorrer de pesquisa e melhor compreensão dos dados de que os assuntos dos dados passam por estas questões.

Casos em que a rede social online influenciou a televisão ocorreram neste tipo de conexão intermidiática com exceção. Como citado no capítulo de Análise e Resultados, as interferências no programa de informações vindas da rede ocorriam com pouquíssima incidência em trechos que mensagens da audiência conectada foram lidas, ou ainda quando um perfil conhecido como do *Thunderbird* consegue transmitir uma mensagem sobre a retirada do Cafu do vestiário da Seleção Brasileira após o fim do jogo do Brasil para o comentarista Mauro Cézar.

Além destes destaques que apenas corroboraram com a discussão, não houve nenhum *tweet* que foi citado ou lido que causou uma mudança no rumo das discussões na televisão e ressignificaram o debate, levando os comentaristas a debaterem algo que não aquilo que estavam pré-disposto e roteirizados. Os comentaristas apenas emitiram suas opiniões sobre os temas pré-estabelecidos e divergiram dos próprios colegas de bancada.

Houve apenas um acontecimento de maior destaque no período pós-transmissão, que é o caso citado na análise da rede de *retweets,* do perfil @soujorge que posta um comentário de apoio à seleção argentina como representante do continente sulamericano após o fim do programa e obteve tantas interações que foi o perfil de maior grau na rede considerando dados totais.

Dado que o programa já havia acabado ele consegue ser influente na rede, talvez muito pelo conteúdo do que diz de apoio ao continente dado que o Brasil havia sido eliminado e consegue causar uma alteração da rede atuando como um mediador provocador de mudança e se descola da transmissão televisiva. É possível que outros perfis tenham *retweetado* pela rede formada em torno da hashtag, mas destacando o fato de que a rede se forma em torno do nó do perfil e pouco se vincula a outro nós da rede no geral leva a crer que muito dessas interações ocorreram pelo fato do número de usuários que ele tem, ou seja, é possível que se ele não usasse no seu *tweet* #espntemlinhadia27, obtivesse alcance semelhante.

Um aspecto que chama atenção para ambos os tipos de grafos de interações é a forma distribuída com que as redes sociotécnicas ficaram compostas em seus *datasets*, onde a cada frame de 17 minutos analisados aproximadamente entre 10% a 15% das arestas ficam visíveis e que após o fim do programa essa distribuição quase igualitária em cada trecho, se esgota e as interações tornam-se bem menos intensas atingindo essa

média para as 3 horas subsequentes acompanhadas ao fim da transmissão ao vivo. Deixando evidente a influência institucional do programa e da transmissão na mobilização em torno da *hashtag*.

Os principais perfis citados em cada intervalo de tempo foram mediadores que através de ações geraram em resposta interações, que ajudaram a desencadear várias redes que passam por outros mediadores ou ainda intermediários que, seja pela omissão da hashtag em uma menção ou em função do "encapsulamento" dos RTs automáticos pela ferramenta, têm seus rastros invisibilizados nos dados coletados.

Para a rede de *retweets* ocorreram às ausências de perfis institucionais do canal e dos comentaristas do canal como mediadores e se destacou a capacidade dessas redes em atrair uma variabilidade maior de perfis como porta vozes que não os esperados, mas que se tornam agentes mediadores na rede, causando com sua ação alterações consideráveis em sua configuração e levando outros a agirem também.

Já na rede de menções se destacaram os aparentes e esperados pontos obrigatórios de passagem desta rede que são perfis oficiais do canal e de comentaristas. Como as menções são tentativas de estabelecer um dialogo direto com quem se refere, presume-se que os perfis referentes ao canal ou dos comentaristas são os pontos de passagem obrigatória desta rede, como citados na Fundamentação Teórica da TAR, pois em uma conversação e discussão uma validação ou não validação da ideia da audiência conectada perpassa pela aprovação ou negação destes perfis de maior destaque e alcance na rede, tidos como especialistas por quem assiste.

Além disso, em contato direto com comentaristas sob o ponto de vista de ganho de audiência nas mídias e na televisão caso o comentarista leia ou *retweet* o *post*, pode gerar uma discussão que se traduzirá na rede, levando outros usuários a terem ideias divergentes com relação a determinado tema, que pode originar possíveis controvérsias ou mesmo pontos comuns de acordo entre os perfis nesta rede. Portanto os pontos de passagem obrigatórios são os pilares da rede e quem valida à existência da rede, em seus papéis de porta-vozes.

Essa busca pelo dialogo com comentarista faz com os perfis saiam do ostracismo das redes sociais online, pois a menção aos comentaristas aumenta a probabilidade de uma participação ser efetivada neste *retweet* feito por algum destes participantes da programação televisiva, ganhando os holofotes no *Twitter* ou mesmo ganhando os

holofotes da leitura do *tweet* pelo comentarista na televisão, atraindo também alguma popularidade a este perfil que busca por sua referência.

Em segundo plano nesta rede de menções ficaram as conversações entre usuários "comuns", que discutem temas entre eles, influenciados por um comentário dos participantes do programa ou exibição em tela de *tweets*, como citado em experiência pessoal do autor ou mesmo por iniciativas de usuários em mergulhar na discussão em torno da *hashtag*, que como visto ocorre com raridade para o caso de *hashtags* oficiais de transmissões televisivas em programas desta natureza.

O que acontece muito para uma rede menções e identificado ao longo do projeto é que em muitas vezes, as pessoas estabelecem conversação e esquece-se de mencionar novamente em seu *post* de resposta a hashtag, ou seja, muitas conversações podem escapar a coleta, por este hábito que se nota em muitos casos.

#### **4.1 Limitações**

As limitações encontradas na pesquisa foram alguns gargalos de coleta, seja por limitação do próprio *twitter* quanto a números de *tweets* coletados em limites tempo em um IP ou mesmo pela restrição causada pelos inúmeros termos de grandes demandas em um evento como uma Copa do Mundo, sendo, portanto a quantidade aqui analisada uma amostra de toda a movimentação que pode ter ocorrido.

Um número maior de computadores destinados à coleta dos termos com uma diminuição nos termos por IP/aplicação daria um retorno maior em termos quantitativos de *tweets* para todos os termos coletados no dia, mas considera-se satisfatório o número de *tweets* coletados para a *hashtag* da pesquisa.

#### **4.2 Contribuições**

Este trabalho contribui com análise da interação que se estabelece atualmente entre redes sociais e a televisão, mostrando como a televisão usufrui deste recurso e como a audiência conectada interage com a televisão, através de uma análise simultânea no que ocorre em ambas às mídias.

A pesquisa aplica ainda uma metodologia de estudo com adoção das redes temporais, com a perspectiva da Teoria Ator-Rede, que ainda poucos são os estudos feitos com esse olhar sobre as Redes Sociais online. Essa técnica permitiu ainda realizar uma comparação efetiva entre programação televisiva e redes sociotécnicas desencadeadas no *twitter* através de uma *hashtag* institucional estabelecida por um programa de televisão.

## **4.3 Trabalhos Futuros**

A sugestão para trabalhos futuros é o acompanhamento de *hashtags* de outros programas ou canais, seja no mesmo formato de mesa redonda esportiva ou não, mas que preze pela análise da conversação dos usuários, o tamanho do alcance destes programas em termos de *Trending Topics* ou mesmo coleta em softwares destinados a tal prática.

Em se tratando do acompanhamento de grandes eventos em redes sociais fica a citação a eventos esportivos de grandes proporções que ocorrem com certa frequência como o Super *Bowl* do futebol americano que ocorre em apenas um dia, mas que recebe uma audiência mundial enorme e é grande alvo de comentários nas redes sociais. No que se refere a eventos esportivos de grandes dimensões, acredita-se que a Olimpíada de 2016, que ocorrerão no Rio de Janeiro, seja o próximo evento de grande porte que possa vir a ser monitorado e estudado e que irá ocorrer no Brasil. Além disso, estudos já podem avançar quanto às análises e desdobramentos da próxima Copa do Mundo 2018 na Rússia.

Quanto a ferramentas, há outras ferramentas já disponíveis que podem facilitar ou ampliar as opções para realização de novas pesquisas. Uma ferramenta indicada para novos estudos é a do grupo Digital *Methods Initiative* chamada *Twitter Capture and Analysis Toolset*, ela oferece várias vantagens em comparação com o YourTwapperKeeper, permite coleta em mais IP's o que pode implicar em mais palavras coletadas sem perda de desempenho, gera gráficos que nesta pesquisa eram gerados pelo *Parse Tweets*, permite exportação já no formato de Grafo e além disso, apresenta 3 módulos diferentes de coleta, que são coletas de perfis específicos, coleta de

1% do que é postado no *Twitter* de maneira aleatória e a coleta comum de termos e *hashtags* específicas.

# **REFERÊNCIAS BIBLIOGRÁFICAS**

BASTIAN, M., HEYMANN, S., JACOMY, 2009. **"Gephi:** an open source software for exploringandmanipulating networks". International AAAI ConferenceonWeblogsand Social Media.

BENEVENUTO, F.; ALMEIDA, J.; SILVA, A. 2011.**Explorando Redes Sociais Online:** Da Coleta e Análise de Grandes Bases de Dados às Aplicações. Pequeno curso (capítulo de livro) no *Simpósio Brasileiro de Redes de Computadores e Sistemas Distribuídos. (SBRC).* Campo Grande, Brasil. Maio. 2011.

BOYD, D.M., ELLISON, N. B. **Social network sites:** Definition, history, andscholarship**.** [Journalof Computer-Mediated Communication.](http://acawiki.org/index.php?title=Special:BrowseData/Summary&Journal=Journal_of_Computer-Mediated_Communication) 2007.

BOYD, D.M.; GOLDER, S.; LOTAN, G. "**Tweet, Tweet, Retweet:** Conversational Aspects of Retweeting on Twitter". HICSS-43. IEEE: Kauai, HI, January 6. 2010.

BRUNS, A. e BURGESS, J. **The Use of Twitter Hashtags in theFormationof Ad Hoc Publics**. Brisbane, 2011.

CANATTA, F. **Tv e segunda tela: uma** análise do horário nobre no Twitter. Dissertação de Mestrado em Comunicação Social. Faculdade de Comunicação Social. PUC- RS. Porto Alegre, 2014.

CANCIAN, A., FALCÃO, P., MALINI, F. 2013. **Ciberativismo e Manifestações Sociais. O #vemprarua no Brasil**. Eixo 4 – Política, Inclusão Digital e Ciberativismo do VII Simpósio Nacional da Associação Brasileira de Pesquisadores em Cibercultura, realizado de 20 a 22 de novembro de 2013.

D'ANDRÉA, C.F.B. **TV + Twitter:** reflexões sobre uma convergência emergente in Jornalismo Digital: audiovisual, convergência e colaboração. Edunisc, 2011.

D'ANDRÉA, C.F.B. "**Conexões Intermidiáticas entre transmissões audiovisuais e redes sociais online:** possibilidades e tensionamentos". Grupo de Trabalho "Comunicação e Cibercultura" do XXIII Encontro Anual da Compós, na Universidade Federal do Pará, Belém, de 27 a 30 de maio de 2014.

D'ANDRÉA, C.F.B. **"Controvérsias midiatizadas no Twitter durante transmissões televisivas ao vivo:** a rede "exoesqueleto" na abertura da Copa 2014**".** Grupo de Trabalho "Comunicação e Cibercultura" do XXIV Encontro Anual da Compós, Brasília (DF). 2015.

DE CAMILLIS, P., & ANTONELLO, C. S. **Da Translação para o Enactar:** a possibilidade que a Teoria Ator-rede apresenta para pensar em termos de processos nas pesquisas em Administração. IV Colóquio Internacional de Epistemologia e Sociologia da Ciência da Administração. Florianópolis – SC. Brasil. Março de 2014.

DE CAMILLIS, P. K., BUSSULAR, C. Z., & ANTONELLO, C. S. **A Agência dos Não-Humanos a partir da Teoria Ator-Rede:** Contribuições para as pesquisas em Administração. III Colóquio Internacional de Epistemologia e Sociologia da Ciência da Administração. Florianópolis – SC. Brasil. Março de 2013.

FREIRE, L. L. "**Seguindo Bruno Latour:** notas para uma antropologia simétrica". Comum (FACHA), v. 11, p. 46-65, 2006.

HARRINGTON, S. **"Twitter And Sports".** Livro Twitter and Society. Capítulo 20. Página 263. Nova York. Peter Lang Publising. 2014.

HOLANDA, A.; LEMOS, A. **Do paradigma ao cosmograma:** sete contribuições da Teoria Ator-Rede para a pesquisa em comunicação. In: ENCONTRO ANUAL DA COMPÓS, 22, 2013, Salvador-BA. **Anais...** Salvador: Associação Nacional dos Programas de Pós-Graduação em Comunicação, 2013.

HOLME, P., SARAMAKI, J. **Temporal Networks.** PhysicsReports, v. 519, n.3, p.97- 125, 2012.

JENKINS, H. **Cultura da convergência**. São Paulo: Aleph, 2008.

KELLY, B., HAWKSEY, M., O'BRIEN, J., GUY, M. e ROWE, M. (2010). **Twitter archiving using Twapper Keeper: technical and policy challenges.** In: 7th International Conference on Preservation of Digital Objects (iPRES 2010), 2010-09-19 - 2010-09-24, Vienna.

\_\_\_\_\_. Reagregando o Social: uma introdução à Teoria do Ator-Rede. Salvador: Edufba, 2012;Bauru, SP: Edusc, 2012.

LEAL, S; DE VARGAS, E.R. 2011. **Democracia técnica e lógicas de ação:** uma análise sociotécnica da controvérsia em torno da definição do Sistema Brasileiro de Televisão Digital - SBTVD. Revista Sociedade e Estado – Volume 26 Numero 2Maio/Agosto 2011.

LEMOS, A. "**A comunicação das coisas -** Teorias Ator-Rede e Cibercultura**".** São Paulo: Annablume, 2013.

MARQUEZ, A.C.; Gonçalves, B.; Medeiros, J.; Reis, N. **"Apostila Oficina Gephi".**  Labic.

MARRES, N. **WhyMapIssues? OnControversyAnalysis as a Digital Method**. No prelo, 2015.

RECUERO, R. 2007. **Considerações sobre a difusão de informações em redes sociais na Internet.** VIII Congresso Brasileiro de Ciências da Comunicação da Região Sul. Passo Fundo (RS): Intercom, 2007. Disponível em:

[<http://200.204.77.119/multevento/intercom/2007/sul/cdrom/cd/resumos/R0464-1.pdf>](http://200.204.77.119/multevento/intercom/2007/sul/cdrom/cd/resumos/R0464-1.pdf). Acessado em: 18/06/2014.

RECUERO, R. 2009. **Contribuições da Análise de Redes Sociais para o Estudo das Redes Sociais na Internet:** O caso da hashtag #Tamojuntodilma e #CalaabocaDilma. Revista Fronteiras (Online): Vol 16, p.1, 2014.

SPYER, J, FERLA, L.A., PAIVA, M., AMORIM, F. **Tudo o que Você Precisa Saber sobre Twitter.** 2009. Disponível em: [<http://portaldoprofessor.mec.gov.br/storage/materiais/0000012578.pdf>](http://portaldoprofessor.mec.gov.br/storage/materiais/0000012578.pdf). Acessado em: 18/06/2015.

VASCONCELOS, P. P. O.; RIOS, R. **Televisão e internet: os processos de interação nas transmissões de futebol americano no canal ESPN.** IJ 05 – Comunicação Multimídia – do XIII Congresso de Ciências da Comunicação na Região Nordeste. Maceió – AL. 15 a 17 de junho de 2011.

VENTURINI, T. **Diving in magma: how** to explore controversieswithactor-network theory**.** PublicUnderstandingof Science,v. 19, n.3, p.258-273, mai./2010. VENTURINI, T., JACOMY, M.; PEREIRA, D. Visual Network Analysis. No prelo, 2014.

## **APÊNDICES**

### **Apêndice A - Tutorial do YourTwapperKeeper**

O YourTwapperKeeper é uma ferramenta que permite aos usuários arquivar, organizar e analisar os tweets com base em #hashtags, perfis ou palavras especificas. Muito usado por organizações acadêmicas para acompanhar, monitorar, e analisar o tráfego do Twitter.

Após a venda do TwapperKeeper.com para a Hootsuite Media Inc., que adota ferramenta no domínio Hootsuite.com, em setembro de 2011, o YourTwapperKeeper um software de código aberto e gratuito permaneceu disponível para implantação em servidores próprios para pesquisas.

Desenvolvido pela equipe que trabalhava no TwapperKeeper.com, está disponibilizado por John O'Brien III, que pode ser encontrado em [https://github.com/jobrieniii/yourTwapperKeeper.](https://github.com/jobrieniii/yourTwapperKeeper)

Porém, devido a sua característica de código aberto, o Media Lab da UFRJ desenvolveu uma adaptação de exportação em arquivos csv'spipe-delimited (delimitados por Barra "|"), que é a versão utilizada nesta pesquisa e disponibilizada pelo Media Lab no *link* <https://github.com/medialabufrj/yourTwapperKeeper> e replicado em [http://migre.me/mDSuI,](http://migre.me/mDSuI) por iniciativa da parceria entre o grupo Mineração de Texto, Processamento de Linguagem Natural e Aprendizado de Máquina (MTPLNAM)da Universidade Federal dos Vales do Jequitinhonha e Mucuri (UFVJM) e o grupo Núcleo de Pesquisa em Conexões Intermidiáticas (NucCon) pertencente ao Centro de Convergência de Novas Mídias (CCNM) da Universidade Federal de Minas Gerais (UFMG).

### **1. Como Implantar o YourTwapperKeeper em servidor Linux**

Para começar com os procedimentos de implantação do software para coleta, será necessário realizar o download da aplicação. Abaixo encontra-se o passo a passo completo de implantação da aplicação.

1.1 Download da aplicação e instalação dos requisitos

**A)** Faça download do YourTwapperKeeper em algum dos *links* citados acima e extraia na pasta Downloads.

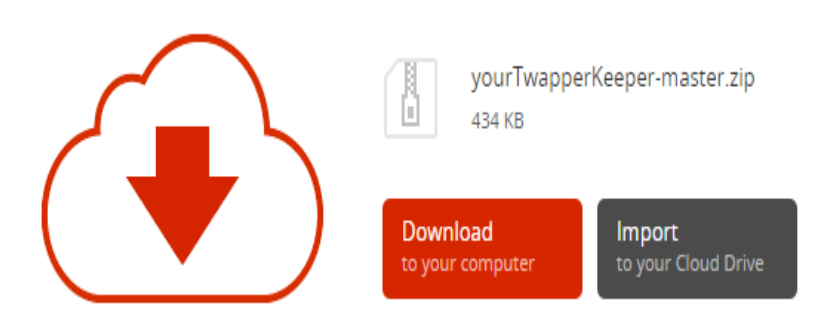

**Figura 1 - Janela de Download do YTK**

Após isso, caso não tenham instalado, é necessário instalar alguns softwares requisitos, que a aplicação depende para rodar. São eles o servidor apache, o banco de dados mysql tanto cliente como servidor, phpmyadmin, php5, e php5 curl responsável por transferências do tipo ftp. Todos os processos de instalação abaixo ocorrem via terminal Linux.

**B)** Com o comando abaixo instale o Apache, via terminal.

# **apt-getinstallapache2**

Ao instalar o apache deverá aparecer a pasta /var/www/, caso tenha um arquivo chamado index.html ou qualquer outro dentro desta pasta apague.

**C)** Com os comandos abaixo instale o php5 e php5-curl.

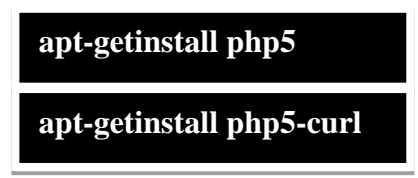

**D)** Com o comando abaixo instale o mysql-client, via terminal.

99 **apt-getinstallmysql-client** **E)** Com o comando abaixo instale o mysql-server, via terminal.

**apt-getinstallmysql-server**

Ao instalar o mysql-server será solicitado que crie usuário, senha e palavrapasse. Tente utilizar dados do qual você se recordará com facilidade, pois serão necessários na configuração do YTK, de preferência os mesmos que usa como root do Linux.

**F)** Com o comando abaixo instale o phpmyadmin, via terminal.

## **apt-getinstallphpmyadmin**

**G)** Com o comando abaixo instale o Editor de Texto VIM ou qualquer outro editor de preferência.

**apt-getinstall vim**

## **1.2. Copiando os arquivos da aplicação para o Servidor Apache**

**H)** Feitas as devidas instalações, copie os arquivos da pasta do YourTwapperKeeper em Downloads para a pasta /var/www/. Para isto abra a pasta /var/www/ via terminal e execute o comando abaixo para copiar.

**cp –R /home/seuusuario/Downloads/yourTwapperKeeper-master/\* .**

*Observação:* Onde está seuusuario, escreva o nome do usuário que utiliza no seu computador. Caso a pasta da aplicação esteja em outro caminho digite esse caminho.

## **1.3. Criando Banco de Dados e importando tabelas**

**I)** Agora será preciso criar o Banco de Dados da aplicação. Para isto digite os códigos abaixo.

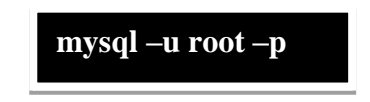

Após digitar o código acima será pedida a senha do mysql criada na instalação. Para criar o banco de dados digite o código a seguir.

**create database ytk;**

**J)** Nos arquivos copiados para a pasta /var/www/ tem um chamado SQL que de onde serão importadas as tabelas a serem utilizadas de forma mais ágil. Para isto digite o seguinte comando abaixo:

**mysql –u root –p ytk< SQL**

Onde está ytk entenda como o nome do novo banco de dados da aplicação que foi criado.

## **1.4. Criando aplicação na página de desenvolvedor do Twitter**

**K)** Abra página dev.twitter.com. Crie perfil se não tiver, faça login com perfil do twitter e crie uma aplicação. Na criação da aplicação serão solicitados dados como nome da aplicação, descrição, website e callbackurl, como na imagem abaixo.

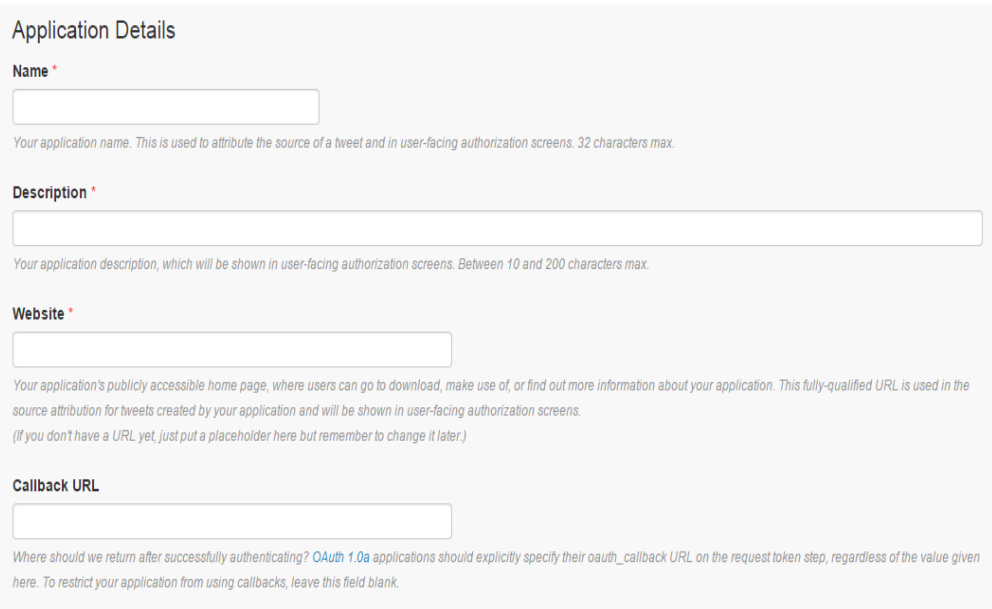

**Figura 2 - Criação da Aplicação no Twitter**

No campo Name deverá ser colocado o nome da sua aplicação. No campo Desciption você deverá preencher qualquer descrição da ferramenta. Em website pode ser colocado qualquer página web. Em Callback URL deverá ser preenchido com o endereço do local host, [http://127.0.0.1.](http://127.0.0.1/)

Serão geradas quatro chaves da aplicação essenciais ao funcionamento do YourTwapperKeeper. utilizadas para que a aplicação acesse e solicite dados do twitter, em nome da sua conta, chamadas Access Token, Access Token Secret, Consumer Key e Consumer Key Secret. Nos passos adiante elas serão necessárias para configuração do YourTwapperKeeper.

**L)** Editar arquivo config.php com VIM ou outro editor de texto. Para abrir digite.

## **vimconfig.php**

Aperte Insert para editar o arquivo e modifique as linhas abaixo dentro do arquivo.

- *\$tk\_your\_url = "http://localhost/";*
- *\$tk\_your\_dir = "/var/www/";*
- *\$admin\_screen\_name=array('seuperfil');*

**Obs.:** Onde está seuperfil escreve seu usuário no twitter

- *\$tk\_twitter\_username = 'TWITTER\_USERNAME';* **Obs.:** Onde está escritoTWITTER\_USERNAME digite seu usuário no Twitter.
- *\$tk\_twitter\_password = 'TWITTER\_PASSWORD';* **Obs.:** Onde está escrito TWITTER\_PASSWORD digite sua senha no Twitter.
- *\$tk\_oauth\_token = 'TOKEN';* **Obs.:** Onde está escrito TOKEN digite a Access Token da sua aplicação
- *\$tk\_oauth\_token\_secret = 'SECRET';* **Obs.:** Onde está escrito SECRET digite a Access Token Secret da sua aplicação.
- *\$tk\_oauth\_consumer\_key = 'KEY';* **Obs.:** Onde está escrito KEY digite a Consumer Key da sua aplicação.
- *\$tk\_oauth\_consumer\_secret = 'SECRET';* **Obs.:** Onde está escrito SECRET digite a Consumer Key Secret da sua aplicação.
- *define("DB\_USER", "yourdbusername");* **Obs.:** Onde está escrito yourdbusername digite root
- *define("DB\_PASS", "TBD");* **Obs.:** Onde está escrito TBD digite a senha do seu Banco de Dados
- *define("DB\_NAME", "yourdbname");* **Obs.:** Onde está escrito yourdbname digite o nome do seu Banco de

Dados. Nesta instalação é ytk.

Para sair do VIM e salvar as alterações, pressione ESC :wq

**M)** Instaladas as ferramentas e configurada a aplicação, reinicie o servidor apache com o comando abaixo, via terminal.

**/etc/init.d/apache2 restart**

**N)** Reinicie também o banco de dados mysql com o comando abaixo via terminal.

**/etc/init.d/mysql restart** 

**O)** Após isso, digite no navegador localhost/ ou 127.0.0.1. para acessar o YourTwapperKeeper e começar as extrações.

**Observação:** Caso o passo a passo deste tutorial não sane todas as dúvidas, há um vídeo feito pelo Pesquisador Jean Maicon do Labic da UFES explicando e exibindo como proceder com a instalação. Este vídeo pode ser encontrado neste *link*: <https://www.youtube.com/watch?v=-B6MAmBzKH8>

## **2. Aparência e Funcionalidades do YourTwapperKeeper**

## **2.1. Página inicial do YourTwapperKeeper (Sem Efetuar login no Twitter)**

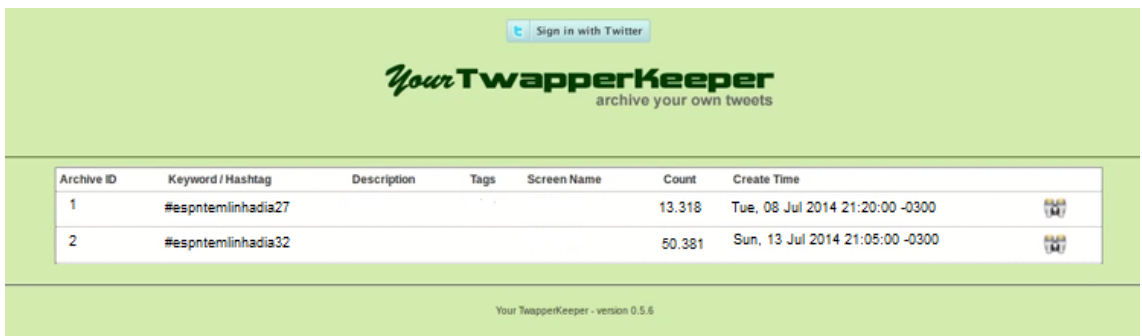

## *Figura 3 - Página Inicial do YTK sem efetuar login*

Clicando em Sign in with Twitter, será aberta uma nova página na qual deverá ser feito o login na conta do twitter que será usada para extração.

O retângulo branco contém informações sobre os dados já coletados em oportunidades anteriores.

## **2.2. Página de Login no Twitter**

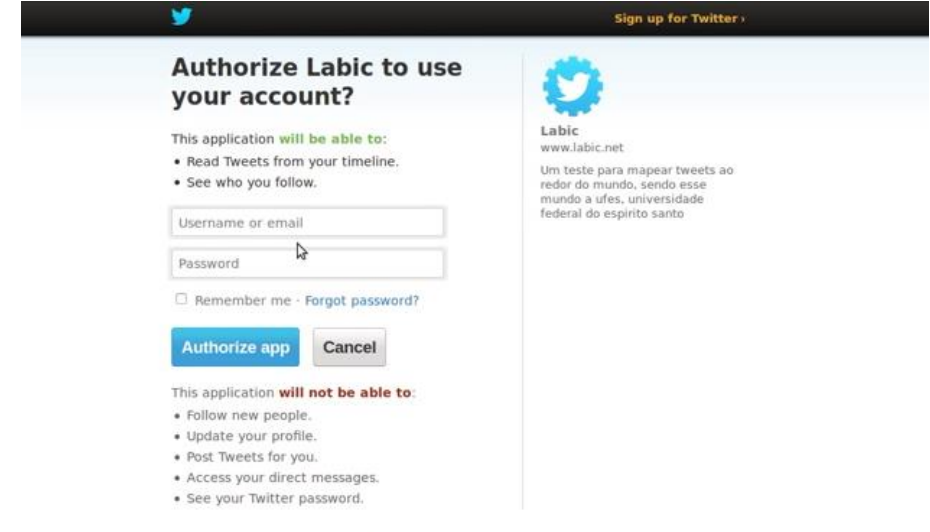

**Figura 4 – Página de login na aplicação com uma conta do Twitter**

Nesta página são apresentadas todas as ações que podem ou não ser feitas pela aplicação na conta do twitter que for utilizada.

Além disso, para fazer o login insira seu username do Twitter e senha para logar na aplicação e seguir pra coleta do YourTwapperKeeper.

# **3. Coleta no YourTwapperKeeper**

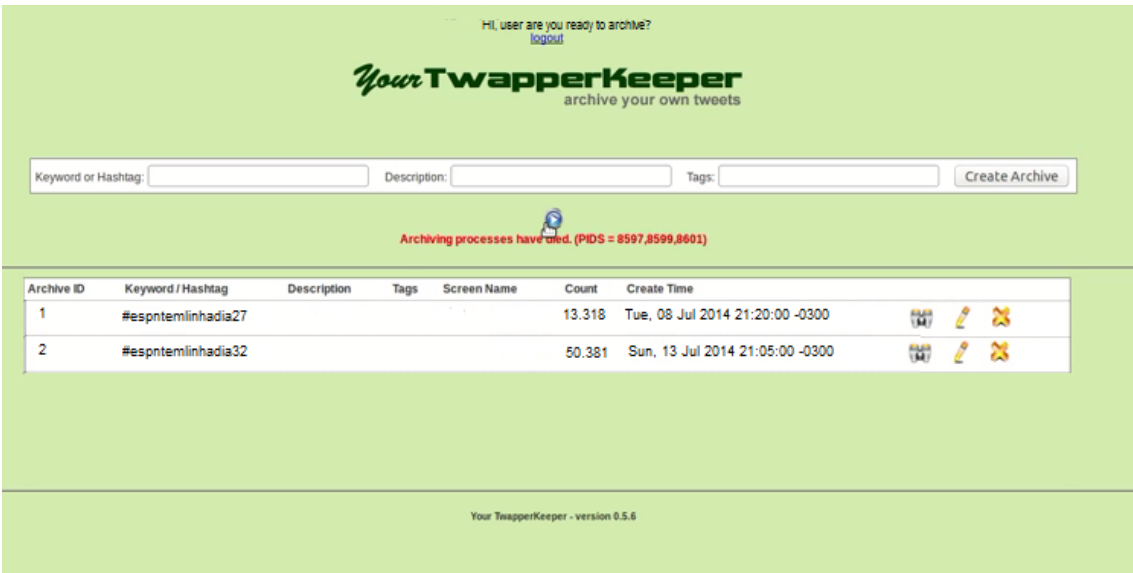

**Figura 5 - Interface de Coleta da Aplicação (Pausada)**

Na imagem acima a coleta está pausada, para iniciar a coleta aperte o botão de play azul.

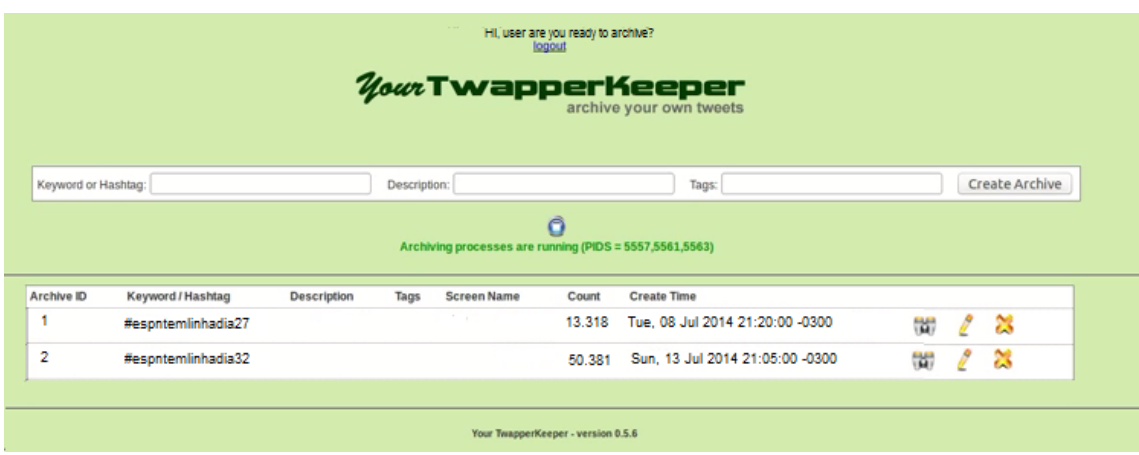

**Figura 6 - Interface de Coleta da Aplicação (Funcionando)**

Caso deseje pausar a coleta basta apertar o botão pare em azul.

Os Campos que podem ser preenchidos:

- **Keyword or Hashtag:** adicione o termo(s) ou hashtag(s) para coleta.
- **De***script***ion:** Caso queira, adicione uma descrição a sua coleta.
- **Tags:** Caso queira, adicione tags relacionadas ao termo de coleta.

Assim que inserir palavra ou hashtag que deseja coletar, basta apertar CreateArchive para que a coleta inicie e a palavra seja criada no retângulo branco abaixo.

## **4. Exportação YourTwapperKeeper**

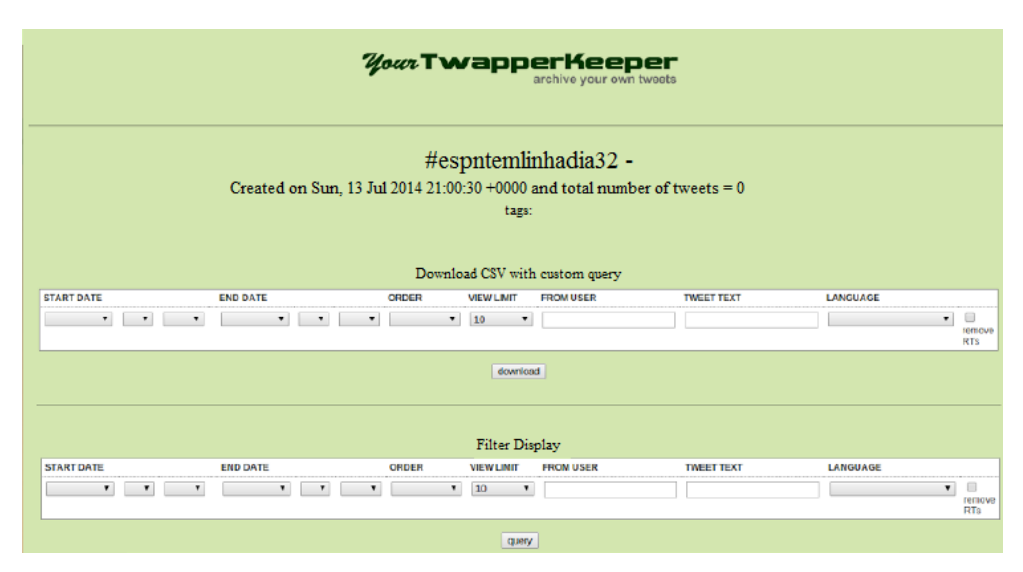

**Figura 7 - Tela de Exibição e/ou Download dos tweets coletados**

#espntemlinhadia32 – é a hashtag pesquisada e a qual foi selecionada para ser explorado e se desejar fazer o download. Abaixo aparecem os dados de dia, horário e quantidade de tweets coletadas até então.

Nos dois retângulos brancos aparecem opções de download ou exibição dos tweets, que seguem abaixo.

- **Start Date:** pode ser selecionada uma data de inicio de leitura ou exportação dos tweets.
- **End Date:** uma data de fim dos tweets que desejar ler ou exportar.
- **Order:** pode ser selecionada se os dados estarão crescentes ou decrescentes.
- **ViewLimit** é possível selecionar uma quantidade de linhas que desejar ler ou exportar. As opções são em múltiplos de 10, como 10, 100, 1000 e daí adiante.
- **FromUser** é possível selecionar tweets de um usuário em específico a serem lidos/exportados.
- **TweetText** é possível selecionar tweets em específico.
- **Language** é possível selecionar a linguagem dos tweets que desejar ler ou exportar.
- **Remove RT's** é possível excluir os retweets dos dados.
Após determinar os parâmetros acima é possível exibir os tweetsem tela com base nestes requisitos definidos ao se clicar em "query" ou realizar o download dos tweets no formato CSV direto para o computador clicando no botão "download".

### **Apêndice B -** *Script* **Parse Tweets**

O Parse Tweets é um *script* desenvolvido em Python pelo Laboratório de Imagem e Cibercultura (LABIC) da Universidade Federal do Espirito Santo (UFES), que realiza filtragem dos textos coletados do Twitter via YourTwapperKeeper e extraídos no formato csvpipe-delimited, que com base em diversos parâmetros gera diversos novos arquivos que possibilitam uma melhor leitura dos dados. Abaixo estão listados os passos necessários para executar o *script*.

**1.** Faça o Download do arquivo do *script* em [https://github.com/ufeslabic/parse](https://github.com/ufeslabic/parse-tweets)[tweets](https://github.com/ufeslabic/parse-tweets) página oficial dos desenvolvedores do LABIC da UFES ou também no *link* <http://migre.me/n8Cdb> onde foi feita uma replicação.

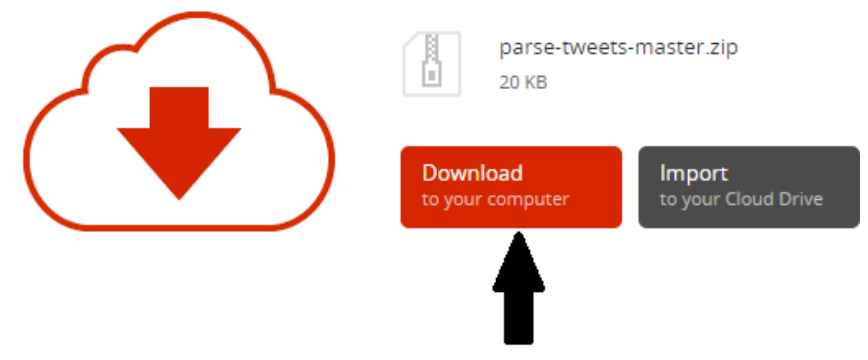

**Figura 1 – Local de Download do Arquivo do** *Script*

- **2.** Extraia o arquivo compactado.
- **3.** Copie o arquivo coletado via YourTwapperKeeper para a pasta do Parse Tweets.
- **4.** Renomeie o arquivo para tweets.csv, pois o *script* vai ler o arquivo que tiver esse nome.
- **5.** Abra o terminal Linux e entre na pasta do *script* via terminal
- **6.** Execute o comando abaixo

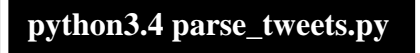

**a)** Observação

Caso o computador não tenha instalado, é necessário que a versão python3.4 esteja instalada. Para instalar basta executar o seguinte comando no terminal:

# **apt-getinstall python3.4**

## **7.** Resultados

Como resultado, teremos vários de novos arquivos definidos a partir de diferentes filtros aplicados ao arquivo original coletado no twitter via YourTwapperKeeper.

A descrição com os arquivos e com base em qual filtro ele foi gerado, encontra-se abaixo.

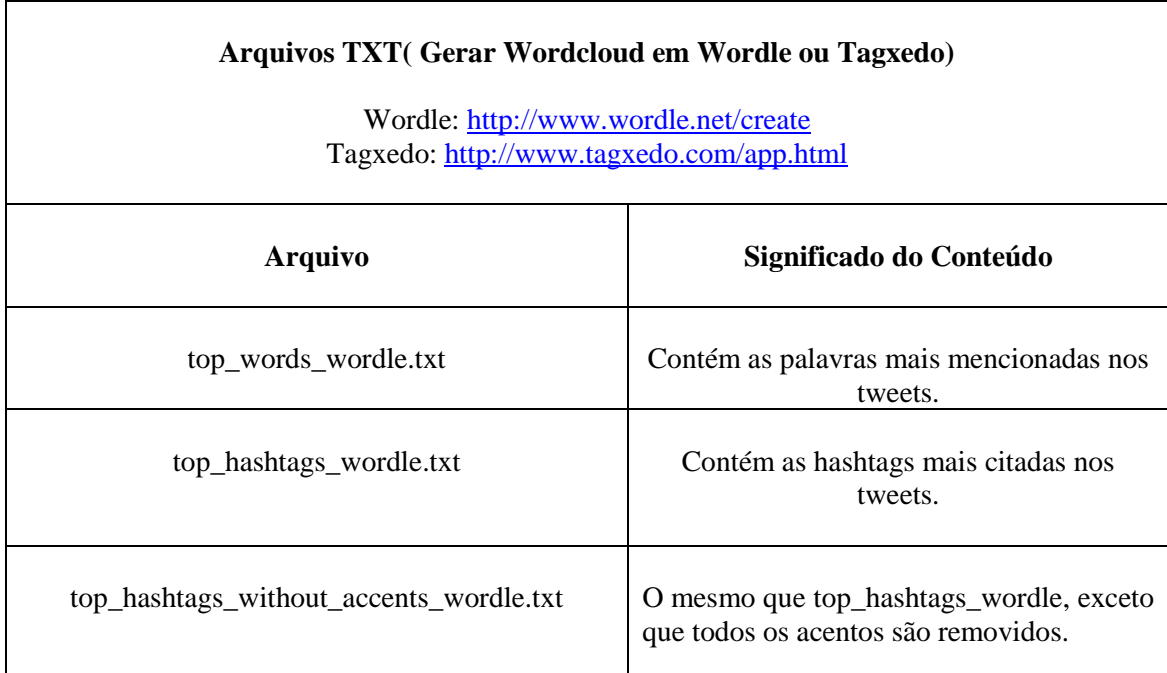

**TABELA 1: Arquivos no formato txt gerados pelo parse tweets***.*

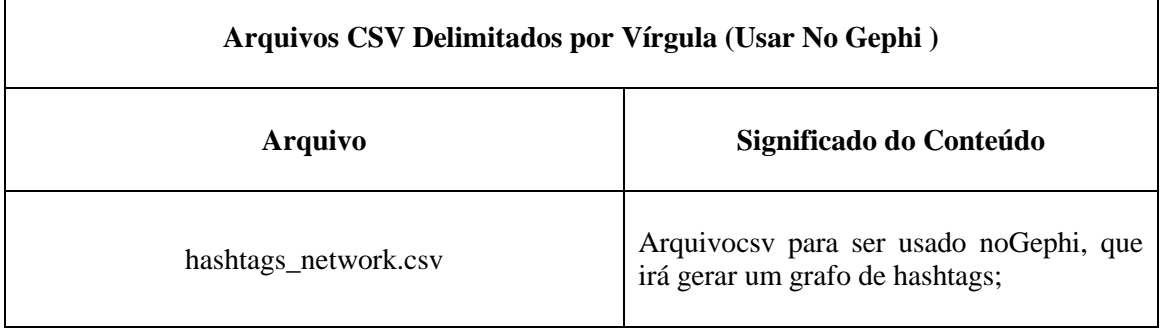

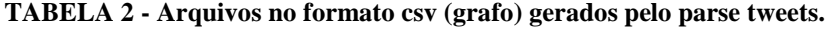

| Arquivos CSV Delimitados por Barra (Usar no Excel) |                                                                                                    |
|----------------------------------------------------|----------------------------------------------------------------------------------------------------|
| <b>Arquivo Gerado</b>                              | Significado do Conteúdo                                                                                 |
| dates.csv                                          | Número de tweets por dia no conjunto de dados fornecido;                                                |
| hashtags.csv                                       | Número de usuários usando as hashtags;                                                                  |
| hashtags_without_accents.csv                       | Mesmo que hashtags.csv exceto que todos os acentos são<br>removidos;                                    |
| locations.csv                                      | Geocoordenadas dos tweets.                                                                              |
| mentions.csv                                       | Perfis mais citados;                                                                                    |
| top_tweets.csv                                     | Top Tweets ordenados por número de RT                                                                   |
| top_urls.csv                                       | URL's com o número de usuários distintos que a mencionou;                                               |
| top_words.csv                                      | Arquivo com as 1000 palavras mais mencionadas;                                                          |
| tweets_with_links.csv                              | Arquivo CSV semelhante ao tweets.csv original, mas que só<br>tem os tweets, onde o texto tem links;     |
| users_activity.csv                                 | Contém o número de tweets por usuário;                                                                  |
| users_by_date.csv                                  | Contém o número de usuários por dia;                                                                    |
| words_per_period                                   | Tabela com uma linha do tempo das 10 melhores palavras<br>(padrão) em um determinado conjunto de dados; |

**TABELA 3 - Arquivos no formato csv (grafo) gerados pelo parse tweets.**

#### **Apêndice C - Conversão dos dados em Grafos**

Os dados extraídos das redes sociais através do YourTwapperKeepersão passíveis de conversão para o formato de grafos, onde conseguimos realizar melhor leitura das interações que se formaram na base de dados relativas a tweets com menções a hashtags ou palavras-chave especificas. Para isso utiliza-se o *script* tweetgraph escrito na linguagem de programação R que é utilizada no software estatístico R.

Entre os meta-dados extraídos das redes sociais encontram-se colunas que informam quais usuários interagiram e qual tipo de interação ocorreu entre eles.

Aplicado ao twitter, temos a informação na tabela se os dados foram postagens, *retweets* ou menções. Para o caso de tweets postados sem menções, não conta-se como interação, pois envolve apenas um usuário. Quando há menções, identifica-se pelas arrobas citadas no texto identificando os perfis. E para *retweets*, identifica-se com "RT" no começo da linha.

Além do tipo de interação, o algoritmo identifica, para interações no Twitter, em qual direção ocorreram às interações presentes nas bases de dados. Pois como o Twitter envolve relacionamentos não recíprocos, é possível determinar em qual direção ocorre o retweet ou quem mencionou quem.

Mais sobre o processo de conversão e seus resultados podem ser vistos abaixo na explicação sobre a execução dos *scripts* e do que representa cada arquivo gerado.

## **Como Transformar Dados Tabulares em Grafos**

**1.** Faça o Download do arquivo tweetgraph no link [http://migre.me/n8CSs.](http://migre.me/n8CSs)

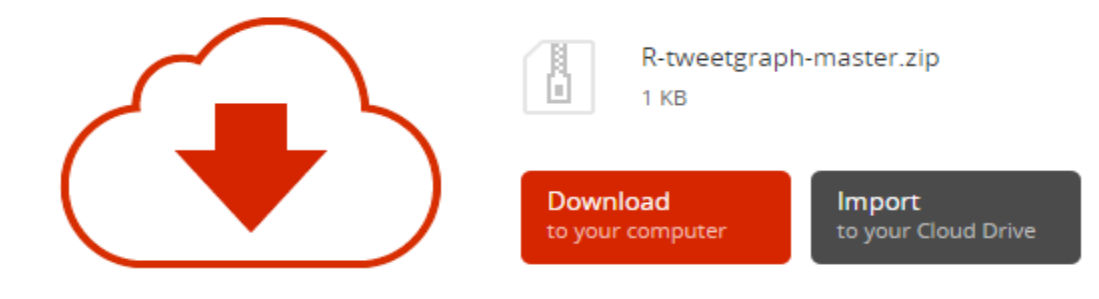

- **2.** Extraia o arquivo compactado na pasta que desejar.
- **3.** Insira o arquivo coletado no YourTwapperKeeper em formato csv delimitado por barra, na pasta que contémo *script* tweetgraph.
- **4.** Renomeie o arquivo para tweets.csv, pois o *script* lerá o arquivo que tenha este nome.
- **5.** Instale o Software Estatístico R.
- **6.** Execute o Software e selecione a pasta que contém o TweetGraph como área de trabalho (workspace).
- **7.** Instale a Biblioteca Igraph, pois esta não vem junto da aplicação e é necessária sua instalação. Faça isso com o comando abaixo.

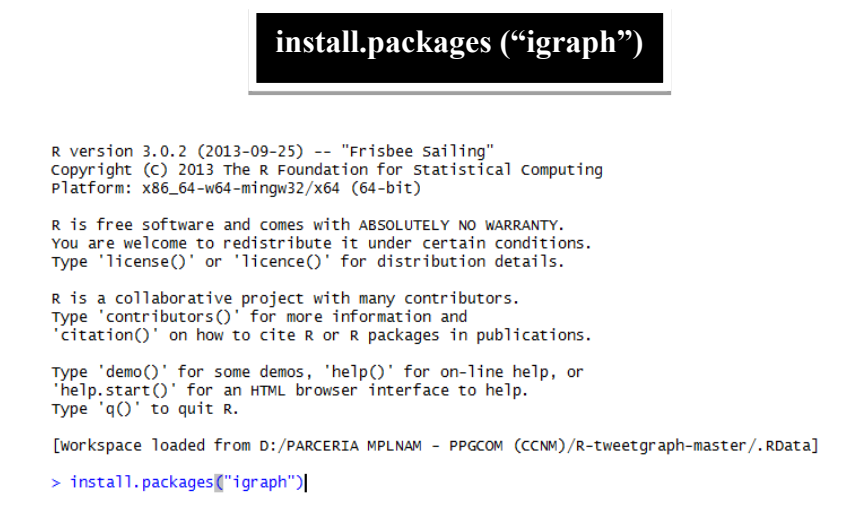

**Figura 2: Tela R – Em Azul o comando de instalação da biblioteca**

Obs.: Ao instalar a biblioteca pode ser que seja pedido pra definir a CRAN mirror. Haverá uma lista de servidores onde deverá ser selecionado o mais próximo, no nosso caso 8 – Brazil (RJ).

## **8.** Abra o terminal Linux

**9.** Entrem na pasta do *script* via terminal (No caso abaixo /Downloads/Rtweetgraph-master)

**10.** Execute o seguinte comando abaixo.

**R CMD BATCH tweetgraph.3.0.r**

## **11.** Resultados

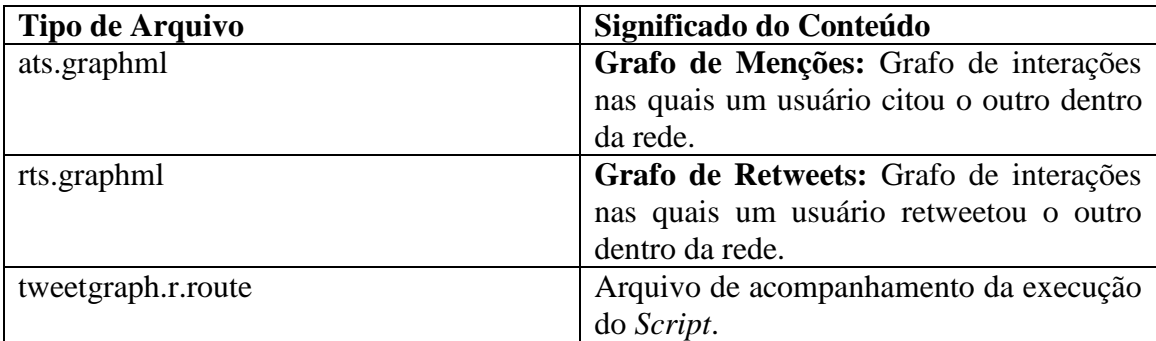

No link <https://medialabufrj.files.wordpress.com/2013/04/tutorial.pdf> pode ser encontrada uma descrição completa do processo de extração de dados em redes sociais e conversão em grafos. O tutorial foi escrito pelo grupo de pesquisa Media Lab da Universidade Federal do Rio de Janeiro (UFRJ).